<span id="page-0-0"></span>**[Specificatie TMI9](#page-4-0)**

[NeTEx-NL 9.3.0 \(draft\)](#page-4-0)

# **Nederlands [NeTEx Profiel](#page-4-0)** 16 april 2024

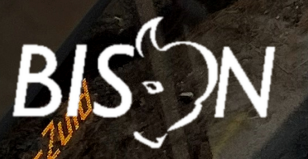

**[PLATFORM BEHEER INFORMATIE STANDAARDEN OV NEDERLAND](#page-4-0)**

Voor Henno

# **Copyright**

Dit document is eigendom van het Platform BISON onder het Samenwerkingsverband DOVA, en wordt gepubliceerd onder de Creative Commons Naamsvermelding - Geen Afgeleide Werken 3.0 Nederland licentie (CC BY-ND 3.0 NL).

De Creative Commons BY-ND 3.0 NL licentie in het kort:

De gebruiker mag:

• Het werk kopiëren, verspreiden en doorgeven

Onder de volgende voorwaarden:

- **Naamsvermelding**. De gebruiker dient bij het werk de door de maker of de licentiegever aangegeven naam te vermelden (maar niet zodanig dat de indruk gewekt wordt dat zij daarmee instemmen met uw werk of uw gebruik van het werk).
- **Geen Afgeleide werken**. De gebruiker mag het werk niet bewerken.
- Bij hergebruik of verspreiding dient de gebruiker de licentievoorwaarden van dit werk kenbaar te maken aan derden.
- De beste manier om dit te doen is door middel van een link naar de webpagina [http://creativecommons.org/licenses/by-nd/3.0/nl.]( http://creativecommons.org/licenses/by-nd/3.0/nl)
- De gebruiker mag afstand doen van een of meerdere van deze voorwaarden met voorafgaande toestemming van de rechthebbende.
- Niets in deze licentie strekt ertoe afbreuk te doen aan de morele rechten van de auteur of deze te beperken.

Zie voor de volledige licentie<http://creativecommons.org/licenses/by-nd/3.0/nl> of in bijlage **??** van dit document.

Voor vragen over en/of wijzigingen op dit document de documenten en/of bestanden die erbij horen, dient u contact op te nemen met het Platform BISON [\(bison.dova.nu\)](http://bison.dova.nu).

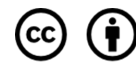

Except where otherwise noted, this work is licensed under http://creativecommons.org/licenses/by-nd/3.0/

# <span id="page-4-0"></span>**Inhoudsopgave**

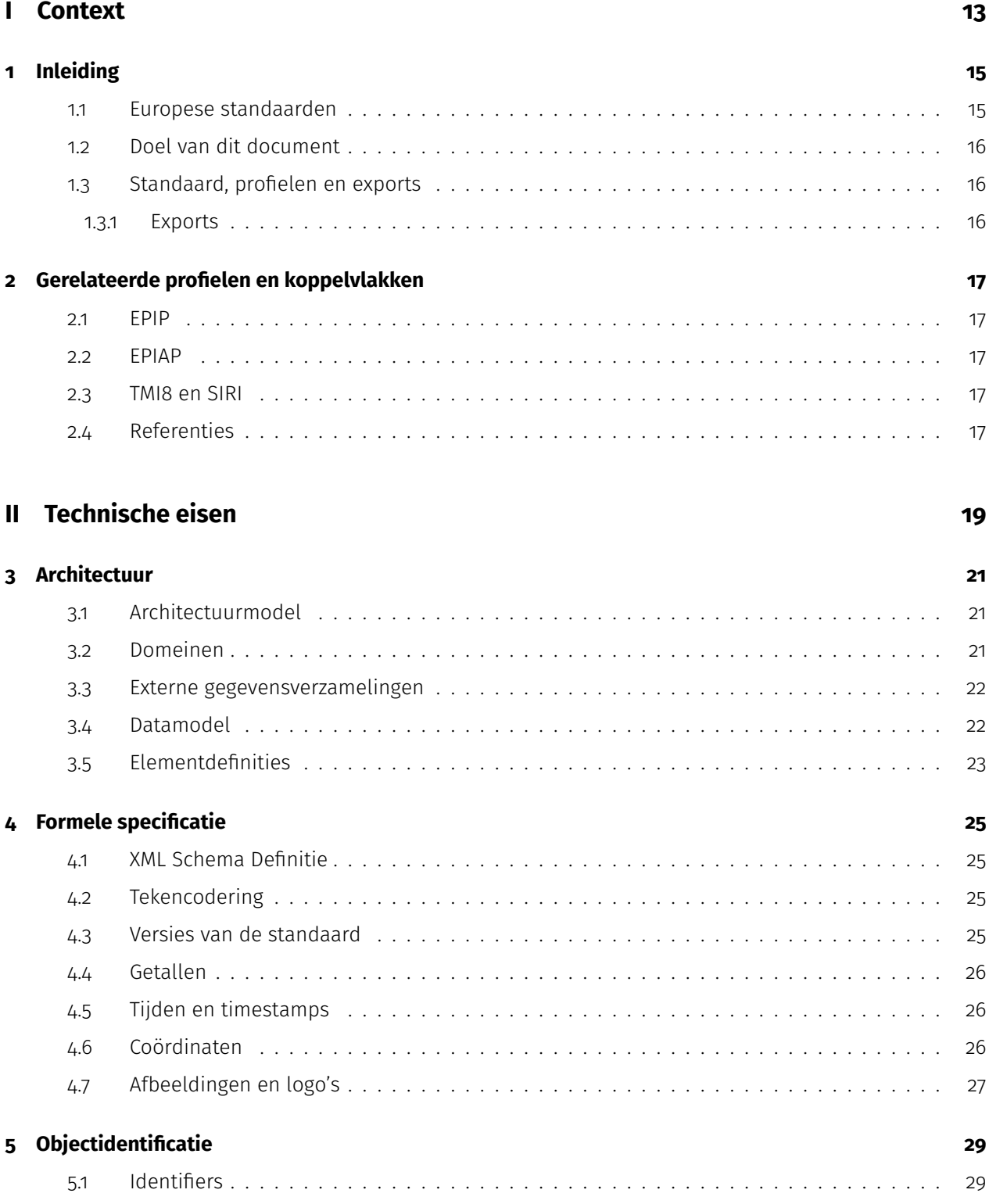

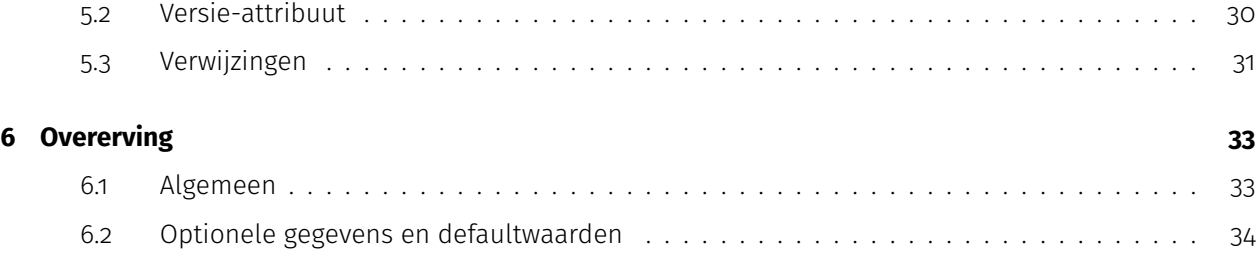

# **[III Procesafspraken](#page-34-0) 35**

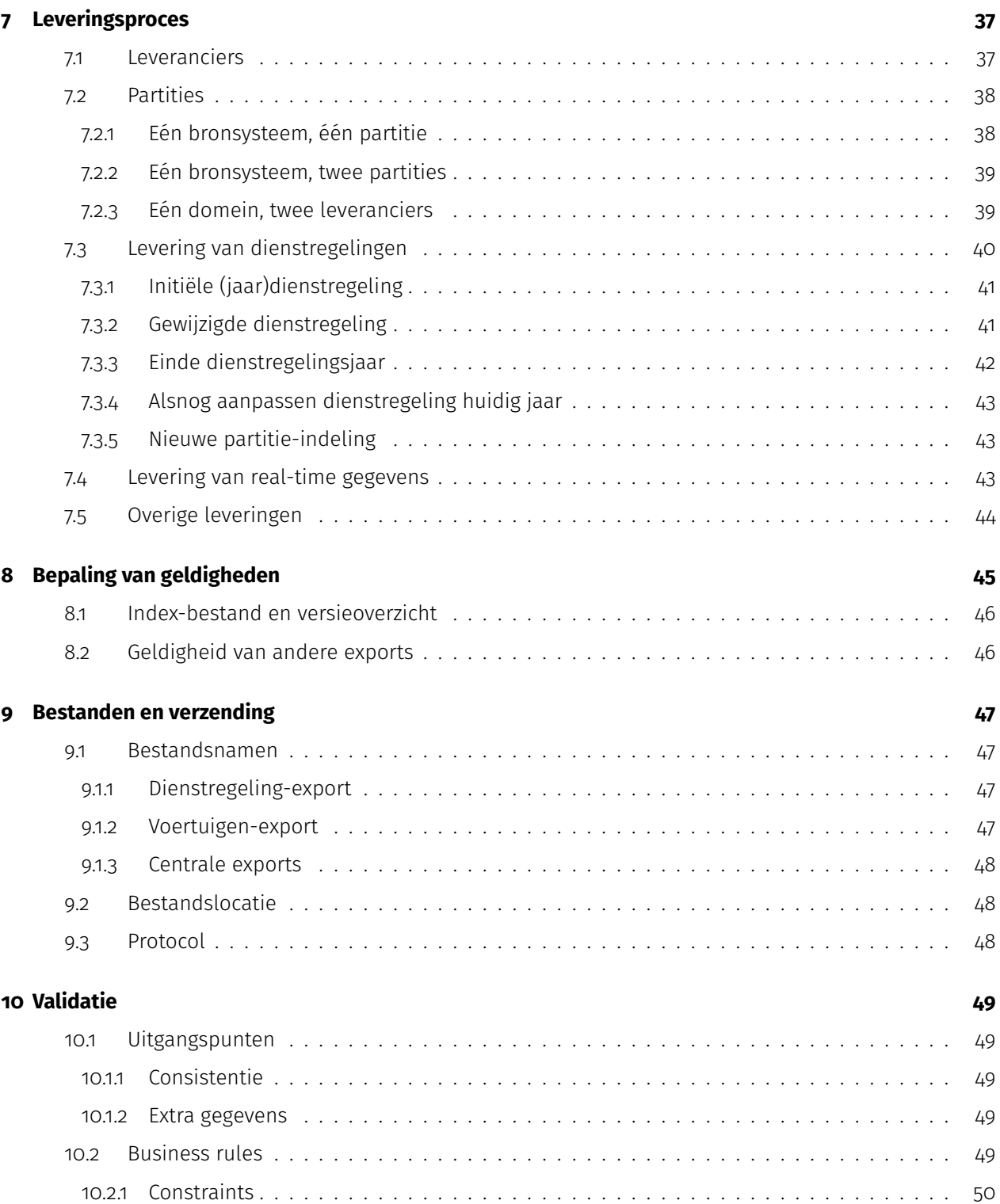

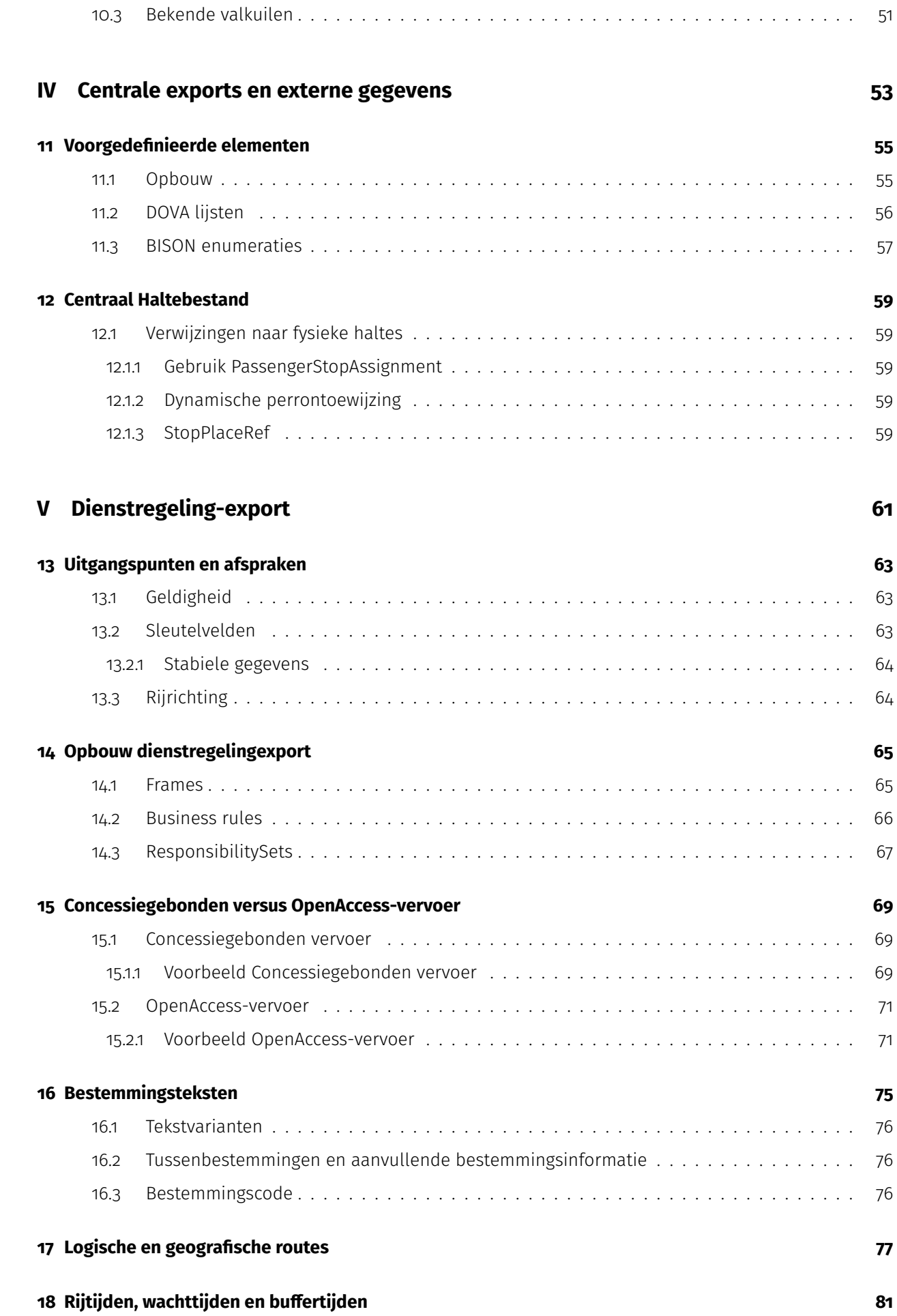

#### **[19 Flexvervoer](#page-82-0) 83**

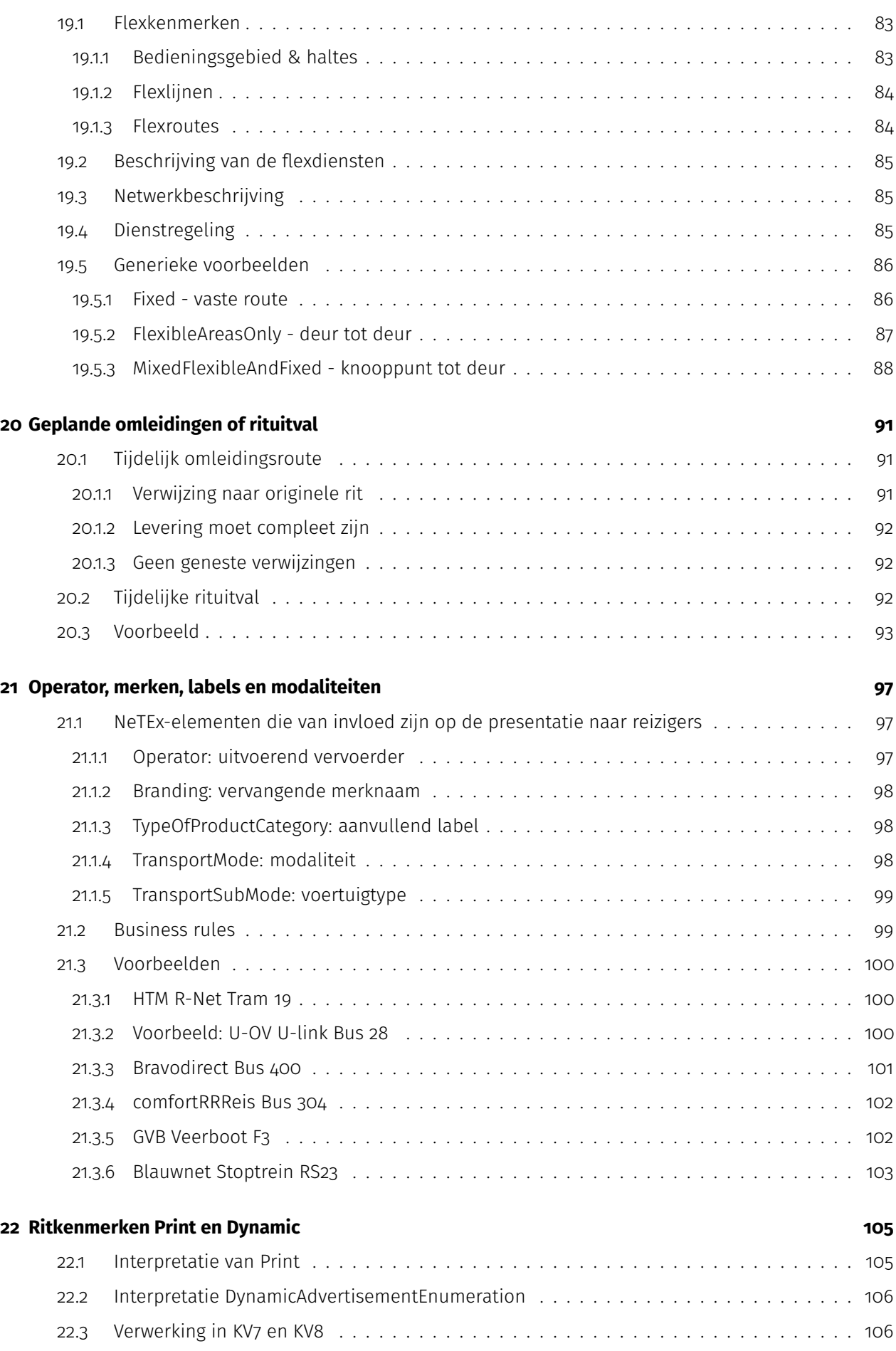

# **[VI Voertuigen-export](#page-106-0) 107**

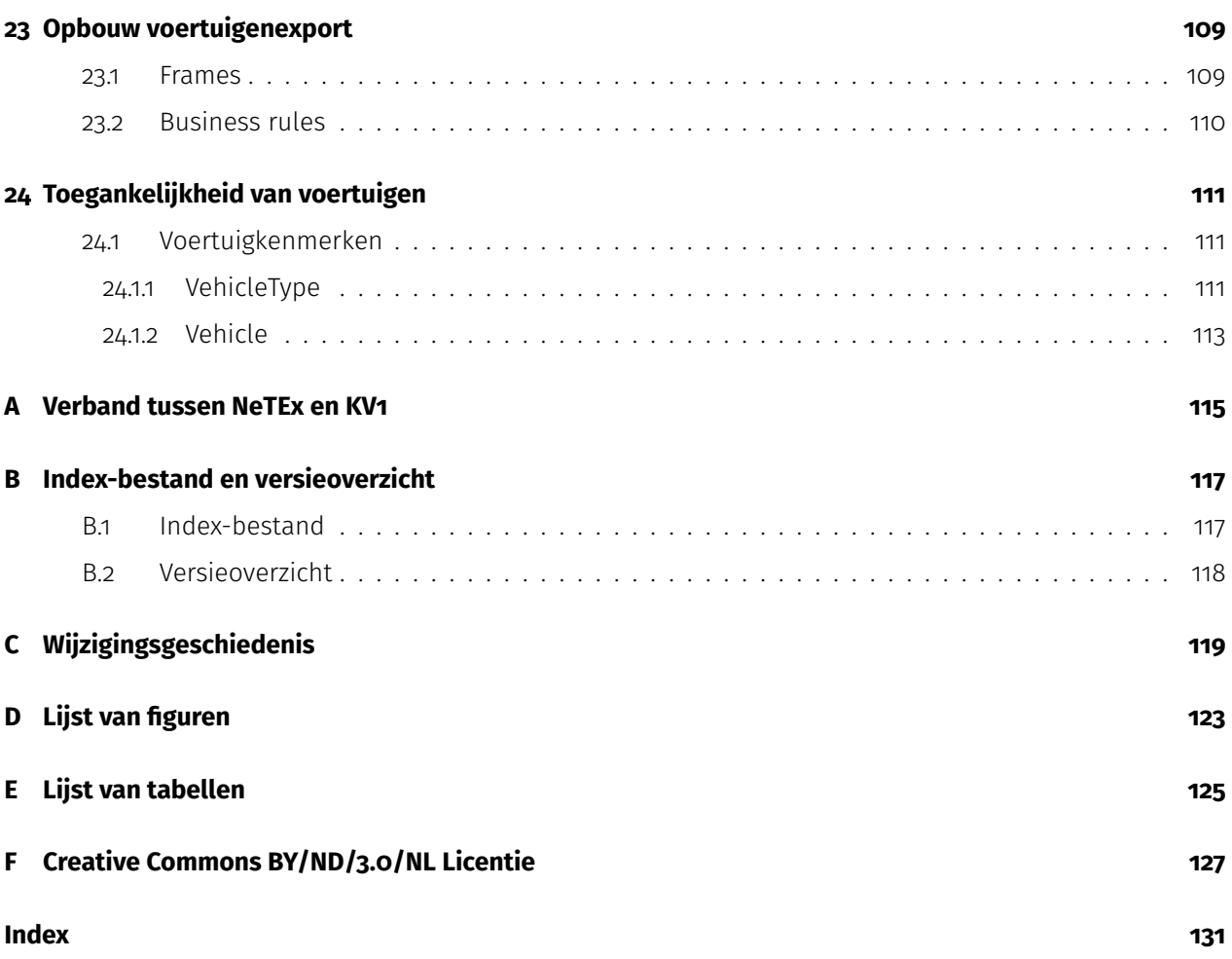

# **Overzicht van releaseversies**

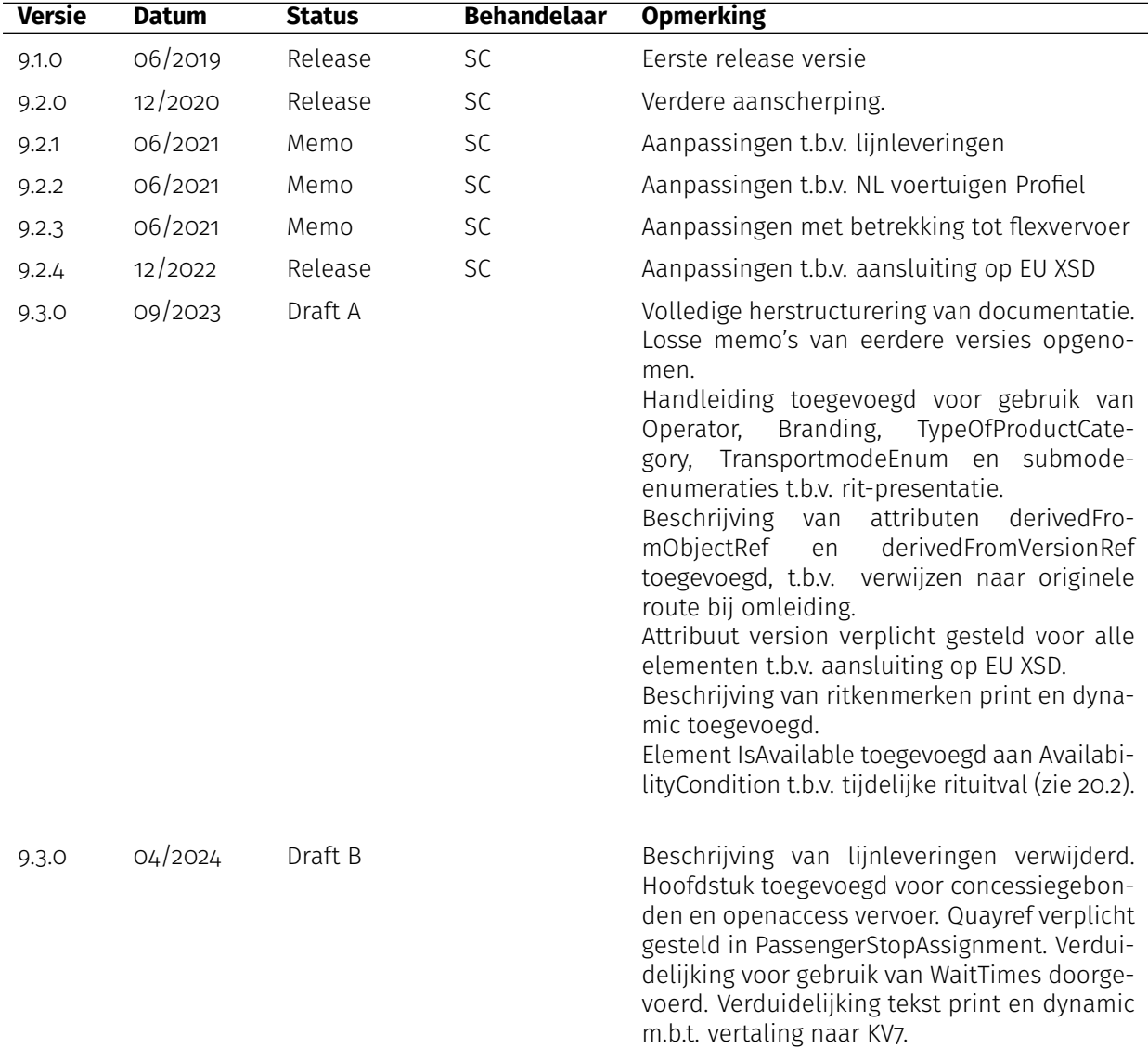

Versie 9.3.0 is door het verplicht maken van het version attribuut niet backwards compatible met versie 9.2.4.

Een volledige wijzigingsgeschiedenis inclusief conceptversies en dergelijke is te vinden in appendix [C.](#page-118-0)

**Deel I**

# <span id="page-12-0"></span>**Context**

# <span id="page-14-0"></span>**Inleiding**

Het platform BISON ontwikkelt en beheert informatiestandaarden voor een accurate uitwisseling van informatie tussen partijen in het OV, in het bijzonder op het gebied van dynamische reisinformatie. Hiertoe is sinds 2008 een groot aantal "koppelvlakken" gedefinieerd, voor de uitwisseling van zowel plangegevens (dienstregeling) als real-time (uitvoerings)gegevens.

Op Europees niveau zijn inmiddels ook standaarden ontwikkeld voor dergelijke gegevens-uitwisseling (en méér). Er zal in Nederland een migratie plaatsvinden van de eigen Nederlandse "koppelvlakken" naar deze Europese standaarden, met name NeTEx en SIRI.

In diverse "Profielen" wordt vastgelegd hoe deze standaarden in Nederland toegepast worden. Dit betreft met name de door BISON gemaakte selectie uit de (vele!) varianten, die in de volledige standaard mogelijk zijn, en de verwachte interpretatie van de gegevens. Op deze manier is een consistente gegevensuitwisseling mogelijk met een bij alle partijen uniform beeld van de informatie.

### <span id="page-14-1"></span>**1.1 Europese standaarden**

**Transmodel** biedt een abstract model van OV concepten en datastructuren. Het omvat veel verschillende aspecten van het OV, zoals dienstregelingen, tarieven, operationeel beheer, real-time uitvoeringsgegevens, reisplanners, enz. Een belangrijk doel is het eenduidig vastleggen van de terminologie en de relaties tussen gegevens. Het is het onderliggende model voor de andere standaarden, die een concrete uitwerking bieden van (delen van) Transmodel ten behoeve van daadwerkelijke implementaties. Ook de huidige BISON "koppelvlakken" zijn gebaseerd op Transmodel.

**NeTEx** is een Europese standaard voor de uitwisseling van OV dienstregeling informatie in de breedste zin. De standaard is een uitwerking van een deel van Transmodel tot een concreet uitwisselingsformaat. Het omspant een groot aantal deelgebieden, zoals het OV-netwerk, halte- en routetopologie, dienstregelingen, tarieven, en zelfs gegevens over alternatieve vormen van vervoer zoals het huren/delen van voertuigen.

NeTEx biedt dus de mogelijkheid een enorme hoeveelheid verschillende gegevens te publiceren, vaak ook nog op verschillende manieren. Om de internationale uitwisseling van reisinformatie gegevens te bevorderen is hieruit een minimaal benodigde selectie gedefinieerd in het European Passenger Information Profile (EPIP). In het European Passenger Information Accessibility Profile (EPIAP) beschrijft de minimale selectie van toegankelijkheidsgegevens voor reisinformatie.

**SIRI** is een Europese standaard voor de uitwisseling van dynamische OV informatie. Naast het algemene framework en verschillende uitwisselingsmechanismen zijn een tiental functionele diensten (services) gedefinieerd. Elke service bevat de informatiebehoefte van een bepaald type afnemer (rol). Ook hiervan is de minimaal benodigde selectie voor internationale uitwisseling gedefinieerd in het European Real-Time Passenger Information Profile (EPIP-RT).

### <span id="page-15-0"></span>**1.2 Doel van dit document**

Het Nederlandse NeTEx Profiel ("NL NeTEx Profiel") beschrijft hoe de Europese NeTEx standaard binnen Nederland gebruikt wordt. Het betreft een door BISON gemaakte selectie van de mogelijkheden die de totale NeTEx standaard biedt.

Het Nederlandse NeTEx Profiel is gebaseerd op versie 1.1 (2019) van de NeTEx standaard en versie 1.0 (2019) van het NeTEx Passenger Information European Profile.

#### **Opmerking**

De datastructuren van koppelvlak BISON Producten, Prijzen en Tarieven zijn eveneens gebaseerd op de NeTEx standaard. Zij zijn echter géén deel van het NL NeTEx Profiel.

#### <span id="page-15-1"></span>**1.3 Standaard, profielen en exports**

Let op het verschil tussen de volgende specificaties:

- $\cdot$  Aan de basis ligt de Europese standaard (NeTEx of SIRI).
- Dit is de 'totale' standaard, inclusief XSD , waaruit alle 'profielen' zijn afgeleid.
- Het NL Profiel (NeTEx of SIRI) is de binnen BISON afgesproken subset van de totale standaard, die wordt gebruikt bij gegevensleveringen binnen Nederland, bijvoorbeeld tussen een vervoerder en een integrator.
- Het EPIP voluit: NeTEx European Passenger Information Profile is de in de Europese TC278 werkgroep vastgestelde (minimale) subset van de totale NeTEx standaard ten behoeve van grensoverschrijdende uitwisseling van reisinformatie. Volgens de Europese wetgeving moeten gegevens conform dit profiel beschikbaar zijn op het National Access Point.

#### <span id="page-15-2"></span>**1.3.1 Exports**

In dit document is het Nederlandse NeTEx Profiel uitgewerkt. Dat omvat alle NeTEx gegevens, waarover in BISON verband is afgesproken hoe ermee om te gaan. Er zijn meerdere soorten gegevensleveringen gedefinieerd, zoals de 'dienstregeling' export, de 'voertuigen' export en een 'centrale' export. Deze leveringen omvatten ieder slechts een deel van de in het NL NeTEx Profiel beschreven gegevenstypen.

# <span id="page-16-0"></span>**Gerelateerde profielen en koppelvlakken**

#### <span id="page-16-1"></span>**2.1 EPIP**

Het NL NeTEx Profiel sluit aan op het European Passenger Information Profile ("EPIP"). Het NL NeTEx Profiel bevat minder gegevens<sup>[1](#page-16-5)</sup>, maar meer ondersteuning voor versiebeheer. Waar er toch verschillen zijn in de gebruikte structuren is het eenvoudig de gegevens te converteren. Met name geldt dit voor de beschrijving van de haltepassages: het NL NeTEx Profiel levert rijtijdgroepen, het EPIP passeertijden. Ook gebruikt het EPIP eigen frametypes om de gegevens te bundelen.

#### <span id="page-16-2"></span>**2.2 EPIAP**

NeTEx gebruikt een uniforme set componenten om de toegankelijkheid van Sites (haltes/stations) en diensten (ritten, lijnen) te beschrijven op basis van een AccessibilityAssessment. Uitgangspunt voor de export van het CHB, waaraan stationstopologie wordt toegevoegd, wordt het European Passenger Information Accessibility Profile ("EPIAP"). Het NeTEx NL profiel wordt uitgebreid met de mogelijkheid om Accessibility-Assessment ook op ServiceJourney niveau vast te leggen. Voor voertuigen waar een gelijkvloerse instap mogelijk is (zonder hulpmiddelen), wordt het mogelijk deze StepFreeAccess aan te geven via de StepFree-AccessLimitation.

#### <span id="page-16-3"></span>**2.3 TMI8 en SIRI**

NeTEx wordt gebruikt voor het uitwisselen van planning gegevens voor de lange(re) termijn, zoals een jaardienstregeling en mutaties daarop, waaronder vooraf bekende omleidingen. NeTEx is niet bedoeld voor het communiceren van operationele ingrepen op de dag zelf. Dat gebeurt d.m.v. andere koppelvlakken (KV17) en/of SIRI services.

Elementen in een NeTEx-levering kunnen verwijzen naar gegevens in andere koppelvlakken, naar het Centraal HalteBestand en naar diverse landelijk of binnen BISON voorgedefinieerde waarden. Dit wordt verderop expliciet benoemd.

### <span id="page-16-4"></span>**2.4 Referenties**

De volledige documentatie van de Europese standaarden kan worden aangeschaft via het Nederlandse Normalisatie-instituut (NEN). De bijbehorende XML schema definitie (xsd) is te vinden op de website van de betreffende standaard. De huidige BISON "koppelvlakken" zijn gepubliceerd op de BISON website.

<span id="page-16-5"></span><sup>1</sup>Extra in het EPIP zijn bijvoorbeeld: AlternativeText, Site(Component), PointOfInterest, (Site)Connection, Interchange, Train(Component), train coupling, HeadwayJourney, JourneyPart

EN 12896-x, Reference data model (Transmodel)

• Part 1 t/m Part 9

CEN/TS 16614-x, Network and Timetable Exchange (NeTEx)

- Part 1: Public transport network topology exchange format
- Part 2: Public transport scheduled timetables exchange format
- Part 3: Public transport fares exchange format
- Part 4: Passenger Information European Profile
- Part 5: Alternative modes exchange format
- Part 6: European Passenger Information Accessibility Profile, NOG VAST TE STELLEN DOOR

EN 15531-x of CEN/TS 15531-x, Service interface for real-time information relating to public transport operations (SIRI)

- Part 1 t/m Part 2: algemene structuur
- Part 3 t/m Part 5: specifieke services
- Part 6: Control Actions NOG IN ONTWIKKELING
- Part 7: European Real-Time Passenger Information Profile NOG IN ONTWIKKELING

#### Enkele BISON koppelvlakken

- BISON Enumeraties en Tabellen (koppelvlak overkoepelend)
- TMI8 Dienstregeling (koppelvlak 1)
- TMI8 Actuele ritpunctualiteit en voertuiginformatie (koppelvlak 6)
- TMI8 Mutaties op het operationele proces (koppelvlak 17)
- BISON Fysieke haltestructuur en toegankelijkheid (functionele beschrijving)

#### Externe links

- Transmodel website:<www.transmodel-cen.eu>
- NeTEx website:<www.netex-cen.eu>
- CEN-XSD [github.com/NeTEx-CEN/NeTEx](#page-0-0)
- SIRI website:<www.siri-cen.eu>
- NEN website:<www.nen.nl>
- BISON koppelvlakken: [http://bison.dova.nu/standaarden](#page-0-0)

# **Deel II**

# <span id="page-18-0"></span>**Technische eisen**

# <span id="page-20-0"></span>**Architectuur**

# <span id="page-20-1"></span>**3.1 Architectuurmodel**

BISON heeft de actoren en gegevensstromen, die relevant zijn voor het leveren van geplande en actuele OV-reisinformatie, vastgelegd in een 'architectuurmodel'. Dit model is schematisch weergegeven in figuur [3.1](#page-20-3)

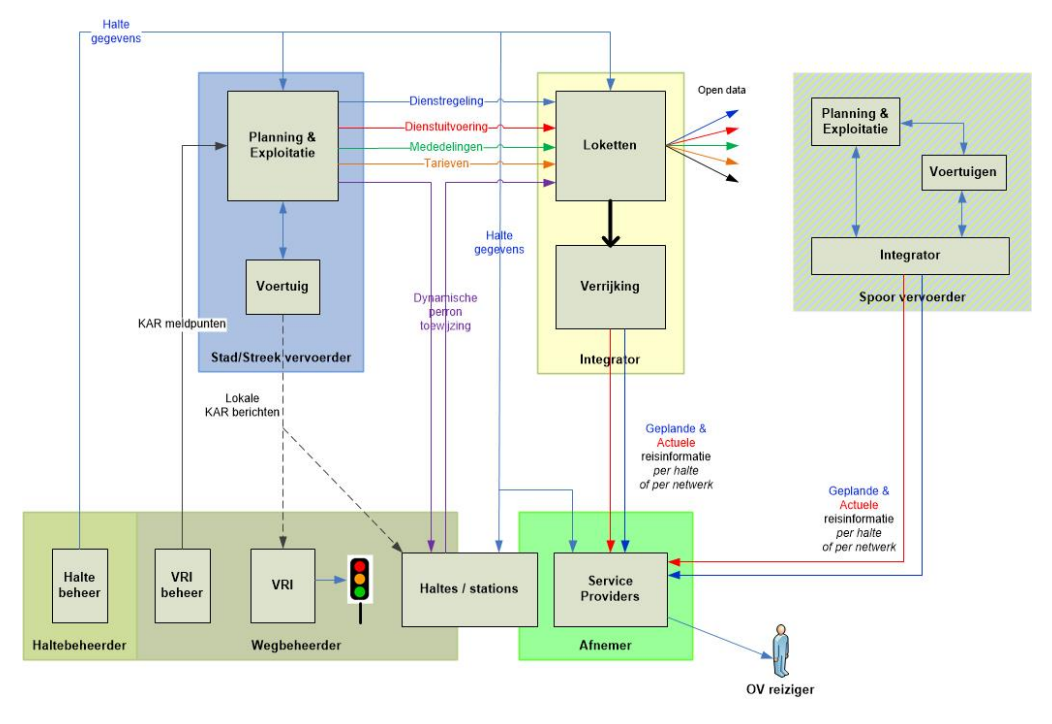

<span id="page-20-3"></span>Figuur 3.1: *Architectuurmodel*

### <span id="page-20-2"></span>**3.2 Domeinen**

Voor een afnemer van de gegevens moet altijd duidelijk zijn welke elementen aan elkaar gerelateerd (of zelfs identiek) zijn. Een belangrijk voorbeeld is de koppeling tussen de dienstregeling en de real-time gegevens. Tegelijkertijd moet men elementen ook kunnen onderscheiden van elementen uit niet-gerelateerde leveringen.

Hiervoor gebruikt BISON het begrip domein. Ieder element behoort tot een domein en heeft binnen dat domein een unieke identificatie. Gerelateerde gegevens uit verschillende bronnen zijn aan elkaar gekoppeld via hun gemeenschappelijk domein. In combinatie met het domein is ieder element uniek geïdentificeerd binnen de totale set (Nederlandse) reisinfo gegevens.

De identificatie van de domeinen is door BISON vastgelegd. Dit betreft de DataOwnerCodes uit de TMI8

koppelvlakken. In NeTEx NL zijn dit de Codespaces. Zo is ook meteen de koppeling aan real-time gegevens zoals KV6 gewaarborgd.

### <span id="page-21-0"></span>**3.3 Externe gegevensverzamelingen**

In de dienstregeling en real-time data kan worden verwezen naar elementen in enkele externe gegevensverzamelingen, bijvoorbeeld haltes in het CHB, de actuele lijst met concessie(verlener)s, of een lijst met alle Nederlandse OV-zones.

Deze gegevensverzamelingen zijn gedefinieerd binnen een eigen domein, namelijk "CHB" voor het Centrale HalteBestand en "DOVA" voor diverse OV-gerelateerde lijsten die door DOVA worden onderhouden.

Ook is er nog het "BISON" domein, waarin diverse standaard-enumeraties zijn gedefinieerd die nodig zijn voor de Nederlandse NeTEx en/of SIRI Profielen, evenals de domeinen.

### <span id="page-21-1"></span>**3.4 Datamodel**

Het gehanteerde datamodel in hoofdlijnen is weergegeven in figuur [3.2.](#page-21-2) Ter oriëntatie zijn ook de vergelijkbare dataverzamelingen van KV1 vermeld. Het verband met KV1 is in meer detail beschreven in appendix [A.](#page-114-0)

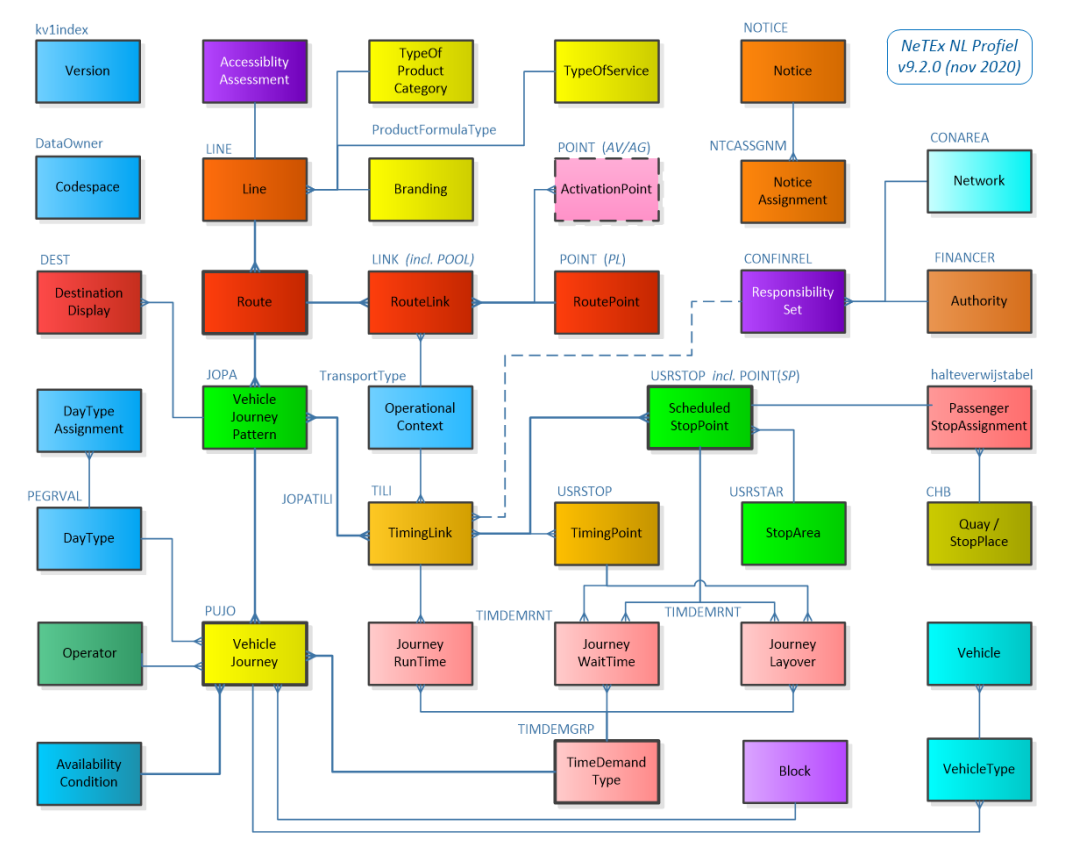

<span id="page-21-2"></span>Figuur 3.2: *Datamodel van het NL NeTEx Profiel*

**Opmerkingen** In verband met de leesbaarheid worden in deze figuur enkele elementen gezamenlijk weergegeven door hun gemeenschappelijke bovenliggend element:

- 1. VehicleJourneyPattern = ServiceJourneyPattern en DeadRunJourneyPattern
- 2. VehicleJourney = ServiceJourney en DeadRun

# <span id="page-22-0"></span>**3.5 Elementdefinities**

De definities van alle NeTEx-elementen zijn gegeven in apart gepubliceerde spreadsheet: 'NL NeTEx Profiel - definities'. De beschrijving in deze spreadsheet is beperkt tot elementtypen, die daadwerkelijk in het NL NeTEx Profiel worden gebruikt. In de definities worden ook alleen de velden genoemd, die relevant zijn voor het NL NeTEx Profiel.

De beschrijvingen zijn gebundeld conform de verdeling over frames in de 'dienstregeling' export (Resource Frame, InfrastructureFrame, SiteFrame, ServiceFrame, TimetableFrame, ServiceCalendarFrame, Vehicle-ScheduleFrame) en de overige exports (GeneralFrame). Voor elk van deze frames is een aparte tab beschikbaar in de spreadsheet.

# <span id="page-24-0"></span>**Formele specificatie**

### <span id="page-24-1"></span>**4.1 XML Schema Definitie**

Het NL NeTEx Profiel is vastgelegd in een XML Schema Definitie (XSD ).

#### **netex-nl.xsd**

Dit XSD maakt via <import> en <include> gebruik van enkele ondersteunende XSD 's:

#### **netex-nl-basic.xsd**, **netex-nl-enums.xsd**, **netex-nl-data.xsd**, **gml-bison.xsd**

Het Nederlandse XSD is geheel compatibel met het XSD van de volledige NeTEx standaard, maar bevat alleen de voor het NL NeTEx Profiel relevante dataelementen.

Bij verschillen tussen de XSD en dit document is de XSD leidend.

Om een export (XML-bestand) naar wens wel of niet automatisch te controleren op interne technische consistentie zijn er twee varianten voor het hoogste niveau (PublicationDelivery): een mét en een zónder de 'constraints' uit de totale NeTEx standaard (zie [10.2.1\)](#page-49-0):

#### **netex-nl-met-constraints.xsd**

#### **netex-nl-geen-constraints.xsd**

Beide XSD 's maken via een <include> gebruik van bovengenoemde netex-nl.xsd.

In elke NeTEx-export wordt de gebruikte versie van het NL NeTEx Profiel vermeld, evenals de versie van de NeTEx standaard.

**Opmerking** Bovengenoemd XSD beschrijft alle gegevens, die relevant zijn voor het NL NeTEx Profiel, dus méér dan de individuele exports (zoals de 'dienstregeling' export)!

### <span id="page-24-2"></span>**4.2 Tekencodering**

De inhoud van het bericht moet voldoen aan UTF-8.

### <span id="page-24-3"></span>**4.3 Versies van de standaard**

In het schema en in elke levering wordt expliciet de NeTEx-versie en de schema-versie vermeld. Hiermee kan de ontvanger de juiste interpretaties kiezen.

#### <span id="page-25-0"></span>**4.4 Getallen**

Decimale getallen worden weergegeven met (zo nodig) een punt als scheidingsteken.

### <span id="page-25-1"></span>**4.5 Tijden en timestamps**

Datums en tijden worden weergegeven conform ISO 8601.

Een datum-tijd – bijvoorbeeld de PublicationTimestamp van de levering – bevat altijd ook de tijdzone ("Z" voor UTC of "±hh:mm" voor een offset ten opzichte van UTC:

YYYY-MM-DDThh:mm:ss.msZ

YYYY-MM-DDThh:mm:ss.ms±hh:mm

Een tijdsduur – bijvoorbeeld in TimeDemandType – wordt aangegeven door het voorvoegsel "P" (of "-P" voor negatieve tijdsduur):

#### P[n]Y[n]M[n]DT[n]H[n]M[n]S

waarbij [n] het aantal jaren / maanden / dagen / uren / minuten / seconden weergeeft.

Bij voorkeur wordt een tijdsduur zo compact mogelijk weergegeven, dus "PT3M" voor 3 minuten en niet "P0Y0M0DT0H3M0S".

Een tijd – bijvoorbeeld de DepartureTime van een ServiceJourney of DeadRun – wordt altijd weergegeven als de lokale tijd op de betreffende operationele (!) dag. De waarde ligt tussen 00:00:00 en 24:00:00. Indien het een moment op een vorige/volgende dag betreft wordt dit aangegeven d.m.v. een DepartureDayOffset (default=0).

Bij de overgang tussen zomertijd en wintertijd wordt dus de tijd in de nacht weergegeven volgens de 'oude' tijd voor ritten die horen bij de 'oude' operationele dag (met DayOffset=+1) en volgens de 'nieuwe' tijd voor ritten van de 'nieuwe' operationele dag (met DayOffset=0).

De lokale tijdzone is vastgelegd in de VersionFrameDefaultsStructure van het CompositeFrame.

### <span id="page-25-2"></span>**4.6 Coördinaten**

De geografische locatie van objecten wordt gegeven in het Rijksdriehoekstelsel (RD). Er wordt hierbij gebruik gemaakt van de GML-notatie. In de tag staat eerst de x-coördinaat, vervolgens een spatie en dan de ycoördinaat.

```
<Location >
<gml : pos >111420 516916 </gml :pos >
</ Location >
```
Een pad langs meerdere locaties wordt vastgelegd in een LineString. Deze bevat een lijst met setjes RDcoördinaten (x y), gescheiden door spaties. Eventueel kan men in het attribuut count aangeven hoeveel punten het betreft.

```
<gml : LineString gml :id=" HTM_LineString_B10726 -B10919 -0">
    <gml: posList count ="2">79806 458303 79174 456679 </ gml : posList >
</ gml: LineString >
```
De officiële identificatie van het RD-stelsel is: **srsName**="EPSG:28992". In principe wordt het gebruikte coördinatenstelsel in een ('dienstregeling') export vastgelegd op het hoogste niveau (namelijk in de FrameDefaults van het CompositeFrame). Het is dus niet nodig om dit in een GML-element expliciet te herhalen, maar dat mag wel – in combinatie met de dimensie ("2" = per punt een x- en y-coördinaat).

<**gml**:**LineString gml**:**id**="xxx"**srsName**="EPSG:28992"**srsDimension**="2">

### <span id="page-26-0"></span>**4.7 Afbeeldingen en logo's**

Richtlijnen voor de verwijzingen naar een <image> of <icon>:

- 1. De verwijzing is een absolute URI naar de publiek toegankelijke locatie waarvandaan de afbeelding geladen kan worden. Maximale lengte van de URI is 1024 karakters.
- 2. Bij voorkeur geen hoofdletters gebruiken in bestandsnaam en locatie.
- 3. De extensie van de file geeft het soort afbeelding aan. Ondersteunde bestandsoorten zijn gif, jpg, jpeg, png en svg.
- 4. Schaalbare (vector)afbeeldingen hebben de voorkeur. Niet-schaalbare afbeeldingen hebben een minimale resolutie van 300 dpi.
- 5. De ondersteunde protocollen zijn http, https en ftp.

# <span id="page-28-0"></span>**Objectidentificatie**

### <span id="page-28-1"></span>**5.1 Identifiers**

In principe is de identificatie (attribuut id) van een object slechts een 'string', waaruit géén inhoudelijke informatie moet worden geëxtraheerd. Desondanks zijn er wel afspraken gemaakt met betrekking tot de opbouw van deze identifiers, met name om te garanderen dat elk element een landelijk unieke identificatie krijgt.

#### **Nederlandse identifiers**

In het NL NeTEx Profiel wordt het id als volgt opgebouwd:

#### <**CodeSpace** >:<**ObjectType** >:<**ObjectNaam** >

Hierbij is:

- Codespace prefix die het domein aangeeft waartoe het element behoort
- ObjectType het soort object (het NeTEx elementtype in CamelCase)
- ObjectNaam de sleutel van het dataelement bij de vervoerder

Bijvoorbeeld:

id="HTM:Line:23" een lijn van HTM id="GVB:ServiceJourney:53010" een rit van GVB id="CXX:ActivationPoint:SS-5467-1" een KAR-punt van Connexxion

id="ARR:Version:201912" een dienstregelingsversie van Arriva

Dezelfde opbouw wordt ook gebruikt voor gegevens uit externe verzamelingen, de door BISON gedefinieerde standaard enumeraties en de door BISON vastgelegde domeinen.

Bijvoorbeeld:

id="DOVA:Authority:VRA" een concessieverlener uit de lijst van DOVA id="BISON:TypeOfService:Flex" een BISON standaard enumeratiewaarde id="BISON:Codespace:RET" een domein uit de opsomming van BISON

Uitzondering: In een GML-id mag geen ":" voorkomen, dus daar wordt "\_" gebruikt. Bijvoorbeeld: <**gml**:**LineString gml**:**id**="CXX\_LineString\_6002156-36001080"> Uitzondering: Bij verwijzingen naar het CHB wordt het bestaande id in het CHB gebruikt. Bijvoorbeeld:

<QuayRef ref="NL:CHB:Quay:32002614/> Verwijzing naar een fysieke halte in het CHB

#### **Europese identifiers**

De Nederlandse opbouw van identifiers sluit nauw aan bij het European NeTEx PI Profile ("EPIP"). Daarin worden identifiers als volgt opgebouwd:

<**Country**>:<**LocalCode**>:<**ObjectType**>:<**TechnicalId**>:<**ReferenceSystem**>

Country is de ISO 3166-1 landcode ("NL") en LocalCode geeft de context van het element binnen dat land – analoog aan de Codespace in de Nederlandse identifiers. Als het element uit een externe gegevensbron komt – waarvoor bijvoorbeeld specifieke (algemeen bekende) extra regels gelden – kan deze worden vermeld in ReferenceSystem.

**Let op: De scheidingstekens (':') zijn verplicht, ook als de betreffende velden zelf leeg zijn!**

# <span id="page-29-0"></span>**5.2 Versie-attribuut**

NeTEx biedt de mogelijkheid om van een object meerdere versies op te nemen. Hoewel er in het NL-profiel niet veel use-cases zijn waarin dit nodig is, wordt dit wel ondersteund, om compatible te zijn met Europa.

De volgende afspraken gelden:

- 1. Het CompositeFrame bevat in attribuut version de versie van de export.
- 2. Alle individuele 'frames' hebben eveneens het attribuut version. De waarde is gelijk aan de version het CompositeFrame.
- 3. Alle overige objecten in de export krijgen impliciet dezelfde versie als het frame waarin ze gedefinieerd zijn, als de waarde 'any' gebruikt wordt voor het version attribuut in de object-definitie.
- 4. Voor verwijzingen naar objecten binnen de export wordt aangeraden om de expliciete versie op te geven. Het is echter ook mogelijk om te verwijzen met version = 'any', indien het niet uitmaakt welke versie van het object wordt gebruikt, of als er slechts één versie is geleverd.
- 5. Bij verwijzingen naar externe objecten, d.w.z. objecten die niet in het document zitten, is veelal de version van het externe object onbekend of niet constant gedurende de geldigheidsperiode van de export. Voor het attribuut version wordt in deze gevallen de waarde 'any' gebuikt.
- 6. Om de XML-consistentiecontrole te activeren is het version attribuut in het XSD voor ieder element en iedere referentie gedefinieerd met de 'default' of 'fixed' waarde 'any'. De waarde 'any' wordt in NeTEx gebruikt als de Versie onbekend is.
- 7. Bij verwijzing naar externe objecten, d.w.z. objecten die niet in het document zitten, is het niet mogelijk de consistentie te controleren. Door een ref zonder version (ook geen default 'any') te gebruiken, wordt geen integriteitscontrole op de XML uitgevoerd. Indien het gewenst is naar een specifieke versie in een externe referentie (d.w.z. in een andere dataset) te verwijzen, wordt dit aangegeven met een versionRef, deze kan niet gelijktijdig met een version worden gebruikt (VersionRef wordt thans nog niet ondersteund in de NeTEx NL xsd).

Vanwege de 'constraints' is het attribuut version in het xsd wel gedefinieerd bij alle objecten en verwijzingen, maar altijd met de 'fixed' of 'default' waarde version ="any".

Bij objecten en interne verwijzingen wordt de defaultwaarde version ="any" dus geïnterpreteerd als 'de versie van de export'.

Bij externe verwijzingen wordt de defaultwaarde version ="any" geïnterpreteerd als 'de actuele versie' van het externe element.

# <span id="page-30-0"></span>**5.3 Verwijzingen**

De relaties tussen objecten in het gegevensmodel zijn meestal geïmplementeerd als een verwijzing vanuit het ene object naar een ander object: <LineRef ref="ARR:Line:8801"/>.

In de meeste gevallen is uit het model impliciet duidelijk wat het objecttype is van het object waarnaar wordt verwezen. Als dit niet duidelijk is, wordt dit met attribuut nameOfRefClass alsnog vermeld.

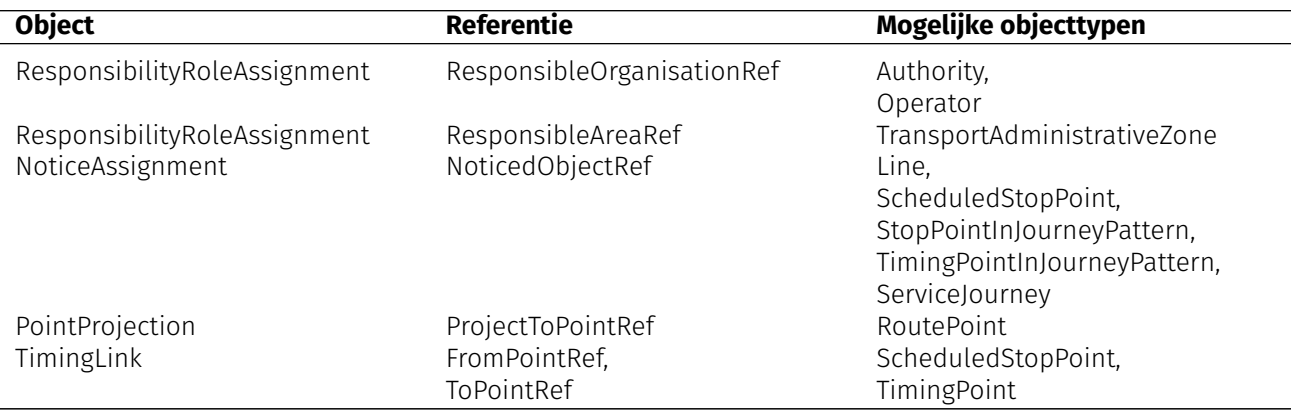

Tabel 5.4: Types van referenties

< **FromPointRef nameOfRefClass** =" TimingPoint " **ref** ="ARR : TimingPoint :998801 " **version**="any"/>

# <span id="page-32-0"></span>**Overerving**

Overerving Om te voorkomen dat bepaalde attributen op ieder data-element herhaald moeten worden, zijn er regels met betrekking tot het overerven van gegevens.

### <span id="page-32-1"></span>**6.1 Algemeen**

De waarden in de FrameDefaults in het CompositeFrame gelden voor alle objecten in de gehele export, behalve waar ze lokaal expliciet worden overschreven. Dit geldt dus voor de volgende gegevens:

- 1. Codespace
- 2. DataSource
- 3. ResponsibilitySet
- 4. Locale (tijdzone, taal)
- 5. Gebruikte eenheden (LocationSystem, SystemOfUnits, Currency)

Sommige zaken worden impliciet overgenomen vanuit bovenliggende objecten en worden dus niet expliciet herhaald op de onderliggende objecten. Dit geldt met name voor de volgende gegevens:

- 1. OperatorView van een TimetableFrame geldt voor het gehele frame
- 2. ResponsibilitySet van een ServiceFrame geldt voor het gehele frame, met name de RouteLinks
- 3. Branding van een Line geldt voor alle aan de lijn gekoppelde objecten, met name de betreffende Routes en ServiceJourneyPatterns
- 4. Monitored van Line geldt voor alle ServiceJourneys en DeadRuns van de lijn
- 5. Attribuut version (van bijna ieder object) is gelijk aan de versie van de export.

Voor sommige zaken kan men (optioneel) het onderliggend object toch expliciet een eigen (afwijkende) waarde te geven. Dit geldt met name voor de volgende gegevens:

- 1. Operator en/of Monitored van een ServiceJourney of DeadRun
- 2. ResponsibilitySet van een RouteLink

# <span id="page-33-0"></span>**6.2 Optionele gegevens en defaultwaarden**

Niet alle velden of attributen in de gegevensstructuren zijn verplicht. Soms bevat het XSD voor attributen een 'default' of 'fixed' waarde, maar vaak niet.

De volgende regels gelden:

- 1. Elementen / attributen, die verplicht zijn in de NeTEx standaard, worden altijd ingevuld.
- 2. Elementen / attributen, die verplicht zijn in het NL NeTEx Profiel, worden altijd ingevuld.
- 3. Optionele elementen worden ingevuld als de leverancier de betreffende informatie heeft (en wil publiceren). Indien men de betreffende informatie niet heeft (of niet wil publiceren), wordt het betreffende optionele element helemaal weggelaten. Let op: In dit geval dus géén 'lege' tag sturen (<tag></tag> of <tag/>), want dan is de waarde een 'lege string' en dat is vermoedelijk niet de bedoeling. ..
- 4. Niet-meegestuurde attributen zonder 'default' of 'fixed' waarde bestaan niet en hebben dus ook géén impliciete waarde. Niet-meegestuurde optionele attributen met 'default' of 'fixed' waarde bestaan wel en hebben die default- of fixedwaarde.
- 5. Er kunnen ook nog gegevens impliciet aanwezig zijn via overerving.

Omdat een ('dienstregeling') export volgens het NL NeTEx Profiel altijd 'volledig' is, geldt:

- 1. Wanneer een export een voorgaande levering overschrijft, verdwijnen eventueel optionele gegevens uit de oude export indien ze in de nieuwe export niet meer voorkomen!
- 2. Dit uiteraard met inachtneming van alle regels met betrekking tot defaults en overerving.

# **Deel III**

# <span id="page-34-0"></span>**Procesafspraken**
# <span id="page-36-0"></span>**Leveringsproces**

In versie 9.2.2 van het NeTEx-NL profiel zijn lijnleveringen geïntroduceerd. Met de introductie van 9.3.0 is besloten om de lijnleveringen niet langer te ondersteunen. Dit document bevat dan ook geen beschrijving meer van deze functionaliteit. Het besluit geldt bovendien met terugwerkende kracht voor alle oudere versies van het profiel!

Er zijn binnen Nederland nogal wat verschillen in de manier waarop vervoerders hun proces hebben ingericht en hoe zij dienstregeling- en real-time-gegevens (willen) aanleveren. Dit hangt deels samen met de gebruikte (standaard)software, maar kan ook meer pragmatische gronden hebben, bijvoorbeeld beperken van de berichtgrootte.

De samenhang tussen enkele belangrijke begrippen met betrekking tot de levering van (reisinformatie) gegevens is geschetst in onderstaande figuur.

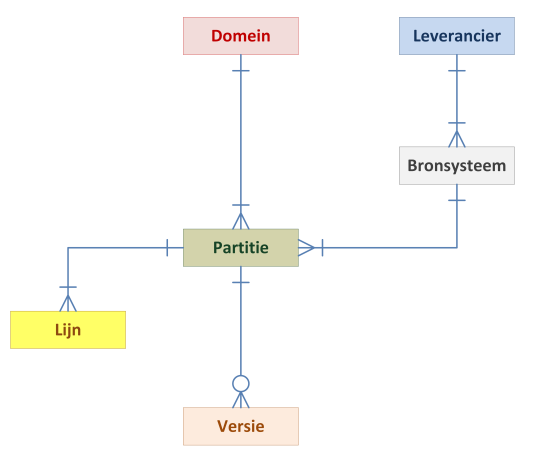

Figuur 7.1: *Het leveringsproces*

## **7.1 Leveranciers**

De verantwoordelijkheid voor het aanleveren van de gegevens ligt veelal bij de partij, waar het domein naar is vernoemd. Dit is in bovenstaande figuur niet expliciet weergegeven.

De Operator is een bedrijf dat – op concessieniveau – diensten aanbiedt (de uitvoering van de dienstregeling) en zichtbaar is voor de reiziger. Bijvoorbeeld "Connexxion", "Hermes", "Keolis" of "Arriva". Dit begrip is in deze context niet van belang, maar komt wel terug hoofdstuk [21](#page-96-0) in het kader van herkenbaarheid voor de reiziger. Ook een eventuele overkoepelende holding, zoals "Keolis" en "Transdev", is hier niet van belang.

De leverancier verzorgt het daadwerkelijk distribueren van de gegevens vanuit een of meer bronsystemen. Meestal is dit de vervoerder, maar het is ook mogelijk dat een leverancier data produceert voor meerdere vervoerders (bijvoorbeeld: de KV1 van AVV, TEC en DE LIJN wordt door OpenGeo gemaakt). Daarnaast zullen

dienstregeling- en real-time-data veelal vanuit verschillende bronsystemen worden gepubliceerd.

In het NL NeTEx Profiel zijn leverancier en bronsyste(e)m(en) niet apart gemodelleerd maar worden ze gezamenlijk weergegeven als een provider (analoog aan de huidige praktijk op de DOVA-server). De ontvanger van een levering kan verifiëren of de provider geautoriseerd is om gegevens te leveren.

## **7.2 Partities**

Het basisniveau van de dienstregelingsgegevens is de lijn. Daaronder vallen onder andere alle relevante routes, ritpatronen, rijtijden, enzovoort. Ook bij de real-time gegevens is er altijd een koppeling aan de lijn, waarvoor een voertuig de dienst uitvoert. Let op: het gaat hier om 'technische' lijnen, zoals die worden gebruikt in de planning van de vervoerder. Het is mogelijk dat meerdere lijnen voor de reiziger hetzelfde 'publiekslijnnummer' hebben.

Een partitie bestaat uit één of meer lijnen, waarvan de (plannings)gegevens gezamenlijk worden aangeleverd. De opdeling kan een logische achtergrond hebben (bijvoorbeeld per modaliteit) of een geografische (bijvoorbeeld per concessie) of zijn gebaseerd op totaal andere criteria (bijvoorbeeld bestandsgrootte). Een ('technische') lijn komt slechts in één partitie voor!

Bijvoorbeeld:

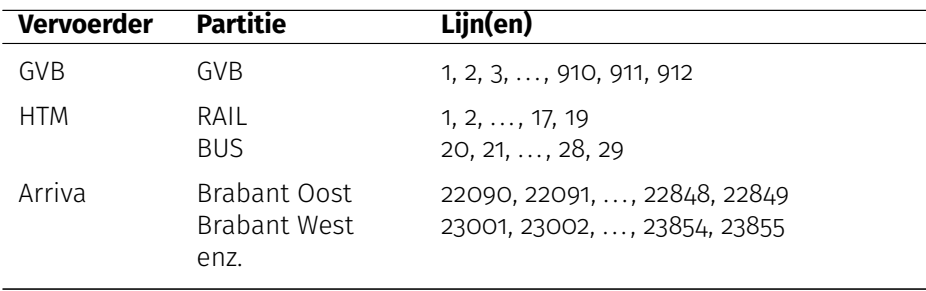

Tabel 7.1: Voorbeelden van partitie-indeling

### **7.2.1 Eén bronsysteem, één partitie**

Een vervoerder, die de gegevens niet onderverdeelt in partities. Alles wordt aangeleverd door één leverancier vanuit één bronsysteem.

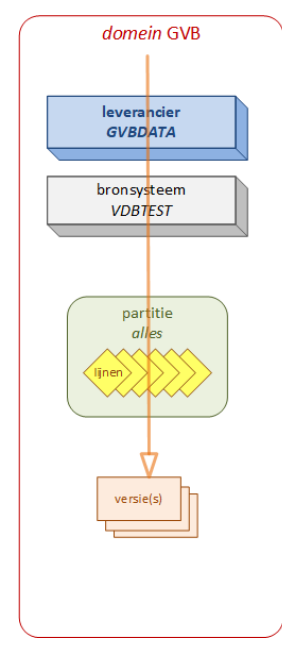

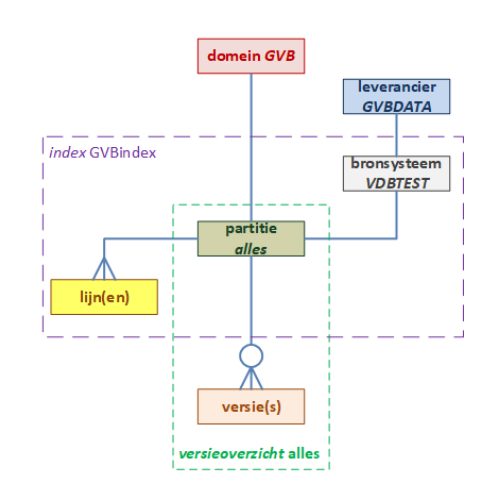

Figuur 7.2: *Eén bron, één partitie*

### **7.2.2 Eén bronsysteem, twee partities**

Een vervoerder, die de gegevens wel onderverdeelt in partities. Alles wordt aangeleverd door één leverancier vanuit één bronsysteem.

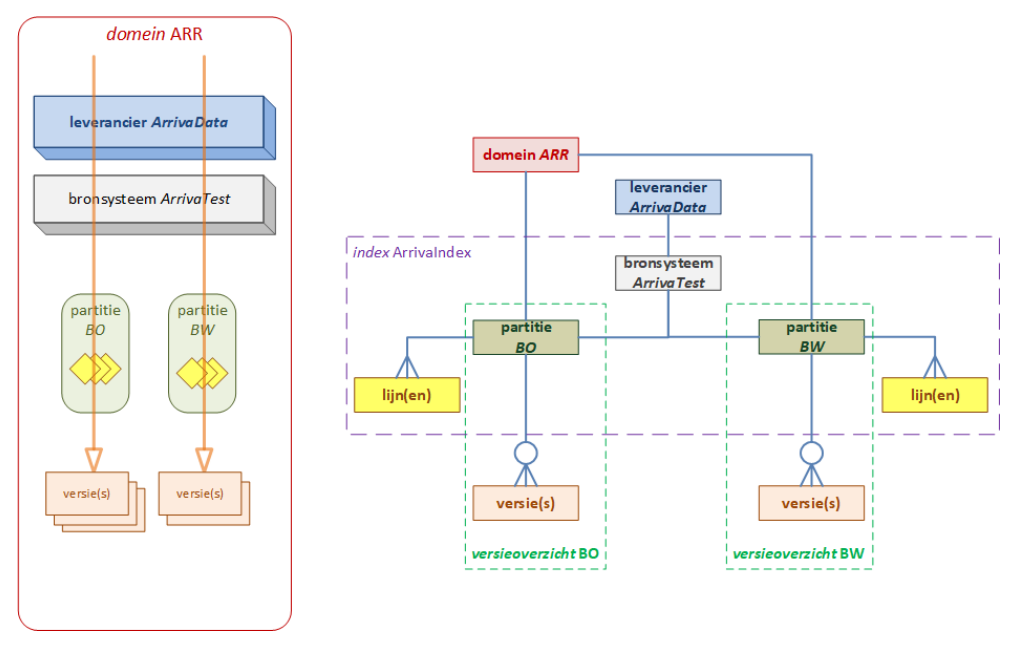

Figuur 7.3: *Eén bron, twee partities*

### **7.2.3 Eén domein, twee leveranciers**

Een vervoerder, die alles laat aanleveren door twee leveranciers vanuit twee verschillende bronsystemen. Per bronsysteem is er echter slechts één partitie.

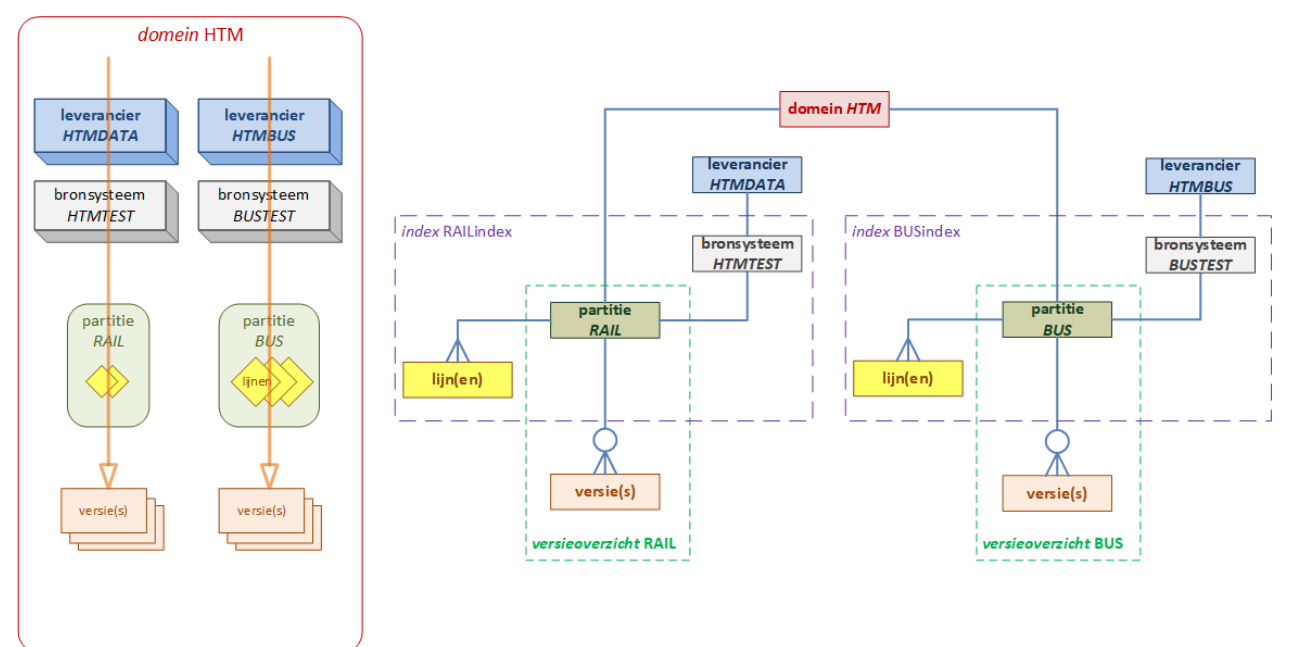

Figuur 7.4: *Eén bron, twee leveranciers*

## **7.3 Levering van dienstregelingen**

De volledige dienstregeling wordt aan het begin van het dienstregelingsjaar (in december) door de leverancier aangeleverd. Vaak zal vervolgens in de loop van het jaar meermalen een bijgewerkte volledige planning worden geleverd en/of aanpassingen voor individuele lijnen – bijvoorbeeld omleidingen t.g.v. geplande werkzaamheden of evenementen. De richtlijn is dat op ieder moment de dienstregeling met een venster van tenminste 8 weken in de toekomst voor de afnemers beschikbaar is, zodat een reis tot 8 weken van te voren kan worden gepland. Elke levering wordt geïdentificeerd door een versie en betreft altijd één partitie.

De volgende figuur licht het leveringsproces van de 'dienstregeling' gegevens toe.

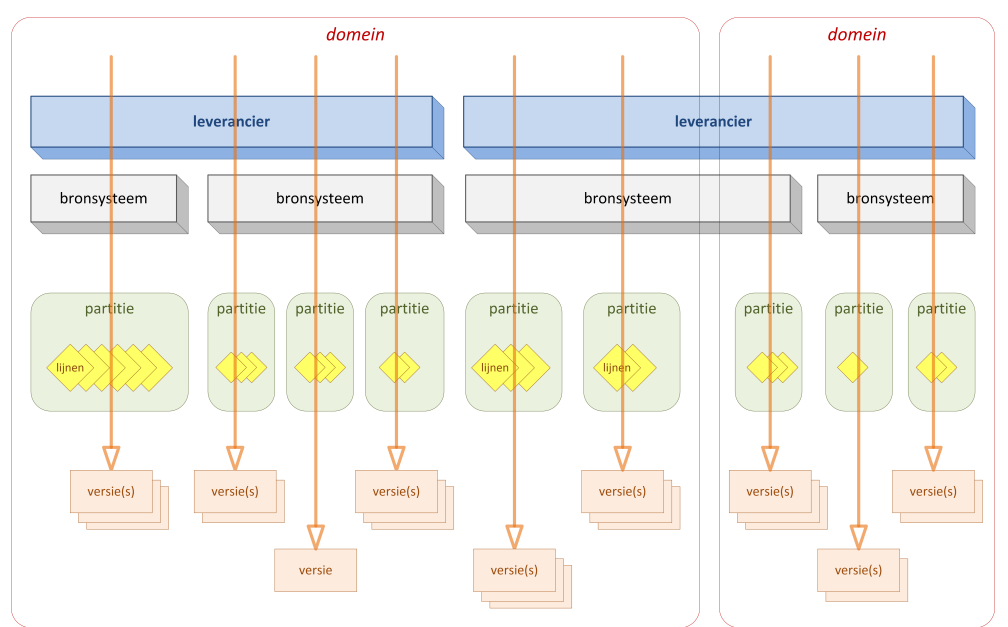

Figuur 7.5: *Levering van dienstregelingen*

In deze figuur zijn diverse mogelijke vrijheidsgraden uitgewerkt:

- Meerdere leveranciers binnen één domein
- Meerdere bronsystemen per leverancier
- Een leverancier (en bronsysteem) die gegevens levert voor verschillende domeinen
- Eén of meer partities uit één bronsysteem
- Eén of meer lijnen per partitie
- Eén of meer versies van de dienstregeling van een partitie

#### Business rules:

- Een (technische) lijn komt slechts voor in één partitie
- Een partitie wordt geleverd door één bronsysteem

Om de gebruiker te helpen het NL-Profiel op een eenduidige manier toe te passen, zijn in de volgende paragrafen een aantal relevante scenario's uitgewerkt:

- Initiële (jaar)dienstregeling
- Gewijzigde dienstregeling
- Einde dienstregelingsjaar
- Alsnog aanpassen dienstregeling huidige jaar
- Nieuwe partitie-indeling

De voorbeelden gaan uit van een vervoerder die in totaal zeven lijnen exploiteert, onderverdeeld in twee partities:

- lijn 1, 2, 3 en 4 vormen samen partitie A,
- lijnen 5, 6 en 7 worden apart geleverd, d.w.z. als partities B, C en D.

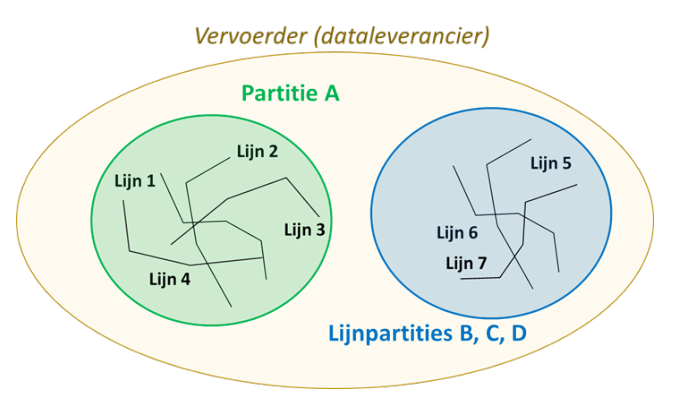

Figuur 7.6: *Partities*

### **7.3.1 Initiële (jaar)dienstregeling**

Voor alle lijnen wordt op 1 december een jaardienstregeling aangeleverd: een levering A1 met lijnen 1 t/m 4, een levering B1 met lijn 5, een levering C1 met lijn 6 en een levering D1 met lijn 7 - zie figuur [7.7.](#page-40-0) Deze leveringen hebben vermoedelijk dezelfde start- en einddatum (bijvoorbeeld zondag 8 december 2019 t/m zaterdag 12 december 2020), maar dat hoeft niet.

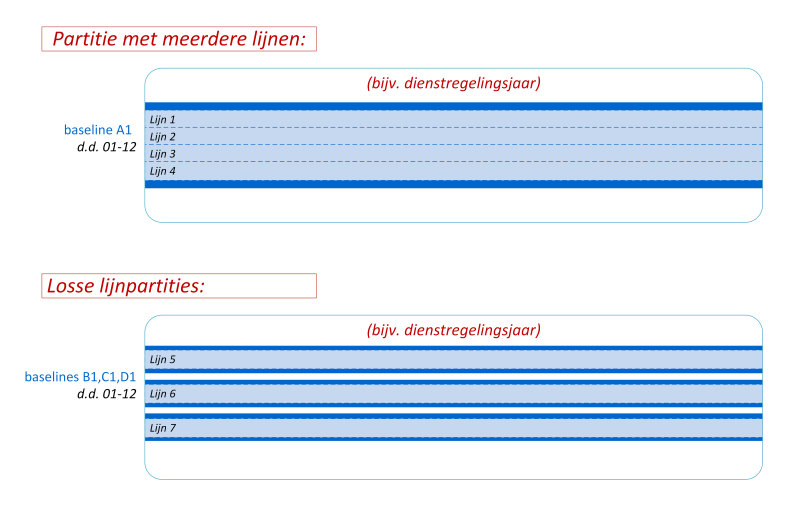

<span id="page-40-0"></span>Figuur 7.7: *Initiële (jaar)dienstregeling*

De vier partities (A, B, C en D) zijn volledig onafhankelijk. Elke levering heeft een (binnen de partitie) uniek versienummer (respectievelijk A1, B1, C1, D1).

### **7.3.2 Gewijzigde dienstregeling**

Vanaf een bepaald moment geldt een gewijzigde dienstregeling - zie figuren [7.8](#page-41-0) en [7.9.](#page-41-1) Deze nieuwe planning wordt op 18 januari voor lijnen 1 t/m 4 (partitie A) aangeleverd als levering A2 met dezelfde einddatum als de oorspronkelijke planning. De nieuwe planning voor lijnen 5 t/m 7 wordt opnieuw per lijn (partities B, C, D) aangeleverd, dus als leveringen B2, C2 en D2.

Hetzelfde gebeurt opnieuw op 22 mei (leveringen A3, B3, C3 en D3) en op 25 juli (leveringen A4, B4, C4 en D4).

De levering A2 heeft een nieuw uniek versienummer en een startdatum later dan de eerder gepubliceerde levering A1 voor dezelfde partitie. Hiermee vervalt dus alle informatie in de oorspronkelijke levering A1 vanaf de startdatum van levering A2. Hetzelfde geldt voor alle andere gevallen (leveringen A3 en A4, B2 t/m B4, C2 t/m C4, D2 t/m D4).

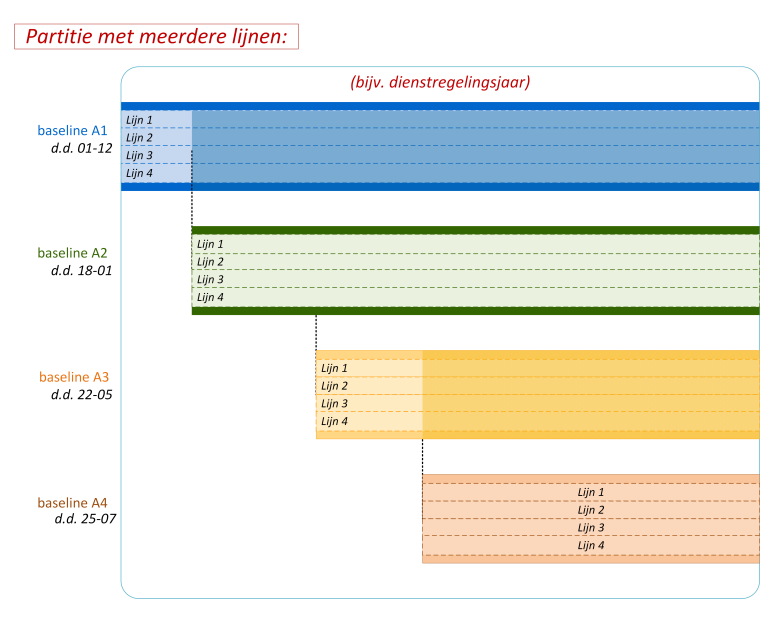

<span id="page-41-0"></span>Figuur 7.8: *Gewijzigde partitie*

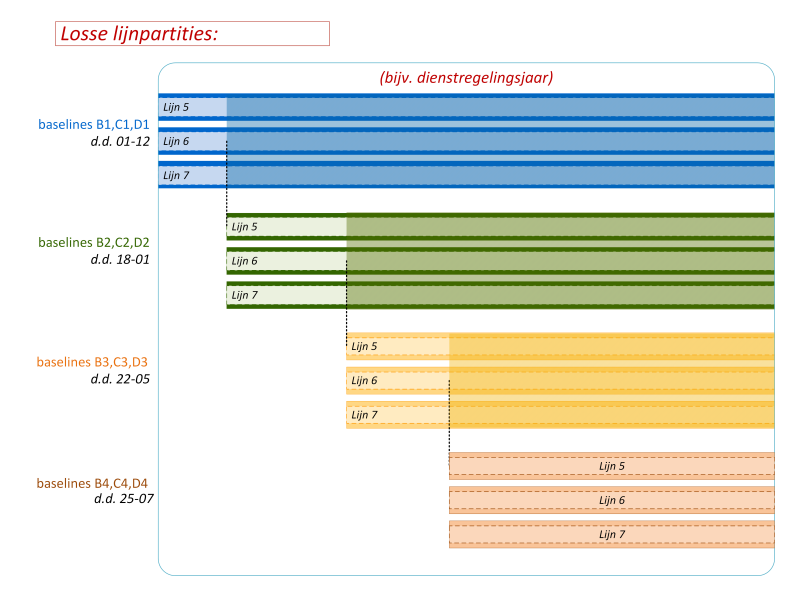

<span id="page-41-1"></span>Figuur 7.9: *Gewijzigde lijnpartitie*

## **7.3.3 Einde dienstregelingsjaar**

Dit is in principe niet anders dan het basis scenario, alleen omvat de nieuwe levering nu de planning voor beide jaren. Hierbij is het mogelijk dat de samenstelling van de partitie wijzigt (bijvoorbeeld lijn 4 bestaat niet meer in het nieuwe dienstregelingsjaar). In de levering die de jaarovergang omvat (levering A5, gepubliceerd op 15 november) is dus de einddatum van deze lijn vermeld. Bij een volgende levering in het nieuwe jaar (levering A6, gepubliceerd op 3 februari) komt de lijn niet meer voor. Zie figuur [7.10](#page-42-0)

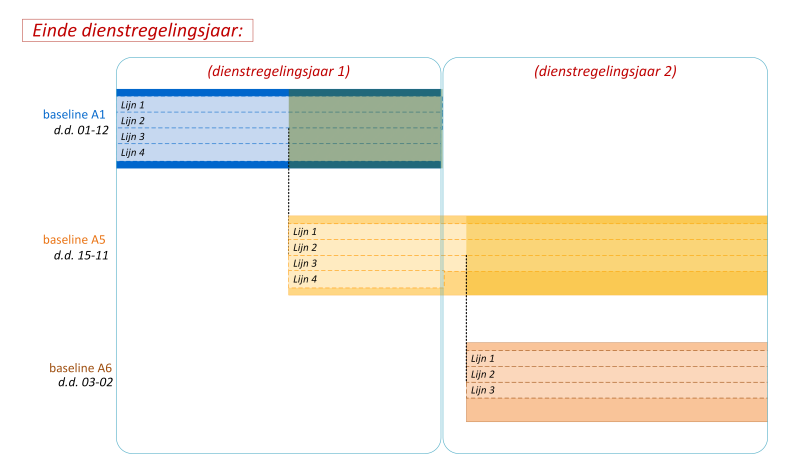

<span id="page-42-0"></span>Figuur 7.10: *Einde dienstregelingjaar*

#### **7.3.4 Alsnog aanpassen dienstregeling huidig jaar**

Zelfs als er reeds een dienstregeling voor het volgende dienstregelingsjaar is gepubliceerd, kunnen alsnog wijzigingen moeten worden doorgevoerd op de dienstregeling in het huidige dienstregelingsjaar. Dit kan gewoon met de in de vorige paragrafen beschreven methoden.

### **7.3.5 Nieuwe partitie-indeling**

De scope van een partitie kan wijzigen, met name door een lijn te verplaatsen naar een andere partitie. Het is dan noodzakelijk dat voor beide partities een nieuwe levering wordt verstuurd met dezelfde ingangsdatum!

Vaak zal dit gebeuren rond de overgang van het dienstregelingsjaar. Bijvoorbeeld werden lijnen 1 t/m 4 in het huidige jaar gezamenlijk gepubliceerd als partitie A, maar in het volgende jaar worden ze verdeeld over twee partities A en E. De nieuwe levering A5 en levering E5 moeten dus dezelfde startdatum hebben!

Wanneer elke partitie slechts één lijn bevat, is dit uiteraard geen issue.

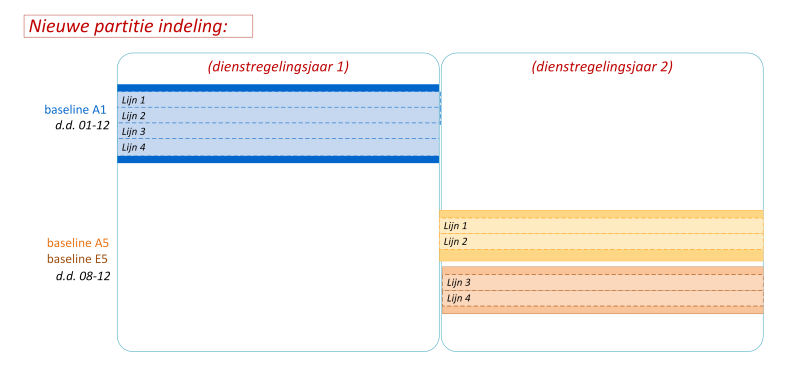

Figuur 7.11: *Nieuwe partitie-indeling*

## **7.4 Levering van real-time gegevens**

Tijdens de uitvoering van de dienstregeling gedurende een operationele dag worden real-time gegevens gepubliceerd. Dit zijn met name voortgangsdata van de actieve voertuigen, maar ook ad hoc aanpassingen in de uit te voeren dienstregeling en algemene (tekst) berichten – bijvoorbeeld over verstoringen of aankondiging van toekomstige gebeurtenissen.

De ontvanger moet de real-time gegevens kunnen relateren aan de bijbehorende planning, bijvoorbeeld door het gebruik van dezelfde identificatie van lijnen en haltes. Ook behoren beide gegevensstromen tot hetzelfde 'domein'.

Figuur [7.12](#page-43-0) licht het leveringsproces van real-time gegevens toe en de samenhang met de bijbehorende planningsgegevens.

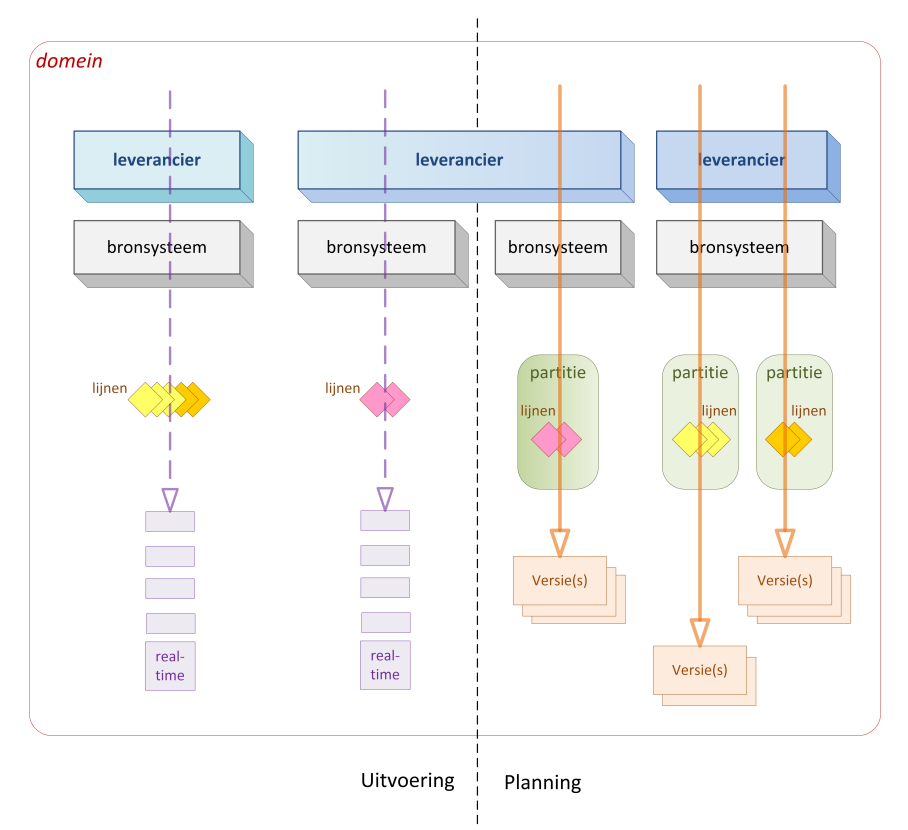

<span id="page-43-0"></span>Figuur 7.12: *Levering van real-time gegevens*

In deze figuur zijn enkele mogelijke vrijheidsgraden uitgewerkt:

- 1. Dezelfde of verschillende leverancier voor de planning en real-time gegevens
- 2. Partities zijn voor de real-time data niet relevant.

Net als bij de dienstregeling is het bij de real-time gegevens mogelijk dat een leverancier (en bronsysteem) actief is voor meerdere domeinen. Voor de leesbaarheid is de figuur echter beperkt tot één domein.

## **7.5 Overige leveringen**

Voor het leveringsproces van 'voertuiggegevens' geldt een vergelijkbaar plaatje als voor de levering van 'dienstregelingen': levering per domein, eventueel opgesplitst per partitie, telkens met een nieuwe versie.

Bij de 'centrale' gegevens is het eenvoudiger. Er is geen verdere onderverdeling per domein (het betreft immers altijd domein "BISON" of "DOVA") en een levering heeft geen versie (d.w.z. het gepubliceerde bestand is altijd de geldige).

# <span id="page-44-0"></span>**Bepaling van geldigheden**

In versie 9.2.2 van het NeTEx-NL profiel zijn lijnleveringen geïntroduceerd. Met de introductie van 9.3.0 is besloten om de lijnleveringen niet langer te ondersteunen. Dit document bevat dan ook geen beschrijving meer van deze functionaliteit. Het besluit geldt bovendien met terugwerkende kracht voor alle oudere versies van het profiel!

Het beheer van versie- en geldigheidscondities in NeTEx NL (en EPIP) is gebaseerd op het gebruik van VersionFrames.

De regels voor objectversiebeheer zijn de volgende:

- Alle objecten hebben een unieke ID (voor bepaalde afhankelijke onderliggende componenten kan dit worden gekwalificeerd door een 'order'; in dat geval zal de 'id+order' uniek zijn). De ID blijft gelijk gedurende de levensduur van een object en de opeenvolgende gegevensuitwisselingen; bij een update van een object zal de ID niet veranderen.
- Alle objecten met een ID hebben ook een versie. Als de versie niet beheerd of onbekend is, kan de waarde "any" worden gebruikt. De ontvangende partij mag dit interpreteren als zijnde de versie van het bovenliggende VersionFrame. De versie van objecten (met een gelijk blijvend ID) uit opeenvolgende leveringen zal steeds wijzigingen (een logische keuze is om een numerieke waarde te gebruiken en bij elke levering op te hogen, maar dit is niet verplicht).
- Het VersionFrame concept betekent dat alle versies van objecten binnen een VersionFrame coherent zijn, dat wil zeggen consistent en bruikbaar als geheel (maar hun werkelijke versiewaarde kan worden vermeld op basis van een individueel object)
- Elk VersionFrame krijgt een versie waarde ongelijk aan "any",

De waarde is een getal (reeks cijfers).

De versienummers die worden gebruikt voor een bepaald VersionFrame nemen toe met elke volgende uitgave van het frame. Dat wil zeggen dat een update van een specifiek Frame met (eenzelfde id) een versienummer krijgt dat hoger is dan het vorige.

Het wijzigen van een object resulteert in een nieuwe versie van het object (en die van elk betrokken bovenliggend object dat het bevat). Hierdoor kan een afnemend systeem efficiënt de wijzigingen binnen een dataset detecteren (aangezien elke wijziging in de inhoud op het hoogste niveau wordt gemarkeerd door een wijziging in het versienummer van het containerelement).

De regels voor versiebeheer van objecten kunnen als volgt worden samengevat:

- 1. Een wijziging in een attribuutwaarde vereist een nieuwe versie van een object.
- 2. Een wijziging in een referentie vereist een nieuwe versie van een object
- 3. Een wijziging in een referentieversie vereist een nieuwe versie van een object.

4. Een wijziging aan een subcomponent is ook een wijziging aan zijn bovenliggende component.

Men kan in de loop van het jaar nieuwe, aangepaste dienstregelinggegevens leveren, die de vorige dienstregeling in zijn geheel of gedeeltelijk vervangen (vanaf een zeker moment). Elke levering heeft een eigen identificatie: de "versie".

Een levering betreft altijd één specifieke partitie en heeft met name een eigen tijdsgeldigheid.

#### **Let op! De identificatie van de versie moet uniek zijn binnen het betreffende domein.**

In de volgende paragrafen zijn veel voorkomende situaties uitgewerkt als leidraad voor de implementatie.

## **8.1 Index-bestand en versieoverzicht**

Voor het beheren van de geldigheden kan een afnemer gebruik maken van index-bestanden en versieoverzichten. Hoewel dit geen onderdeel is van het Nederlands NeTEx profiel, is er binnen BISON wel over gesproken. Voor meer informatie, zie bijlage [B](#page-116-0)

## **8.2 Geldigheid van andere exports**

Naast de 'dienstregeling' export beschrijft het NL NeTEx Profiel nog enkele andere exports: de voertuigenexport en centrale exports.

Bij deze exports is de geldigheid eenvoudig geregeld: de nieuwste publicatie is de geldige.

Binnen de levering zelf wordt géén (globale) geldigheid vermeld.

# <span id="page-46-0"></span>**Bestanden en verzending**

### **9.1 Bestandsnamen**

Binnen het Nederlands profiel zijn afspraken gemaakt voor de naamgeving van bestanden. Zo wordt het voor ontvangende partijen makkelijker gemaakt om bestanden te classificeren, zonder de inhoud te verwerken. Dit is met name van belang, als de inhoud om wat voor reden dan ook niet verwerkt kan worden.

Bestandsnamen zijn altijd hoofdlettergevoelig. Elk bestandsnaam kan de volgende gegevens bevatten:

- 1. **domein**: de prefix waarmee het domein wordt aangeduid
- 2. **partitie**: de afkorting waarmee de partitie wordt aangeduid<sup>[1](#page-46-1)</sup>
- 3. **pubdatum**: de publicatiedatum (volgens het patroon 'yyyyMMdd') van dit bestand, eventueel inclusief de publicatietijd ('yyyyMMddTHHmmss')
- 4. **eigen info**: andere identificatie die door de leverancier nuttig wordt geacht; optioneel

De gegevens in de bestandsnaam, dienen uiteraard gelijk te zijn aan de waardes die in het bestand zijn gespecificeerd.

Per type export is er een richtlijn opgesteld voor de bestandsnaam.

#### **9.1.1 Dienstregeling-export**

De bestanden worden altijd (per stuk) gecomprimeerd verstuurd. Als compressiemethode wordt gzip gebruikt, zodat elk bestand het achtervoegsel ".gz" krijgt.

Een dienstregeling heeft de volgende bestandsnaam:

NeTEx\_<domein>\_<partitie>\_<pubdatum>\_<ingangsdatum>\_<eigen info>.xml.gz

Indien men altijd de dienstregeling per lijn aanlevert (d.w.z. elke lijn is een aparte partitie), wordt aanbevolen het lijnnummer te gebruiken voor het gedeelte "<partitie>".

#### **9.1.2 Voertuigen-export**

De bestanden worden altijd (per stuk) gecomprimeerd verstuurd. Als compressiemethode wordt gzip gebruikt, zodat elk bestand het achtervoegsel ".gz" krijgt.

Een (gecomprimeerde) voertuigenexport heeft de volgende bestandsnaam:

NeTEx\_<domein>\_<partitie>\_vehicles\_<pubdatum>\_<eigen info>.xml.gz

<span id="page-46-1"></span><sup>1</sup> Indien men géén gebruik maakt van partities kan men in "<partitie>" opnieuw de prefix van het domein invullen. Het gedeelte \_<partitie> mag niet weggelaten worden.

#### <span id="page-47-0"></span>**9.1.3 Centrale exports**

De bestandsnaam van een export bevat géén metagegevens (zoals de publicatiedatum), zodat de gebruikers altijd dezelfde naam kunnen zoeken. Wel bevat de bestandsnaam het exporttype.

Een centrale export heeft de volgende bestandsnaam:

NeTEx\_<domein>\_<exporttype>.xml

Concreet zijn er momenteel de volgende exports:

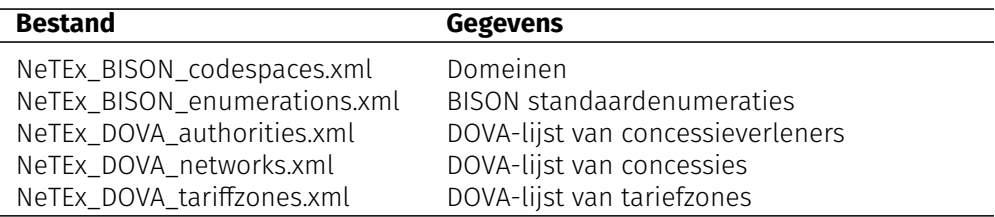

Tabel 9.1: Centrale exports

## **9.2 Bestandslocatie**

De export met de BISON standaardenumeraties is te vinden op:

www.github.com/BISONNL/export/

Alle overige exports worden gepubliceerd op de NDOV-loketten:

www.ndovloket.nl/

www.reisinformatiegroep.nl/ndovloket/

## **9.3 Protocol**

De exports worden geleverd met behulp van SSH File Transfer Protocol (SFTP). De concrete locatie waar men de berichten moet plaatsen wordt onderling afgesproken door de verzender en ontvanger. Dit onderhandelde pad wordt door de verzender beschreven.

SFTP is een internetprotocol dat een beveiligde bestandsoverdracht tussen verschillende computers mogelijk maakt. Verzenders en ontvangers kunnen authenticatie op verschillende manieren onderhandelen. Het NL NeTEx Profiel ondersteunt zowel het gebruik van SSH sleutels, waarmee geautomatiseerd zonder wachtwoord gewerkt kan worden, als het gebruik van een gebruikersnaam en wachtwoord.

Voor verschillende besturingssystemen is SFTP software beschikbaar. De bekendste open source oplossing is die van OpenSSH.com.

# <span id="page-48-0"></span>**Validatie**

Om te zorgen dat de gepubliceerde gegevens (automatisch) verwerkt kunnen worden door de ontvangende systemen moeten ze ten minste syntactisch correct en consistent zijn. Ook moet gewaarborgd zijn dat de inhoud voldoet aan het NL NeTEx Profiel. Dit hoofdstuk heeft vooral betrekking op dienstregeling exports.

## **10.1 Uitgangspunten**

#### **10.1.1 Consistentie**

Belangrijke aspecten voor de consistentie van een export zijn:

- Alle verplichte elementen / velden zijn aanwezig
- Sleutelvelden zijn (binnen de levering) uniek.
- Referenties zowel binnen de levering als naar externe verzamelingen en metagegevens verwijzen naar bestaande elementen.

Het NeTEx-xsd bevat een groot aantal technische 'constraints' om dit automatisch af te dwingen – zie [10.2.1.](#page-49-0)

#### **10.1.2 Extra gegevens**

Het eigen systeem van de leverancier kan méér gegevens bevatten dan nodig zijn voor de export conform de selectie in het NL NeTEx Profiel. Indien deze extra gegevens in de export meegestuurd worden – wel conform de CEN NeTEx standaard – mogen ze worden genegeerd. De afnemer is niet verplicht om de extra gegevens inhoudelijk te verwerken!

## **10.2 Business rules**

Voor de exports van NeTEx-dienstregelingen gelden de volgende regels:

- 1. Het bestand valideert tegen het CEN XSD van de totale NeTEx standaard.
- 2. Na verwijderen van alle 'extra gegevens' valideert het bestand tegen de xsd van het NL NeTEx Profiel (inclusief de 'constraints').
- 3. Alle verwijzingen naar externe gegevens valideren tegen de actuele inhoud van die externe verzameling.

Het is de verantwoordelijkheid van de leverancier dat de export aan deze drie voorwaarden voldoet. Een export, die niet aan alle drie eisen voldoet, wordt afgekeurd. Om te zorgen dat ook een eerder (in hetzelfde dienstregelingsjaar) geleverd bestand blijft valideren tegen de huidige inhoud van de externe verzamelingen (eis 3), geldt bovendien:

- 1. In externe verzamelingen worden gedurende het dienstregelingsjaar alleen elementen toegevoegd en geen elementen verwijderd.
- 2. Validatietools

#### <span id="page-49-0"></span>**10.2.1 Constraints**

De NeTEx standaard bevat een groot aantal 'constraints', waarmee een ontvangen XML-bestand automatisch gevalideerd kan worden. Deze controles betreffen met name de uniciteit van identifiers en de referenties tussen elementen.

Het xsd van het NL NeTEx Profiel heeft (bijna) alle 'constraints' ongewijzigd overgenomen, zodat een export conform het NL NeTEx Profiel vanzelf ook voldoet aan de totale NeTEx standaard.

Aangezien sommige van deze automatische controles nogal traag kunnen zijn, is er ook een variant van het xsd van het NL NeTEx Profiel waarin de 'constraints' zijn weggelaten. Hiermee kan men dus eerst de syntax van de levering controleren alvorens de trage toets op de referentiële integriteit uit te voeren. Zie [4.1](#page-24-0) voor technische details.

#### **Externe referenties**

Een dienstregeling verwijst ook naar gegevens in diverse externe verzamelingen, zoals het CHB, standaardenumeraties en lijsten met concessies / OV-zones / autoriteiten. De levering zelf bevat deze gegevens in de regel niet, hoewel het mogelijk is een kopie van de externe gegevens in het bestand op te nemen.

Een automatische validatie met behulp van de 'constraints' werkt alleen indien de elementen waarnaar wordt verwezen, zelf óók in het bestand voorkomen. Voor een automatische validatie op 'externe' referenties moeten deze externe gegevens in het XML-bestand ingevoegd worden, waardoor deze intern worden. De door het NL NeTEx Profiel voorgeschreven structuren zijn zo opgezet, dat dit eenvoudig te doen is.

**Attribuut 'version'** De 'constraints' verwachten dat elementen naast een id ook een version attribuut hebben en dat deze beiden gebruikt worden in de verwijzingen . In het NL NeTEx Profiel hebben individuele elementen (behalve 'frames') echter geen eigen version, maar wordt de waarde overgeërfd van het bovenliggende frame – zie [5.2.](#page-29-0)

Om de XML-consistentiecontrole te activeren en toch aan de technische 'constraint' te voldoen is het version attribuut in het XSD wel bij ieder element en iedere referentie gedefinieerd. De waarde 'any' wordt in NeTEx gebruikt als de versie onbekend is of niet beheerd wordt.

**Voorgestelde werkwijze** Voor het publiceren van een NeTEx-dienstregeling wordt de volgende werkwijze aanbevolen:

- 1. Controle van de syntax met behulp van het xsd zonder 'constraints'
- 2. Invoegen externe gegevens in het bestand
- 3. Controle van de referenties met behulp van het xsd met 'constraints'

Bij ontvangst van een NeTEx-dienstregeling kunnen dezelfde stappen aangehouden worden.

Een alternatief voor het daadwerkelijk invoegen van de externe gegevens kan zijn deze referenties softwarematig te controleren na inlezen van de ontvangen gegevens in een (tijdelijke) database.

De automatische controle van een levering geschiedt door het XSD als schemaLocation te vermelden in de PublicationDelivery, bijvoorbeeld:

## **10.3 Bekende valkuilen**

De praktijkervaring met de eerste NeTEx-implementaties heeft een aantal zaken opgeleverd, die gemakkelijk mis gaan. Andere leveranciers kunnen hiermee hun voordeel doen en hopelijk dezelfde 'fouten' vermijden. Bij de eerste controles zijn de volgende aspecten meegenomen:

- Voldoet de levering syntactisch aan de XSD van het NL NeTEx Profiel?
- Voldoet de levering syntactisch aan de XSD van CEN?
- Kan de referentiële integriteit worden gecontroleerd?

#### **Namespace**

Om een XSD validatie uit te voeren is een 'perfecte' namespace implementatie noodzakelijk. Zonder de juiste namespace is het onmogelijk om iets automatisch te laten controleren.

In het NL NeTEx Profiel maken we gebruik van de NeTEx- en de GML-namespaces. XML staat het toe om meerdere namespaces te gebruiken, maar we kunnen ook kiezen voor een default namespace en daarnaast een tweede namespace toevoegen. Voor de leesbaarheid van het uiteindelijke bestand is het handig om op het PublicationDelivery element de volgende zaken op te nemen:

```
<?xml version ="1.0" encoding =" UTF -8" ? >
< PublicationDelivery xmlns =" http :// www . netex .org .uk/ netex " xmlns :gml =" http ://
   www. opengis .net /gml /3.2 ">
    ...
</ PublicationDelivery >
```
Alle elementen zijn dan NeTEx-elementen, tenzij er gml: voorstaat, bijvoorbeeld <gml:LineString>

#### **XSD constraints**

Bij het valideren kun je gebruik maken van syntax validatie en referentiële controles. Bij de eerste wordt bijvoorbeeld gekeken of elementen juist zijn gespeld, in de juiste volgorde staan of niet leeg zijn. Bij de tweede wordt gekeken of elementen, waarnaar wordt verwezen, ook daadwerkelijk in het bestand voorkomen.

Bij veel software die nu op de markt is, is de referentiële controle relatief traag. Voor de ontwikkeling is het dus praktisch om eerst zonder 'constraints' te checken of de vorm (syntax) klopt en daarna pas de inhoud (referenties).

#### **Groepen**

NeTEx-elementen, die met een hoofdletter beginnen, zijn objecten en dus uniek identificeerbaar en hebben normaliter een id attribuut. Elementen, die met een kleine letter beginnen, zijn bedoeld om een aantal elementen van hetzelfde type te groeperen. Bijvoorbeeld:

```
<waitTimes >
    < JourneyWaitTime ... >
    < JourneyWaitTime ... >
    < JourneyWaitTime ... >
</ waitTimes >
```
Een groep moet minstens één element bevatten, dus <waitTimes/> of <timingPoints/> mag niet. Als de groep géén element bevat, wordt de groep helemaal weggelaten.

#### **GML id**

Het attribuut id van een GML-element zoals <gml:LineString> mag géén dubbele punt (':') bevatten. Vervang in dergelijke identifiers elke ':' dus door een '-'.

#### **Unieke identifiers**

Objecten mogen in het NL NeTEx profiel nooit hetzelfde id attribuut hebben. Ieder object is uniek! Wanneer dit toch voorkomt is het zo goed als altijd een bug bij het exporteren. Veel voorkomende situaties zijn het meermalen gebruiken van dezelfde halte-halte combinatie, of hetzelfde ritnummer gebruiken in een andere kalender periode.

# **Deel IV**

# **Centrale exports en externe gegevens**

# <span id="page-54-0"></span>**Voorgedefinieerde elementen**

Deze paragraaf beschrijft de export van 'centrale' gegevens, bijgehouden door BISON en/of DOVA. De gegevens in een 'centrale' export betreffen een subset van de in [3.5](#page-22-0) beschreven elementtypen.

Details van de selectie van de gegevens voor dit Profiel zijn te vinden op het betreffende tabblad van het spreadsheet "NL NeTEx Profiel - definities" (zie [3.5\)](#page-22-0).

Zie [3.5](#page-22-0) voor meer uitleg over deze 'centrale' gegevens.

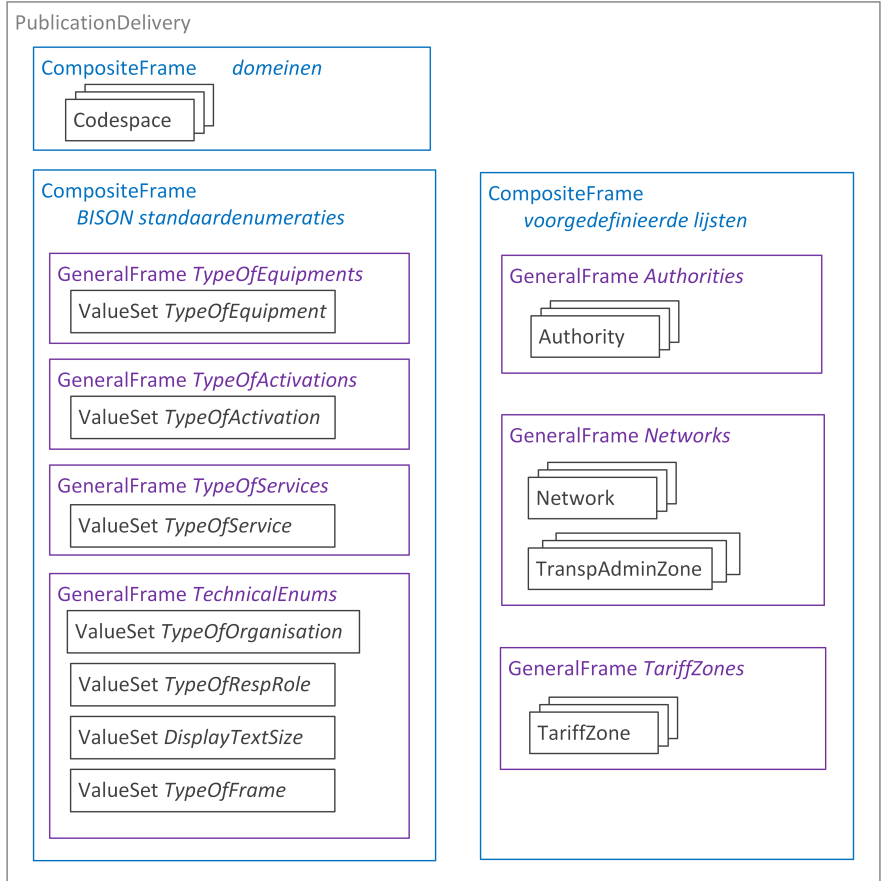

Figuur 11.1: *Opbouw van een Centrale export*

## **11.1 Opbouw**

Voor een 'centrale' export wordt gebruik gemaakt van de volgende frames, die reeds in de NeTEx standaard zijn gedefinieerd:

- 1. De export is op het hoogste niveau een PublicationDelivery, waarin zich een of meer CompositeFrames bevinden met de eigenlijke gegevens.
- 2. Een CompositeFrame vermeldt domein en versie en omvat de overige frames.
- 3. Een GeneralFrame bevat de betreffende 'centrale' gegevens.

Voor deze frames zijn de volgende waarden voor TypeOfFrame vastgelegd:

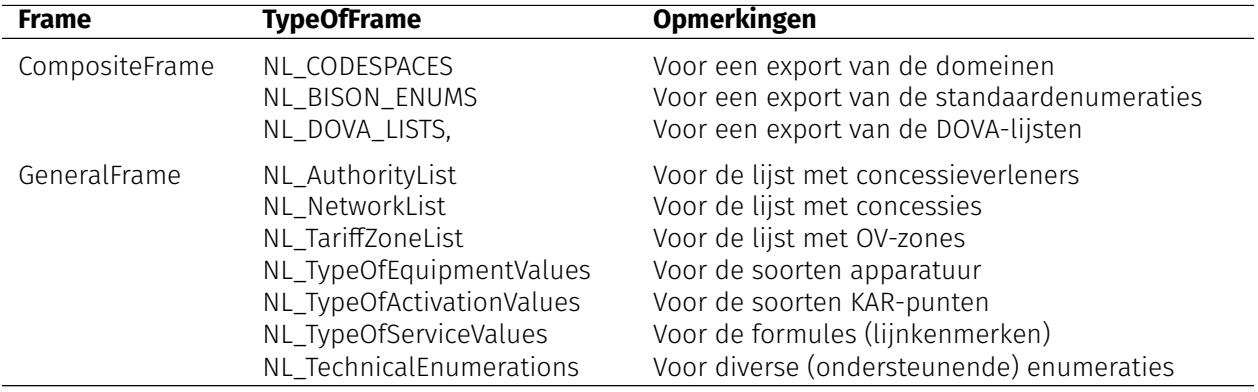

Tabel 11.1: TypeOfFrame in een centrale export

Het attribuut version van de TypeOfFrame bevat de versie van het Profiel waarop de levering is gebaseerd. Voor de huidige versie van het NL NeTEx Profiel is dit voor allen '9.3.0'.

Er zijn meerdere exports gedefinieerd:

- 1. de door BISON vastgestelde domeinnamen (alleen een CompositeFrame)
- 2. de door BISON gedefinieerde standaardenumeraties
- 3. een van de door DOVA bijgehouden lijsten van (landelijke) elementen

Voor elke 'centrale' export geldt dat verouderde elementen gedurende het dienstregelingjaar niet uit de lijsten worden verwijderd. Wel kunnen ze de status 'niet meer actief' krijgen. Hierdoor blijft het mogelijk om eerdere leveringen (uit hetzelfde jaar) te valideren tegen de nieuwste export.

## **11.2 DOVA lijsten**

Voor bepaalde elementen bestaat een voorgedefinieerde lijst, die wordt onderhouden door DOVA. In een levering van dienstregeling- of real-time-gegevens wordt verwezen naar het element in deze lijst òf wordt alleen de identificatie overgenomen.

Deze elementen zijn te herkennen aan de prefix (=domeinnaam) "DOVA" in de identifier.

**Beheer** Deze lijsten worden door DOVA beheerd en indien nodig geactualiseerd. Verouderde elementen worden (gedurende het dienstregelingjaar) niet uit de lijst verwijderd, maar krijgen een 'niet meer actief' status.

**Beschikbare lijsten** De actuele enumeraties worden door DOVA als een 'centrale' export gepubliceerd op de NDOV-loketten – zie [9.1.3\)](#page-47-0).

Momenteel zijn de volgende lijsten beschikbaar:

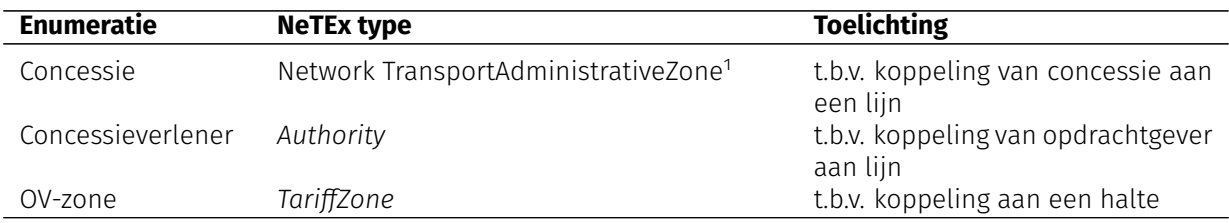

Tabel 11.2: DOVA-lijsten

Voorbeeld van een element in de voorgedefinieerde lijst:

```
<TariffZone id=" DOVA : TariffZone :5413 ">
    <Name >zone 5413 </ Name >
    <ShortName >5413 </ ShortName >
    < Description > Leidschendam </ Description >
</ TariffZone >
```
Voorbeeld van de bijbehorende verwijzing in een NeTEx-dienstregeling:

```
< ScheduledStopPoint id="HTM : ScheduledStopPoint : R9531 ">
  ...
  < TariffZoneRef ref =" DOVA : TariffZone :5413 "/>
  ...
</ ScheduledStopPoint >
```
## **11.3 BISON enumeraties**

Er zijn enkele voorgedefinieerde enumeraties, die door BISON wordt onderhouden. In een levering van dienstregeling- of real-time-gegevens volstaat het om alleen de gewenste enumeratiewaarde uit de lijst te gebruiken.

Deze enumeratiewaarden zijn te herkennen aan de prefix (=domeinnaam) "BISON".

**Beheer** Deze enumeraties worden indien nodig via het reguliere BISON wijzigingstraject aangepast.

**Beschikbare enumeraties** De actuele enumeraties worden (als ValueSets) door BISON als een 'centrale' export gepubliceerd op github – zie [9.1.3\)](#page-47-0).

Momenteel zijn de volgende (functionele) enumeraties gedefinieerd:

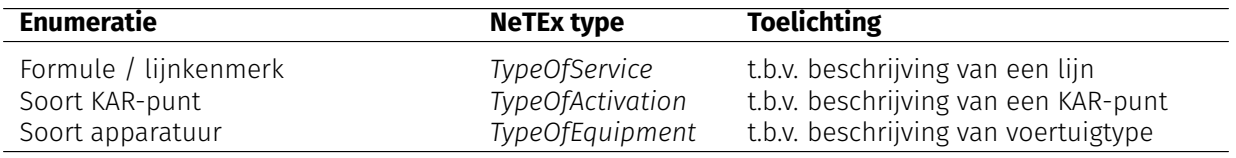

Tabel 11.3: Functionele enumeraties

En de volgende enumeraties, die nodig zijn voor de technische uitwerking:

<sup>1</sup>De TransportAdministrativeZone is een ondersteunend element ten behoeve van verwijzingen naar de concessie (Network) vanuit een ResponsibilitySet en bevat tevens de geografische beschrijving (contour) van de concessie.

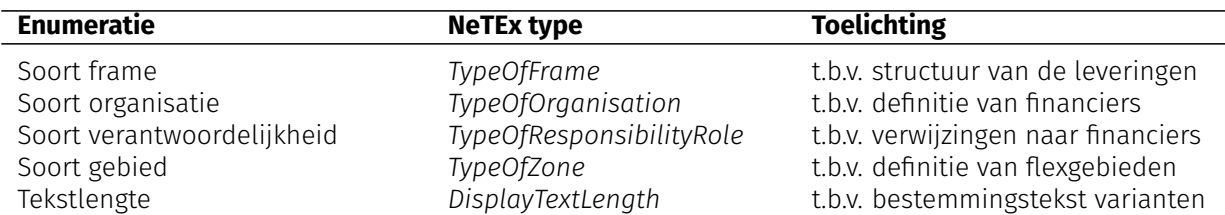

Tabel 11.4: Technische enumeraties

**Voorbeelden** Voorbeeld van een voorgedefinieerde beschrijving:

```
<ValueSet id=" BISON : ValueSet : TypeOfService " version =" 20210128 ">
    <values >
         < TypeOfService id=" BISON : TypeOfService : Standaard " version ="1">
             <Name >Standaard </ Name >
             < Description >Regulier ( openbaar ) vervoer </ Description >
         </ TypeOfService >
         < TypeOfService id=" BISON : TypeOfService : Flex " version ="1">
             <Name >Flex </ Name >
              < Description >Flexibel ( openbaar ) vervoer </ Description >
         </ TypeOfService >
    </ values >
</ ValueSet >
```
Voorbeeld van het bijbehorende gebruik in een NeTEx-dienstregeling:

```
<Line id="CXX : Line :6725 ">
    < TypeOfServiceRef ref =" BISON : TypeOfService : Flex "/>
    ...
</ Line >
```
# <span id="page-58-0"></span>**Centraal Haltebestand**

Het CHB (halteviewer.ov-data.nl) bevat gegevens van alle fysieke haltes en stations in Nederland. Deze gegevens worden als open data via de NDOV-loketten aan afnemers beschikbaar gesteld.

## **12.1 Verwijzingen naar fysieke haltes**

In een reisadvies wil een reiziger geïnformeerd worden over de (fysieke) halte of perron/vertrekspoor waar zijn rit vertrekt. In het NL-profiel wordt de aanduiding van vertrekspoor/perron (op busstations) gebruikt zoals deze bij de Quay is vastgelegd. Op knooppunten waar de toegankelijkheidskenmerken niet voor alle Quays gelijk zijn is het ook van belang bij het plannen van de reis te weten vanaf welke Quay een rit vertrekt.

#### **12.1.1 Gebruik PassengerStopAssignment**

Om reizigers tijdig en juist te kunnen informeren dient in de PassengerStopAssignment de ScheduledStop-Point altijd gekoppeld te worden aan een Quay. Derhalve is het gebruik van QuayRef in de PassengerStop-Assignment verplicht gesteld in het NL-profiel, vanaf versie 9.3.0.

Voorbeeld van een verwijzing naar een halte in het CHB:

```
< PassengerStopAssignment id=" GVB : PassengerStopAssignment :00006 " version ="1
    " order ="1">
    < ScheduledStopPoint ref ="GVB : ScheduledStopPoint :00006 " version ="1"/>
    <QuayRef ref="NL:Q :30000006 "/>
</ PassengerStopAssignment >
```
#### **12.1.2 Dynamische perrontoewijzing**

Bij dynamische busstations wordt het ScheduledStopPoint gekoppeld aan de QuayRef van het voorkeurperron.

Bij Schiphol Airport en Amsterdam Zuid wordt het vertrekspoor pas vlak voor binnenkomst van de trein bepaald. Dit kan in NeTEx worden aangegeven door in de PassengerStopAssignment het ScheduledStopPoint te koppelen aan de QuayRef (van het eilandperron).

#### **12.1.3 StopPlaceRef**

Volgens de NeTEx-NL XSD is het ook mogelijk om gebruik te maken van de StopPlaceRef, als alternatief voor de QuayRef. Merk op dat, gegeven bovenstaande, het gebruik van StopPlaceRef feitelijk niet langer is toegestaan. De enige reden dat StopPlaceRef nog steeds wordt toegestaan in de XSD, is backwards compatibility. Dit betekent dat controle op koppeling tussen een dienstregelinghalte en een Quay via een business rule dient te geschieden door de afnemer die de QuayRef nodig heeft om reisinformatie te tonen (zoals in DRIS op basis van KV7/8).

# **Deel V**

# **Dienstregeling-export**

# <span id="page-62-0"></span>**Uitgangspunten en afspraken**

Het NL NeTEx Profiel (en met name de 'dienstregeling' export) is ontwikkeld vanuit de volgende uitgangspunten.

- 1. NeTEx vervangt KV1 volledig, maar andere systemen die afhankelijk zijn van KV1 gegevens moeten blijven werken! Met name moeten sleutelvelden uit dynamische berichten (KV6, KV17) gekoppeld kunnen worden aan de dienstregeling (NeTEx).
- 2. Het NL NeTEx Profiel sluit zoveel mogelijk aan bij het bestaande begrippenkader van KV1 en KV1index. De interpretatie van de gegevens komt overeen met de interpretatie in het EPIP en EPIAP.
- 3. Een export volgens het NL NeTEx Profiel moet technisch (XSD ) volledig compatibel zijn met de totale NeTEx standaard.
- 4. Men mag extra gegevens aan een levering toevoegen, mits minimaal de volledige in het NL NeTEx Profiel gedefinieerde export wordt geleverd en de export blijft voldoen aan de XSD van de totale NeTEx standaard.
- 5. Er bestaat voor een afnemer géén verplichting de extra gegevens inhoudelijk te verwerken.
- 6. Uit een 'dienstregeling' export conform het NL NeTEx Profiel wordt een levering gegenereerd conform het EPIP ten behoeve van het National Access Point.
- 7. Uitwisseling van reisinformatie met het buitenland gebeurt volgens het EPIP.
- 8. Het is niet mogelijk bepaalde (algemene) gegevens eenmalig apart aan te leveren. Elke 'dienstregeling' export is compleet, d.w.z. bevat zowel de relevante stamgegevens als de planningsdata. Uitzondering: elementen uit de 'centrale' lijsten en het CHB worden niet expliciet meegestuurd.

## **13.1 Geldigheid**

Het kleinste tijdsgeldigheid van een 'dienstregeling' export is één operationele dag. Een export bevat dus altijd de gegevens van één of meer dagen.

Binnen een export hebben alle gegevens dezelfde (impliciete) versie, namelijk de versie van de export. De individuele elementen (behalve 'frames') en interne verwijzingen krijgen dan ook géén expliciete versie. Verwijzingen naar externe gegevens bevatten evenmin een expliciete versie.

## **13.2 Sleutelvelden**

Om de relatie te leggen met gegevens in de BISON TMI8 standaard (koppelvlakken) wordt in de betreffende objecten de waarde van het sleutelveld in die standaard meegestuurd als PrivateCodeStructure. Het verplichte type attribuut geeft hierbij aan welk sleutelveld het betreft, bijvoorbeeld 'DataOwnerCode', 'JourneyNumber', 'UserStopCode' of 'LinePlanningNumber'.

Analoog wordt het 'VetagLineNumber' als ExternalLineRef vermeld.

Voor een TimingPoint kent de NeTEx standaard geen PrivateCodeStructure. In dit geval worden de sleutelvelden in het NeTEx middels een 'keyList' toegevoegd.

#### **13.2.1 Stabiele gegevens**

Het is voor de reisinformatie onwenselijk om 'publieke' informatie van een object te wijzigen zonder daarvoor een nieuwe interne identifier te definiëren, omdat een dergelijke wijziging ook invloed heeft op de weergave van het object in de lopende dienstregeling. Bij sommige vervoerders zijn er echter technische beperkingen die hergebruik van identifiers – met name (tijdelijke) lijnnummers – noodzakelijk maken.

Om de impact op de reisinformatie te minimaliseren geldt de volgende richtlijn:

- 1. Bij significante wijzigingen in lijnen, bestemmingen of haltes wordt een nieuw ID gebruikt. Dit conform het (EU) NeTEx uitgangspunt: "identifiers are unique and stable throughout an object's lifecycle".
- 2. Bij herstel van fouten mag wel hetzelfde ID worden gebruikt.
- 3. Het veranderen van het publieke lijnnummer (of de lijnnaam) is een significante wijziging. Bij een nieuw publiek lijnnummer wordt dus altijd een nieuw ID gebruikt.
- 4. Indien het vanwege technische beperkingen nodig is een ID voor 'tijdelijke' lijnen te hergebruiken, dient in ieder geval te worden geborgd dat dit ID niet in (chronologisch) opeenvolgende NeTEx exports wordt gebruikt met een afwijkend publiek lijnnummer of lijnnaam – want anders kan de weergave in reisinformatietoepassingen onjuist zijn.
- 5. Afnemers wordt geadviseerd de productiedienstregeling per 'morgen' bij te werken, zodat ook een update in de publieke informatie (zoals lijnnaam) pas op het correcte moment in de operationele dienstregeling wordt verwerkt.

## **13.3 Rijrichting**

Voor de rijrichting worden de waarden uit de DirectionTypeEnumeration gebruikt: inbound, outbound, clockwise, anticlockwise. Aan deze waarden moet géén inhoudelijke interpretatie gegeven worden anders dan dat gelijke waarden impliceren dat het om dezelfde richting gaat.

Tussen opeenvolgende leveringen van dezelfde partitie mag dit niet veranderen. Dat wil zeggen, men moet dezelfde waarde blijven gebruiken voor dezelfde richting!

De reden om geen impliciete interpretatie van de enumeratiewaarden te ondersteunen is dat veel situaties niet eenduidig toe te wijzen zijn aan een van de vier waarden. Bijvoorbeeld een lijn die loopt van de ene buitenwijk via het centrum naar een andere buitenwijk. Het risico bestaat dat verschillende leveranciers hier verschillende keuzes maken.

# <span id="page-64-0"></span>**Opbouw dienstregelingexport**

Deze paragraaf beschrijft de 'dienstregeling' export. De gegevens in deze export betreffen een subset van de in [3.5](#page-22-0) beschreven elementtypen.

Details van de selectie van de gegevens voor deze export zijn te vinden op het betreffende tabblad van het spreadsheet "NL NeTEx Profiel - definities" (zie [3.5\)](#page-22-0).

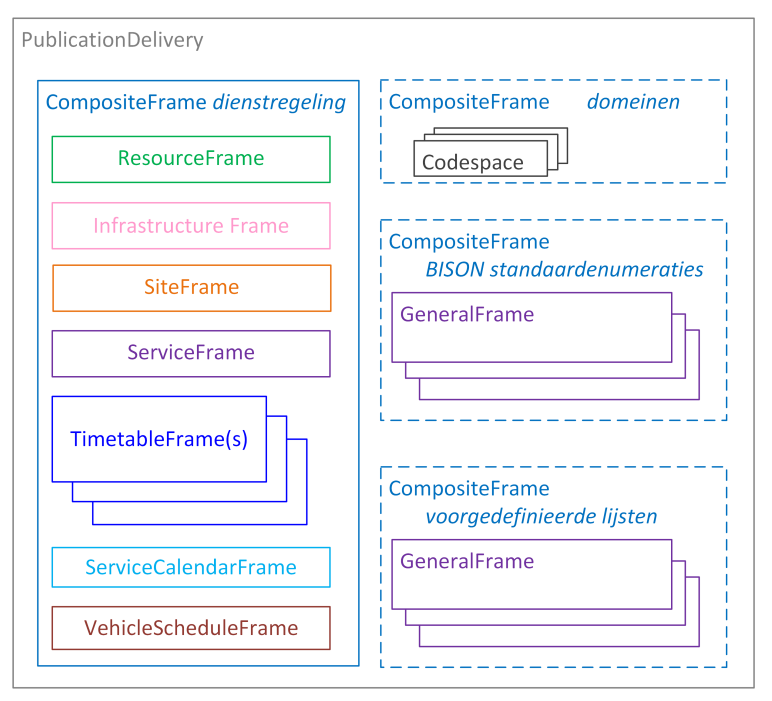

Figuur 14.1: *Opbouw van een dienstregeling-export*

### **14.1 Frames**

Voor de 'dienstregeling' export wordt gebruik gemaakt van de volgende frames, die reeds in de NeTEx standaard zijn gedefinieerd:

- 1. De export is op het hoogste niveau een PublicationDelivery, waarin zich een CompositeFrame bevindt met de eigenlijke gegevens.
- 2. Het CompositeFrame vermeldt het domein, de leverancier, partitie en versie en omvat alle overige frames. Een CompositeFrame geldt voor één partitie.
- 3. Het ResourceFrame bevat gemeenschappelijke objecten, zoals organisaties, verantwoordelijkheden en rollen, merken, voertuigtypes, enz.
- 4. In het InfrastructureFrame (optioneel) definieert men KAR-activeringspunten.
- 5. Het SiteFrame (optioneel) bevat de flexgebieden.
- 6. In het ServiceFrame wordt het OV netwerk (lijnen, routes, dienstregelinghaltes, ritpatronen) vastgelegd.
- 7. Het TimetableFrame bevat de ritten en hun geldigheid. Het is mogelijk meerdere TimetableFrames te maken, bijvoorbeeld één per lijn.
- 8. Het ServiceCalendarFrame bevat de gebruikte dagsoorten en de kalender.
- 9. Het VehicleScheduleFrame (optioneel) bevat de samenstelling van wagendiensten.

Een export (PublicationDelivery) bevat precies één partitie of één lijn (d.w.z. precies één CompositeFrame met de dienstregelinggegevens).

Voor deze frames zijn de volgende waarden voor TypeOfFrame vastgelegd:

| <b>Frame</b>         | <b>TypeOfFrame</b> |
|----------------------|--------------------|
| CompositeFrame       | NL TT_BASELINE     |
| ResourceFrame        | NL_TT_RESOURCE     |
| InfrastructureFrame  | NL_TT_INFRA        |
| SiteFrame            | NL_TT_SITE         |
| ServiceFrame         | NL_TT_SERVICE      |
| TimetableFrame       | NL_TT_TIMETABLE    |
| ServiceCalendarFrame | NL_TT_CALENDAR     |
| VehicleScheduleFrame | NL_TT_VEHICLE      |

Tabel 14.1: TypeOfFrame in een dienstregeling-export

Het attribuut version van de TypeOfFrame bevat de versie van het Profiel waarop de levering is gebaseerd. Voor de huidige versie van het NL NeTEx Profiel is dit '9.3.0'.

**Extra frames met 'centrale' gegevens** Bovengenoemde frames bevatten géén gegevens, die reeds 'centraal' door BISON of DOVA zijn vastgelegd. In principe volstaat het om (vanuit andere elementen) rechtstreeks naar elementen in die 'centraal' gedefinieerde gegevens te verwijzen.

Optioneel kan men echter een kopie van de (relevante) 'centrale' gegevens in de levering meesturen. Dit gebeurt dan in aparte CompositeFrames, die dezelfde opbouw hebben als de export van de betreffende 'centrale' gegevens:

- 1. Het CompositeFrame vermeldt domein en versie en omvat de overige frames.
- 2. Een GeneralFrame bevat (een kopie van) de gegevens.

## **14.2 Business rules**

Voor de 'dienstregeling' export gelden de volgende business rules:

- 1. Een 'dienstregeling' export bevat de gegevens van precies één partitie (of precies één lijn), die zijn gevat in één CompositeFrame.
- 2. De StartDate en EndDate in het Version element bepalen de tijdsgeldigheid van de export, ook als dit afwijkt van de in de gegevens zelf gegeven geldigheidsperiode!
- 3. Attribuut version van de xxxFrames is gelijk aan version van het CompositeFrame en geldt impliciet voor alle onderliggende gegevens.
- 4. Een InfrastructureFrame wordt alleen toegevoegd aan de export indien men KAR-activeringspunten voor VRI's (VerkeersRegelInstallaties) wil exporteren.
- 5. Een SiteFrame wordt alleen toegevoegd indien men flexgebieden wil exporteren.
- 6. Men kan ervoor kiezen meerdere TimetableFrames te maken, bijvoorbeeld per lijn of lijngroep.
- 7. Het ServiceCalendarFrame bevat voor elke datum in de geldigheidsperiode de dagsoort.

Deze informatie is informatief, omdat ritten (ServiceJourneys) via de ValidDayBits in een AvailabilityCon dition zijn gekoppeld aan specifieke operationele dagen. De koppeling van een rit aan een DayType helpt echter bij het begrip van de dienstregeling en daarmee de datacontrole. Bovendien worden ze verwacht in het EPIP.

Let op! Zorg dat beschrijvingen met behulp van ValidDayBits en DayTypes onderling consistent zijn! Bij verschillen is de koppeling van ServiceJourney aan datums met behulp van ValidDayBits leidend.

## **14.3 ResponsibilitySets**

Een 'dienstregeling' export bevat drie soorten ResponsibilitySets:

- 1. Één ResponsibilitySet om de export via DefaultResponsibilitySetRef in het CompositeFrame te koppelen aan de partitie. Hierbij verwijst ResponsibleAreaRef naar de TransportAdministrativeZone in het ResourceFrame.
- 2. Een of meer ResponsibilitySets om lijnen (Line) te koppelen aan de concessie(s). Hierbij verwijst ResponsibleAreaRef naar een TransportAdministrativeZone in de 'centrale' DOVA-lijst.
- 3. Een of meer ResponsibilitySets om geografische trajecten (RouteLink) te koppelen aan de financier(s) van het OV – evtueel via DefaultResponsibilitySetRef in het ServiceFrame. Hierbij verwijst ResponsibleOrganisationRef naar de Authority in de 'centrale' DOVA-lijst of naar een Authority in het ResourceFrame.

Verdere details staan in het spreadsheet "NL NeTEx Profiel - definities" (zie [3.5\)](#page-22-0).

# <span id="page-68-0"></span>**Concessiegebonden versus OpenAccess-vervoer**

Voor het vastleggen van de concessie-relatie wordt het attribuut responsibilitySetRef in Line gebruikt. Voor dit attribuut geldt (zie Google document "NL NeTEx Profiel – definities"):

responsibilitySetRef: "Een verwijzing naar de concessie, waartoe de lijn behoort. Verplicht voor vervoer volgens concessie, optioneel voor OpenAccess vervoer en buitenlandse lijnen."

### **15.1 Concessiegebonden vervoer**

In het ResourceFrame dient altijd tenminste één ResponsibilitySet te worden vastgelegd.

Een ResponsibilitySet kan drie verschillende betekenissen hebben: partitie, concessie of financier. Er dient altijd een ResponsibilitySet te worden gedefinieerd voor de partitie van de levering. Hierin verwijst de leverancier van de data in naar zijn eigen TransportAdministrativeZone (uit hetzelfde ResourceFrame).

De ResponsibilitySets voor concessie en financier dienen voor concessiegebonden vervoer uit de DOVAlijsten te komen.

#### **15.1.1 Voorbeeld Concessiegebonden vervoer**

**TransportAdministrativeZone (verplicht)** Het ResourceFrame bevat altijd exact één TransportAdministrative Zone, te weten de partitie van de levering.

```
<zones >
    <! - - Partitie -->
    < TransportAdministrativeZone id="ARR : TransportAdministrativeZone :AM -
        partitie" version="any">
        <Name >Partitie Ameland </ Name >
        <ShortName >AM </ ShortName >
        < Description >Partitie AM </ Description >
    </ TransportAdministrativeZone >
</ zones >
```
**ResponsibilitySets: partitie, concessie en financier** Conform XSD is er altijd tenminste één , namelijk die voor de partitie:

```
< responsibilitySets >
    <! - - Partitie -->
    < ResponsibilitySet
             id="ARR : ResponsibilitySet :AM - Partitie "
             version ="1">
         <Name >ARR </ Name >
         <roles >
             < ResponsibilityRoleAssignment
                      id="ARR : ResponsibilityRoleAssignment :AM - Partitie "
                      version ="1">
                  < ResponsibleAreaRef
                           ref ="ARR : TransportAdministrativeZone :AM - partitie "
                           version="any"
                           nameOfRefClass =" TransportAdministrativeZone "/>
             </ ResponsibilityRoleAssignment >
         </ roles >
    </ ResponsibilitySet >
```
Voor concessiegebonden vervoer worden bovendien ResponsibilitySets met koppeling aan de Authority (als financier) en de TransportAdministrativeZone (concessie) uit de DOVA-lijsten opgenomen in het ResourceFrame.

```
\langle!-- Concessie -->
    < ResponsibilitySet id="ARR : ResponsibilitySet :AM - Concessie " version ="1">
         <Name >AM </ Name >
        <roles >
             < ResponsibilityRoleAssignment
                      id="ARR : ResponsibilityRoleAssignment :ARR "
                      version="1"< ResponsibleAreaRef
                          ref =" DOVA : TransportAdministrativeZone :AM"
                           version="any"
                          nameOfRefClass =" TransportAdministrativeZone "/>
             </ ResponsibilityRoleAssignment >
        </ roles >
    </ ResponsibilitySet >
    \langle!-- Financier -->
    < ResponsibilitySet id="ARR : ResponsibilitySet : FrlAm_financier " version ="1">
        <Name >AM </ Name >
         <roles >
             < ResponsibilityRoleAssignment
                      id="ARR : ResponsibilityRoleAssignment : FrlAm_financier "
                      version ="1">
                  < TypeOfResponsibilityRoleRef
                           ref =" BISON : TypeOfResponsibilityRole : financing "
                           version="any"/>
                  < ResponsibleOrganisationRef
                          ref =" DOVA : Authority :FR"
                           version="any"
                          nameOfRefClass =" TransportAdministrativeZone "/>
             </ ResponsibilityRoleAssignment >
        </ roles >
    </ ResponsibilitySet >
</ responsibilitySets >
```
**Line** Voor een lijn wordt het responsibilitySetRef gevuld met een concessie-waarde uit de voor gedefinieerde DOVA-lijst, om aan te geven dat de lijn onder een concessie wordt uitgevoerd. Bovendien wordt in het Authority element gerefereerd aan een waarde uit de DOVA-lijst.

```
<lines >
    <Line id="ARR : Line :2401 " version ="1"
             responsibilitySetRef ="ARR : ResponsibilitySet :AM - Concessie ">
         <Name >Veerdam - Ballum / Hollum </ Name >
         < TransportMode >bus </ TransportMode >
         <PublicCode >1</ PublicCode >
         < PrivateCode type =" LinePlanningNumber ">2401 </ PrivateCode >
         < AuthorityRef ref=" DOVA : Authority :FR"/>
         < TypeOfServiceRef version ="any " ref =" BISON : TypeOfService : Standaard "/>
         <Monitored >false </ Monitored >
         < AccessibilityAssessment id="ARR : AccessibilityAssessment :ARR " version =
             "1">< MobilityImpairedAccess >true </ MobilityImpairedAccess >
         </ AccessibilityAssessment >
    </ Line >
</ lines >
```
## **15.2 OpenAccess-vervoer**

Voor niet-concessiegebonden (of OpenAccess) vervoer wordt geen verwijzing opgenomen naar de DOVA lijsten voor concessies en financier. Voor vervoer, zoals bijvoorbeeld buitenlandse streeklijnen, dat onder een andere opdracht dan een Nederlands concessiecontract wordt uitgevoerd, kan wel een verwijzing naar een financier en 'concessie Transport Administrative Zone' worden opgenomen.

De interpretatie wordt:

- Als de waarde voor de en voorkomt in de DOVA lijst, dan betreft het concessiegebonden vervoer.
- Bij overige waarden, of indien de responsibilitySetRef van de lijn wordt leeg gelaten, betreft het OpenAccess vervoer.

#### **15.2.1 Voorbeeld OpenAccess-vervoer**

**TransportAdministrativeZone (verplicht)** Het ResourceFrame bevat altijd exact één TransportAdministrative Zone, te weten de partitie van de levering.

```
<zones >
    <! - - Partitie -->
    < TransportAdministrativeZone
             id=" TESO : TransportAdministrativeZone :TESO - Partitie "
             version="any">
         <Name >TESO </ Name >
         <ShortName >TESO </ ShortName >
         < Description >Partitie TESO </ Description >
    </ TransportAdministrativeZone >
</ zones >
```
**ResponsibilitySets (verplicht)** Ook hier tenminste één , namelijk voor de partitie:

```
< responsibilitySets >
    <! - - Partitie -->
    < ResponsibilitySet
             id="TESO: ResponsibilitySet: TESO-Partitie"
             version ="1">
        <Name >TESO </ Name >
        <roles >
             < ResponsibilityRoleAssignment
                      id=" TESO : ResponsibilityRoleAssignment : TESO "
                      version ="1">
                  < ResponsibleAreaRef
                           ref =" TESO : TransportAdministrativeZone :TESO - Partitie "
                           version="any"
                           nameOfRefClass =" TransportAdministrativeZone "/>
             </ ResponsibilityRoleAssignment >
        </ roles >
    </ ResponsibilitySet >
```
Bij OpenAccess vervoer kan de financier (optioneel) worden vastgelegd. Om de financier vast te leggen – in veel gevallen de Operator – dient deze te worden opgenomen in het ResourceFrame als organisatie.

```
< organisations >
    <Operator id=" TESO : Operator : TESO " version ="1">
         <Name >TESO </ Name >
         <ShortName >TESO </ ShortName >
         < CustomerServiceContactDetails >
         <Url >https :// teso .nl/</ Url >
         </ CustomerServiceContactDetails >
    </ Operator >
</ organisations >
```
Vervolgens wordt in de ResponsibilitySet 'financier' de Operator vastgelegd als verantwoordelijke organisatie.

```
<! - - Financier -->
    < ResponsibilitySet id=" TESO : ResponsibilitySet : TESO " version ="1">
         <Name >TESO </ Name >
         <roles >
             < ResponsibilityRoleAssignment
                      id=" TESO : ResponsibilityRoleAssignment : TESO "
                      version ="1">
                  < TypeOfResponsibilityRoleRef
                           ref =" BISON : TypeOfResponsibilityRole : financing "
                           version="any"/>
                  < ResponsibleOrganisationRef
                           ref =" TESO : Operator : TESO "
                           version="any'
                           nameOfRefClass =" Operator "/>
             </ ResponsibilityRoleAssignment >
         </ roles >
    </ ResponsibilitySet >
</ responsibilitySets >
```
Line Voor een lijn wordt het responsibilitySetRef attribuut leeggelaten of, zoals in onderstaand voorbeeld, gevuld wordt met een waarde die niet door DOVA is voor gedefinieerd in hun basisadministratie.
Hiermee wordt duidelijk gemaakt dat de lijn als niet-concessiegebonden kan worden beschouwd (en daarmee kan het door DOVA worden genegeerd voor rapportage etc.). Er wordt ook niet verwezen naar een Authority uit de DOVA-lijsten.

```
<lines >
    <Line id=" TESO : Line : TESO " version ="1"
             responsibilitySetRef =" TESO : ResponsibilitySet : TESO ">
        <Name >TESO </ Name >
         < Description >Veer tussen Den Helder en Texel </ Description >
         < TransportMode >water </ TransportMode >
         <PublicCode >TESO </ PublicCode >
         < PrivateCode type =" LinePlanningNumber ">1</ PrivateCode >
         < TypeOfServiceRef version ="any " ref =" BISON : TypeOfService : Standaard "/>
         <Monitored >false </ Monitored >
         < AccessibilityAssessment id=" TESO : AccessibilityAssessment : TESO "
             version="1"< MobilityImpairedAccess >true </ MobilityImpairedAccess >
         </ AccessibilityAssessment >
    </ Line >
</ lines >
```
# <span id="page-74-0"></span>**Bestemmingsteksten**

Bij elke rit hoort een bestemmingstekst. Deze tekst wordt in de eerste plaats op de voorkant en/of zijkant van het voertuig getoond, maar kan ook in andere vormen van reisinformatie worden gebruikt – in het voertuig, op haltedisplays, in reisplanners, enz. Het helpt de reiziger bij het herkennen van het juiste voertuig.

Veelal betreft het de eindbestemming, maar men kan ook aparte bestemmingsteksten gebruiken voor verschillende delen van de rit. Daarom wordt de bestemmingstekst gedefinieerd op een ritpatroon, maar kan de waarde overschreven worden voor individuele haltepassages.

Voor de herkenbaarheid van de bestemming kunnen achtergrondkleur, tekstkleur en een symbool (icon) gedefinieerd worden.

<span id="page-74-1"></span>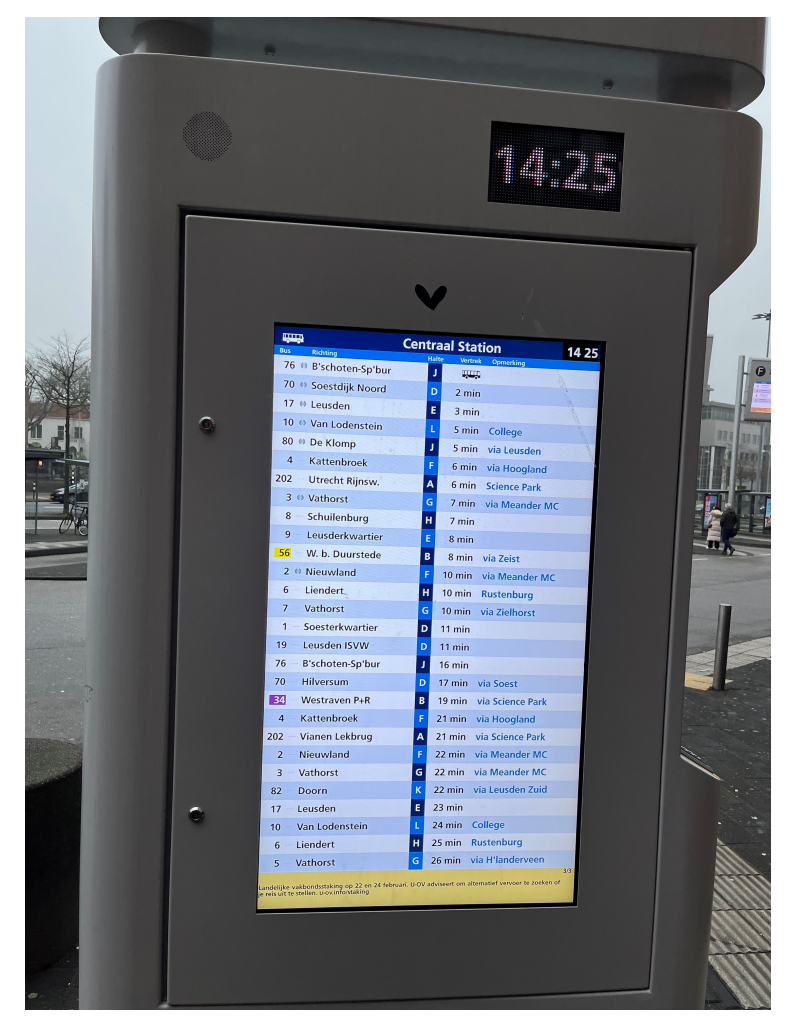

Figuur 16.1: *Bestemmingsteksten op een overzichtsdisplay*

## **16.1 Tekstvarianten**

In NeTEx (zowel in EU als NL) worden bestemmingen vastgelegd in DestinationDisplay.Name. Deze Name bevat de tekstuele weergave van de eindbestemming. Dit kan de naam van een plaats, wijk, stad of laatste halte zijn. Reisinformatiesystemen zullen deze eindbestemming gebruiken bij de aanduiding van juiste rit of lijn.

Als deze bestemmingstekst te lang is om te passen op een display met weinig karakters, zal door de ontvanger afgekapt worden. Om dit te voorkomen moet men (ingekorte) tekstvarianten meesturen voor de meest voorkomende tekstlengtes, te weten: 16, 19, 21 en 24 karakters. Alle varianten met een maximale lengte van 16, 19, 21, en 24 bestemmingen dienen te worden aangeleverd. Deze tekstlengtes zijn vastgelegd in een BISON standaardenumeratie - zie [11.3,](#page-56-0) waarnaar verwezen wordt vanuit het MaxLength element.

#### **Let op: het MaxLength element bevat de id van de DisplayTextLength enumeratie; niet de lengtevariant als getal!**

Afhankelijk van de beschikbare ruimte op een haltedisplay, wordt de langst mogelijke variant gebruikt. Op het overzichtsdisplay uit figuur [16.1](#page-74-1) is de maximale lengte 16 posities.

Ten behoeve van de weergave van bestemmingen op een haltedisplay wordt in het NL-Profiel uitsluitend gebruik gemaakt van de DestinationDisplayVariants.

## **16.2 Tussenbestemmingen en aanvullende bestemmingsinformatie**

Als er meer wegen zijn naar een eindbestemming kan men deze onderscheiden met behulp van een viabestemming. Deze worden gedefinieerd in Via elementen, binnen een DestinationDisplayVariant. Via elementen kunnen zowel tussenbestemmingen (beginnend met 'via') als relevante aanvullende bestemmingsinformatie (zonder het woord 'via') bevatten.

In figuur [16.1](#page-74-1) wordt de via-informatie getoond in de 'opmerkingen' kolom. Ook zal deze informatie veelal op het voertuig zichtbaar zijn, al dan niet geïntegreerd met de eindbestemmingstekst. In het model van de NeTEx standaard wordt echter altijd onderscheid gemaakt tussen eind- en via-bestemming.

Als er meer dan één via-bestemming is, moet de onderlinge volgorde worden aangegeven. Omdat die mogelijkheid in de totale NeTEx standaard ontbreekt, is in het NL NeTEx Profiel hiervoor het veld ViaOrder toegevoegd.

Bijvoorbeeld: 'trein 1 naar Amsterdam via Eindhoven, 's Hertogenbosch en Utrecht Centraal'.

### **16.3 Bestemmingscode**

Bij elke bestemmingstekst hoort een bestemmingscode. Deze code komt terug in de dynamische gegevens (KV7/KV8) als 'destinationcode'.

#### **Let op: Een destinationcode hoort bij één specifieke combinatie van eind- en via-bestemmingen!**

#### **Vertaling naar NeTEx elementen**

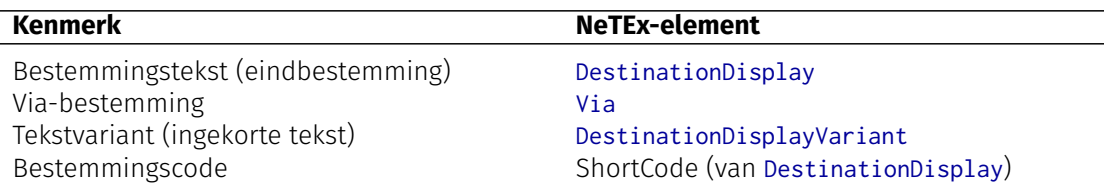

Tabel 16.1: Vertaling naar NeTEx: bestemmingen

# <span id="page-76-0"></span>**Logische en geografische routes**

De dienstregeling is opgebouwd aan de hand van logische haltes, waar passagiers kunnen in/uitstappen, en eventueel extra logische tijdpunten, bijvoorbeeld om de passage van een brug of concessiegrenzen te markeren. De verbinding tussen twee opvolgende logische punten is een logische verbinding.

Het daadwerkelijke (fysieke) pad van het voertuig kan echter complexer zijn dan simpelweg rechte lijnen tussen die logische punten. Deze geografische beschrijving wordt vastgelegd als route, een volgordelijke opsomming van routepunten en de tussenliggende route-verbindingen. Zo is het ook mogelijk onderscheid te maken tussen modaliteiten, bijvoorbeeld in het geval van aparte bus- en trambanen tussen dezelfde haltes.

Idealiter is de routebeschrijving voldoende gedetailleerd (met behulp van kruispunten en buigpunten) om op een geografische kaart geplot te worden, maar de route is sowieso nodig voor de interpretatie van de door een voertuig gemelde positie (DistanceFromStart in koppelvlak 6).

In het NL NeTEx Profiel is gekozen voor een 1-op-1 koppeling tussen logische haltes / tijdpunten en routepunten. Ieder routepunt representeert dus een tijdpunt / halte in het corresponderende ritpatroon en omgekeerd wordt elk tijdpunt / halte geprojecteerd op een routepunt.

De concrete vorm van het traject tussen opeenvolgende haltes / tijdpunten wordt beschreven in een routeverbinding. Desgewenst kan hierbij worden aangeven welke KAR-activeringspunten onderweg worden gepasseerd.

De locatie van een routepunt mag iets afwijken van de 'echte' locatie van de (fysieke) halte, die is vastgelegd in het CHBCentraal HalteBestand en overgenomen in de logische halte. Hiertoe wordt, uitgaande van de haltepositie in het CHB, een loodrechte projectie op de geografische route over de weg gemaakt en de zo gevonden waarde wordt geëxporteerd in het routepunt. Dit zorgt er voor dat de (vloeiende) weergave van de geografische route niet wordt beïnvloed door de precieze ligging van de haltes t.o.v. de weg.

Figuur [17.1](#page-77-0) toont de samenhang van alle hierboven genoemde punten, zoals deze in het NL NeTEx Profiel worden ondersteund.

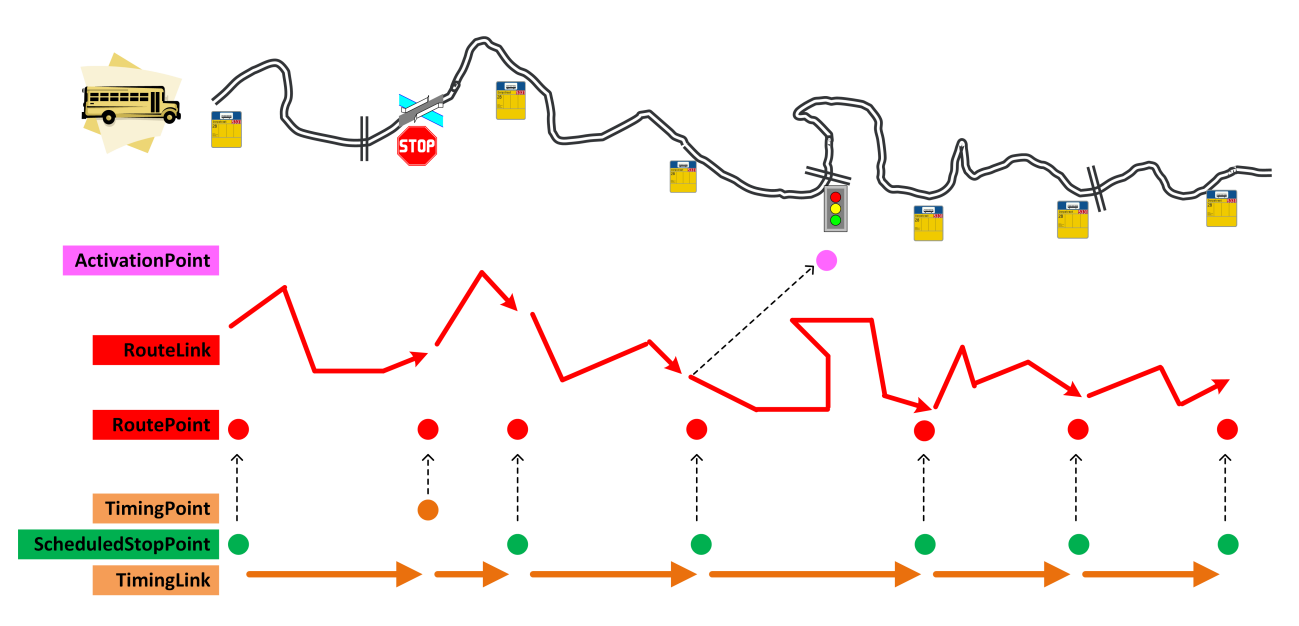

<span id="page-77-0"></span>Figuur 17.1: *RoutePoints, TimingPoints, ScheduledStopPoints, ActivationPoints*

#### **Vertaling naar NeTEx elementen**

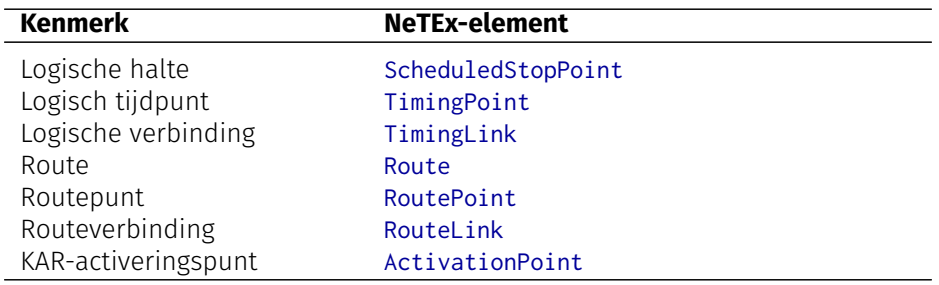

Tabel 17.1: Vertaling naar NeTEx: points en links

#### **Hoe leg je de koppeling tussen een TimingLink en de bijbehorende RouteLink?**

Om de logische route (TimingLink) van een rit te relateren aan de geografische route (RouteLink) gaat men als volgt te werk – zie ook de schets in figuur [17.2.](#page-78-0)

- Een rit (ServiceJourney) heeft een ritpatroon (ServiceJourneyPattern).
- Elk PointInJourneyPattern van het ritpatroon heeft een OnwardTimingLinkRef.
- Een TimingLink verwijst naar het begin- en eindpunt (FromPointRef en ToPointRef, type is Scheduled StopPoint of TimingPoint) en geldt voor een specifieke OperationalContext.
- Ieder ScheduledStopPoint of TimingPoint is geprojecteerd op een RoutePoint.
- Het ritpatroon (ServiceJourneyPattern) is tevens gekoppeld aan een bepaalde Route.
- Elke PointOnRoute van de route heeft een OnwardRouteLinkRef.
- Een RouteLink verwijst naar begin- en eindpunt (FromPointRef en ToPointRef, type is RoutePoint) en geldt voor een specifieke OperationalContext.
- Het algoritme zoekt de OnwardRouteLink waarvan FromPointRef en ToPointRef gelijk zijn aan de Route Points waarop de ScheduledStopPoints/ TimingPoints van de OnwardTimingLink zijn geprojecteerd – voor dezelfde OperationalContext.

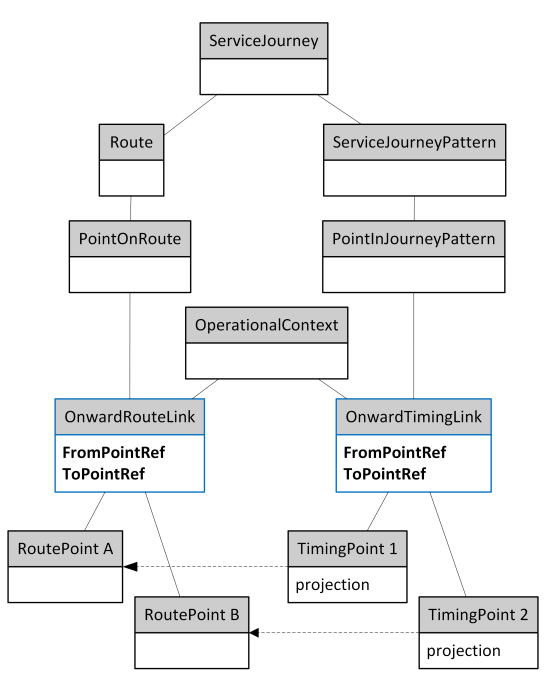

<span id="page-78-0"></span>Figuur 17.2: *Van TimingLink naar RouteLink*

# <span id="page-80-0"></span>**Rijtijden, wachttijden en buffertijden**

De dienstregeling wordt beschreven aan de hand van rijtijdgroepen. Hierbij wordt een voertuigrit vastgelegd via rijtijden tussen twee haltes / tijdpunten en wachttijden op de haltes.

De wachttijd (JourneyWaitTime) is bedoeld voor haltes waar men wil werken met een aparte aankomst- en vertrektijd. Het is echter niet nodig om op elke halte een wachttijd in te voeren (al mag het wel). Een korte halteringstijd mag ook gezien worden als onderdeel van de rijtijd, die in dat geval gelijk is aan het verschil tussen de opeenvolgende vertrektijden.

Op basis van de begintijd van een rit kan voor elke halte de passagetijd berekend worden:

- De vertrektijd op een halte is de begintijd van de rit vermeerderd met de rijtijden van de voorgaande verbindingen plus de wachttijden op de huidige en voorgaande halten.
- De aankomsttijd op een halte indien er op die halte een wachttijd is gedefinieerd ligt precies die wachttijd vóór de gevonden vertrektijd.

Soms bevat de rijtijd tussen twee haltes een extra marge om krappe rijtijden in het begin van de route op te vangen: de buffertijd (JourneyLayover). Dit kan worden gebruikt bij belangrijke knooppunten, waar veel wordt overgestapt. Met de extra marge zullen de betreffende ritten meestal toch op de geplande tijd aankomen, ook al lijkt er eerder in de rit vertraging te zijn opgelopen. Een afnemer kan hier rekening mee houden bij het opstellen van een reisadvies.

Zo'n in de planning ingebouwde extra marge wordt gekoppeld aan een halte / tijdpunt, maar maakt géén onderdeel uit van de eventueel wachttijd op de halte. Bij het berekenen van de geplande aankomsttijd wordt deze marge niet apart erbij opgeteld – hij is al inbegrepen in de rijtijd van de voorafgaande verbinding. Een en ander wordt toegelicht in figuur [18.1.](#page-80-1)

Zowel wachttijden als buffertijden zijn optioneel. Als er geen wachttijd of buffertijd is opgegeven, wordt deze als 0 seconden verondersteld.

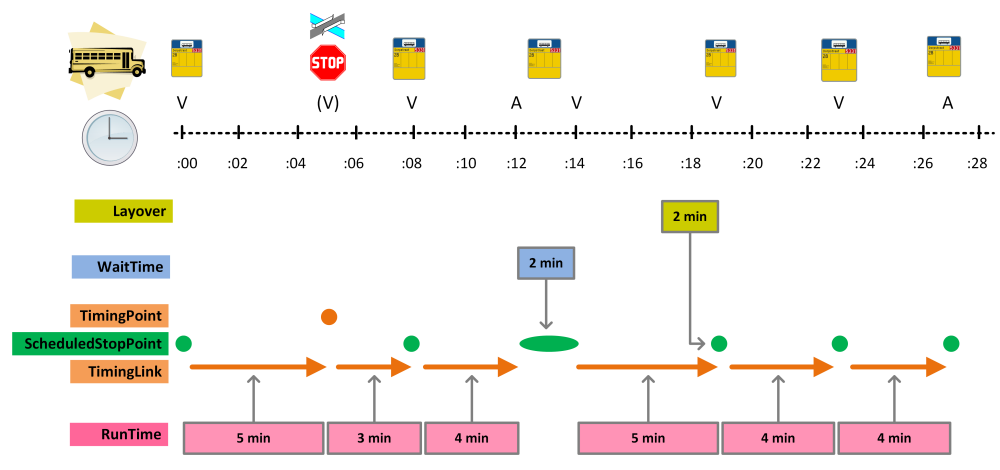

<span id="page-80-1"></span>Figuur 18.1: *RunTime, WaitTime en Layover*

#### **Vertaling naar NeTEx elementen**

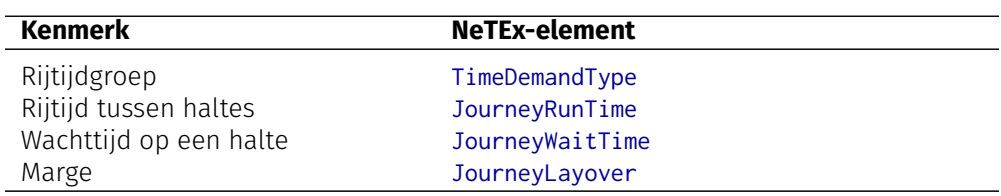

Tabel 18.1: Vertaling naar NeTEx: tijden

# <span id="page-82-0"></span>**Flexvervoer**

De inhoud van dit hoofdstuk is nog niet gevalideerd. Mogelijk worden er in volgende versies wijzingen doorgevoerd die niet compatible zijn met NeTEx-NL 9.3.0.

Dit hoofdstuk beschrijft hoe gegevens van flexvervoer / vraaggestuurd vervoer kunnen worden uitgewisseld, primair om flexvervoer vindbaar te maken in reisplanners. Flexvervoer in Nederland

In de afgelopen jaren is er een grote verscheidenheid aan vraagafhankelijke systemen ontstaan. Naast systemen waarbij een dienstregeling vraagafhankelijk wordt uitgevoerd (belbus en oproepsystemen) worden in toenemende mate systemen ingevoerd waarbij de route flexibel wordt bepaald op basis van de reserveringen door reizigers.

Modellering van flexsystemen gebeurt doorgaans a.d.h.v. het haltenetwerk. Bij deze op-halte-gebaseerde flexsystemen wordt ophalen of wegbrengen bij een adres weergegeven als een pad van herkomstadres naar instaphalte of van uitstaphalte naar bestemmingsadres.

Naast de op-halte-gebaseerde flexsystemen onderkennen we de 'deur-tot-deur systemen', waarbij ophalen en afzetten kan op elke gewenste locatie binnen het gedefinieerde gebied. Om reizigers zo veel mogelijk te kunnen bundelen in een voertuig worden bij het reserveren / boeken vaste passeertijden op knooppunten gebruikt. Voor flexsystemen waarbij de route die een voertuig volgt wordt bepaald door de reserveringen, kunnen de reistijden niet op basis van een dienstregeling worden bepaald. Primair is het van belang dat een flexsysteem vindbaar is in een reisplanner. Door de maximale rijtijden op te nemen is een reis altijd planbaar. Bij het daadwerkelijk reserveren van het flexvervoer zal dan blijken dat de werkelijke reistijd korter is. Bij het implementeren van het NeTEx flexvervoer is gekozen voor een gefaseerde aanpak; in eerste instantie worden de basisgegevens vastgelegd ten behoeve van het vindbaar maken van flexvervoer in reisplanners. In volgende stappen wordt gewerkt aan de mogelijkheid om rijtijden nauwkeuriger vast te kunnen leggen zodat de reistijden uit het reisadvies beter aansluiten op de werkelijke reistijden.

### **19.1 Flexkenmerken**

Voor het uitwisselen van flexvervoer kent NeTEx aanvullende objecten.

#### **19.1.1 Bedieningsgebied & haltes**

Ten behoeve van flexvervoer kunnen in NeTEx naast haltes gebieden worden gedefinieerd waar gebruik kan worden gemaakt van vraaggestuurd vervoer. Een gebied kan zowel een geografisch gebied (polygoon) zijn, waarbinnen van/naar ieder adres kan worden gereisd, een zone met een verzameling haltes, of een sectie tussen twee punten waar tussen haltes in- of uitgestapt mag worden (hail-and-ride). Het flexgebied wordt gedefinieerd als een FlexibleStopPlace. De specifieke kenmerken van het gebied worden vastgelegd in een bijbehorende FlexibleArea (of een verbijzondering ervan: HailAndRideArea).

#### **19.1.2 Flexlijnen**

Een FlexibleLine is een verbijzondering van een normale lijn (Line), namelijk een lijn die flexibel wordt uitgevoerd (in dienstregelingtijden en/of in route/gebied). Een FlexibleLine is een verzameling routes die zich naar de reizigers presenteert onder een gelijke naam of lijnnummer EN waarvoor dezelfde reserveringskenmerken (BookingArrangements) gelden.

In het NL NeTEx Profiel wordt flexvervoer altijd per lijn vastgelegd. Ook als er geen publieke lijnnummers worden gebruikt (bijvoorbeeld indien uitsluitend vervoer wordt geboden in een flexregio, zoals een hubtaxi), wordt een FlexibleLine gedefinieerd waaraan de reserveringskenmerken worden gekoppeld.

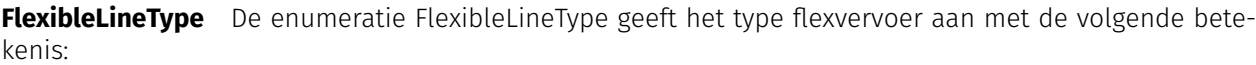

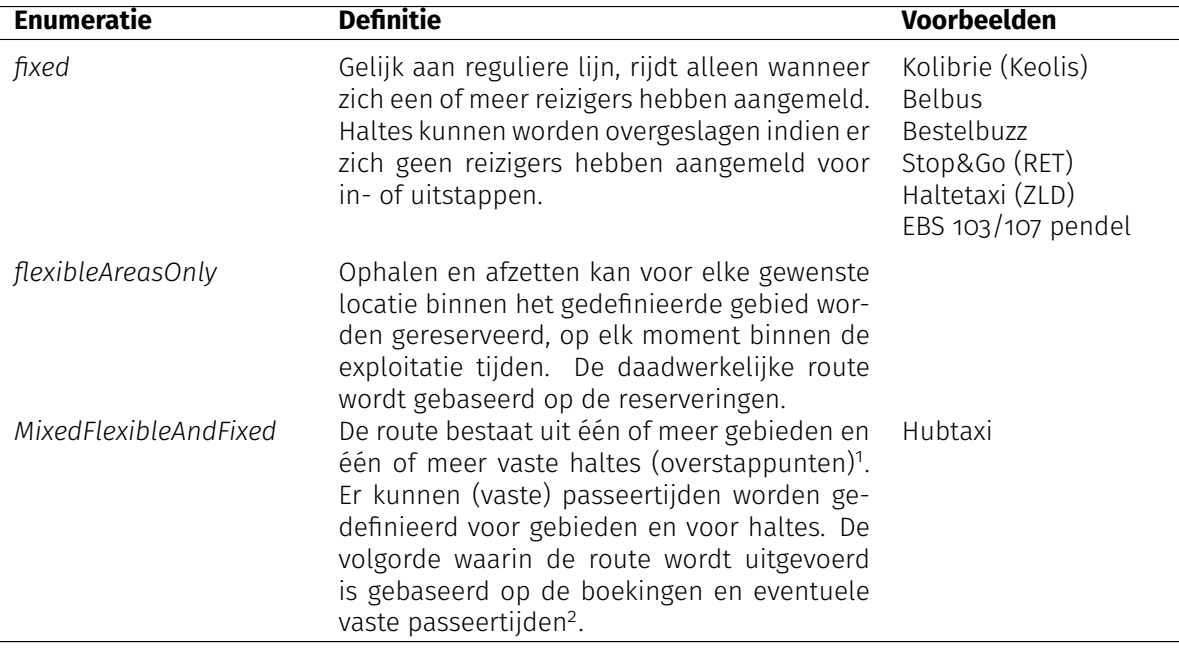

Tabel 19.1: FlexibleLineTypes

**BookingArrangements** Dit object bevat de reserveringsgegevens om flexvervoer te kunnen boeken.

Let op: Omdat de boekingsgegevens aan een lijn worden gekoppeld, moet men bij een gemengde (= deels flex) lijn voor de ritten met flexkenmerken (bijvoorbeeld alle ritten in de avonduren) een ander LineID gebruiken dan voor de ritten zonder flexkenmerken.

#### **19.1.3 Flexroutes**

Een lijn heeft een of meer routes. Bij een FlexibleLine wordt dus ook een bijpassende FlexibleRoute gedefinieerd. Het is echter niet altijd mogelijk om vooraf een geografische route vast te leggen, met name wanneer die afhankelijk is van de gemaakte reserveringen! Zie de voorbeelden in [19.5](#page-85-0) voor de werkwijze in die varianten.

**FlexibleRouteType** De enumeratie FlexibleRouteType geeft het type flexroute aan. Dit is veelal gelijk aan het FlexibleLineType. De voor het NL NeTEx Profiel relevante combinaties zijn:

<sup>1</sup>Dit komt overeen met de GTFS variant "Point-to-zone service": The rider can board at a fixed stop such as a train station, and then alight anywhere within an area, or vice versa. Departures from some locations are scheduled or timed with other services.

<sup>2</sup> In deze versie van het NL NeTEx Profiel is het nog niet mogelijk vaste passeertijden te definiëren.

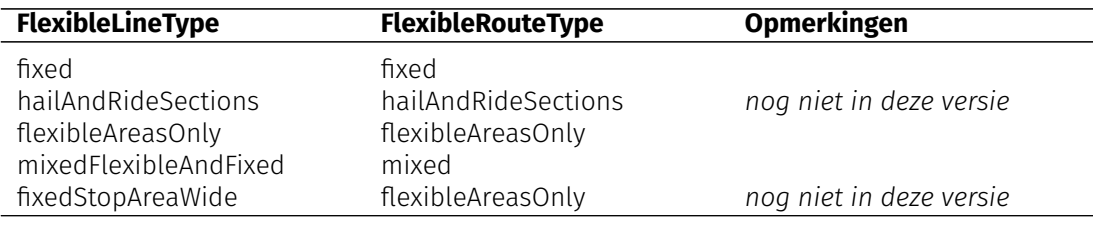

Tabel 19.2: FlexibleRoutes

### **19.2 Beschrijving van de flexdiensten**

### **19.3 Netwerkbeschrijving**

Voor het vastleggen van het bedieningsniveau van flexvervoer worden – net als voor regulier lijndienstvervoer – routes, (logische) haltes, trajecten, ritpatronen en rijtijden gebruikt.

Bij flexvervoer zonder vaste route, m.a.w. flexvervoer binnen een gebied waar de route wordt bepaald door de boekingen van de reizigers, wordt de route gedefinieerd a.d.h.v. slechts één (willekeurig) RoutePoint in het gebied: de enige RouteLink loopt van èn naar dit RoutePoint. Dit punt wordt tevens opgenomen als het enige ScheduledStopPoint, met opnieuw slechts één TimingLink die loopt van èn naar dit ScheduledStop-Point.

Bij flexvervoer tussen een vaste halte (bijvoorbeeld knooppunt) en een geografisch gebied wordt het gebied eveneens gerepresenteerd door slechts één RoutePoint en één ScheduledStopPoint. In dit geval verbinden de RouteLink, resp. TimingLink echter de vaste halte met het gebied.

In FlexibleStopAssignment wordt de koppeling gelegd tussen een ScheduledStopPoint en een Flexible-StopPlace, waarin de kenmerken van het flexgebied zijn vastgelegd. Bij het vastleggen van een JourneyPattern kunnen specifieke flexkenmerken van een (logisch) ScheduledStopPoint worden vastgelegd, dit zijn:

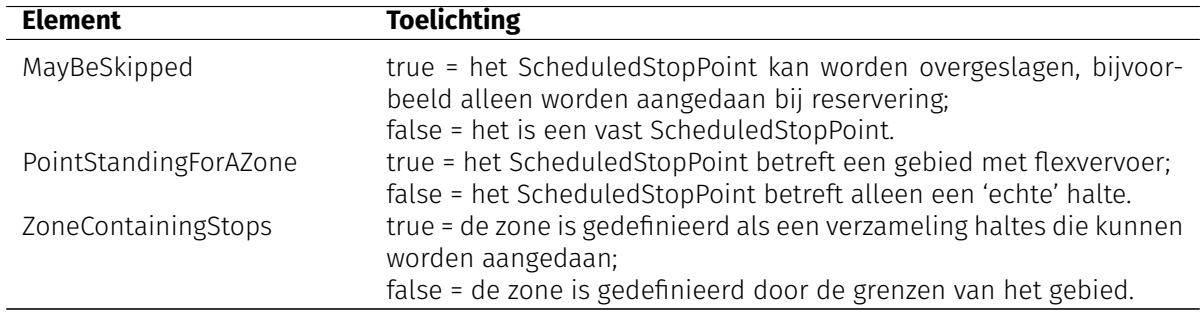

Tabel 19.3: Flexkenmerken

**Rijtijden** Voor flexsystemen waarbij de route van het voertuig wordt bepaald door de reserveringen, zijn bij het opvragen van een reisadvies geen nauwkeurige rijtijden bekend. Door in de NeTEx levering de maximale rijtijden op te nemen voor TimingLinks uit het JourneyPattern, kan het flexvervoer toch vindbaar worden gemaakt in het reisadvies.

In de BookingNote kan worden aangegeven dat de rit alleen kan worden gemaakt na reservering, eventueel kan worden aangegeven dat de werkelijke rijtijd korter kan zijn dan aangegeven in het reisadvies.

### **19.4 Dienstregeling**

De dienstregeling van een lijn met FlexibleLineType = **fixed** is op dezelfde manier gemodelleerd als een dienstregeling gebonden lijn. Een ServiceJourney wordt gedefinieerd door een ritpatroon (ServiceJourney Pattern), een rijtijdgroep (TimeDemandType), een vertrektijd bij de beginhalte (DepartureTime) en de geldigheid (AvailabilityCondition met ValidDayBits, en DayType).

Flexlijnen zonder geplande vertrektijd worden gemodelleerd als TemplateServiceJourney. Hiermee kunnen meerdere (mogelijke) vertrekken met gelijke kenmerken (ritpatroon, rijtijdgroep, geldigheid) worden vastgelegd. De periode binnen de dag waarop een flexlijn zonder geplande vertrektijden beschikbaar is, wordt in een HeadwayJourneyGroup met een **FirstDepartureTime** en **LastDepartureTime** vastgelegd.

### <span id="page-85-0"></span>**19.5 Generieke voorbeelden**

Enkele generieke uitwerkingen van de verschillende soorten FlexibleLineType- analoog aan de uitleg over 'logische en geografische routes' in [17.](#page-76-0)

#### **19.5.1 Fixed - vaste route**

Dit is gelijk aan reguliere lijn/ritpatroon/route/rit, aangevuld met reserveringsgegevens. Bij uitvoering kunnen haltes op een 'omweg' worden overgeslagen indien daar geen reizigers willen in- of uitstappen (via reservering).

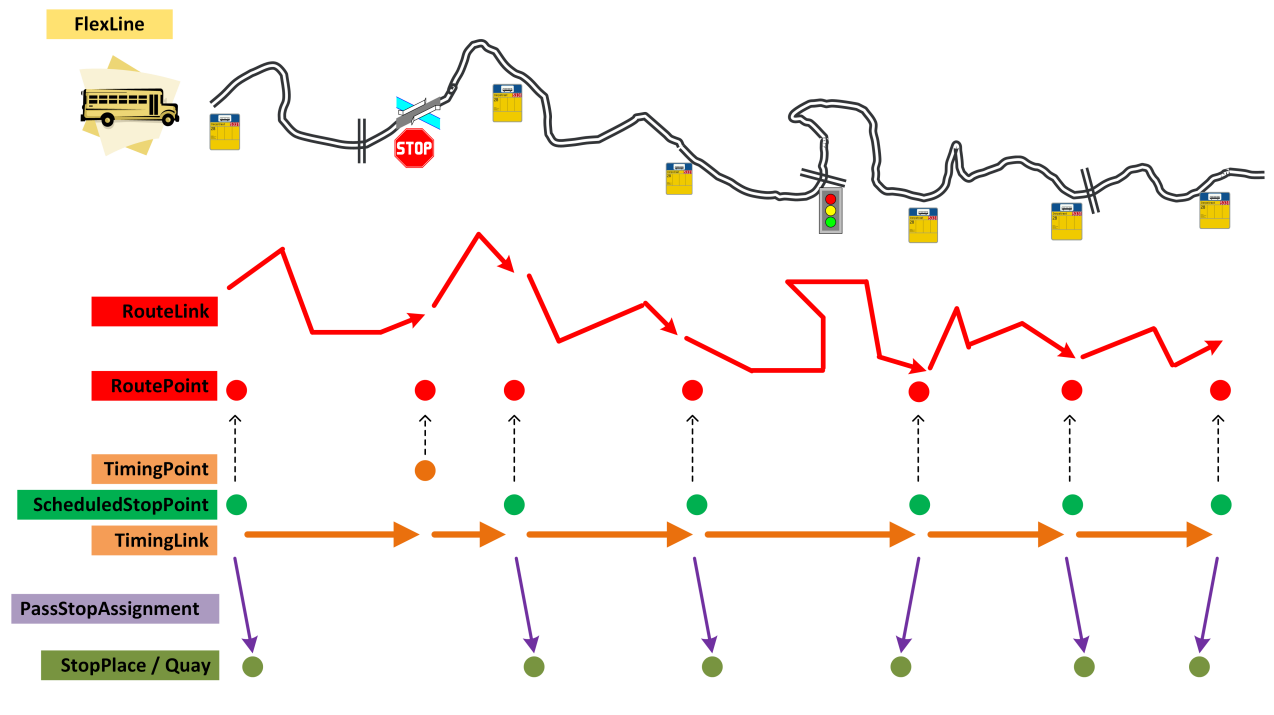

Figuur 19.1: *Flexvervoer: vaste routes*

#### **Gebruikte structuren**

- 1. FlexibleLineType = 'fixed' en FlexibleRouteType = 'fixed'
- 2. FlexibleLine bevat BookingArrangements
- 3. Er zijn geen aparte 'flexibele' gebieden, maar alleen 'normale' (vaste) haltes
- 4. Een RoutePoint voor elke halte
- 5. RouteLinks (incl. gml:LineString) tussen de RoutePoints, dus via alle haltes; er is géén aparte beschrijving van de verkorte route waarin haltes worden overgeslagen
- 6. ScheduledStopPoint/TimingPoint voor elke halte/logisch punt
- 7. TimingLinks tussen de ScheduledStopPoints/TimingPoints
- 8. PassengerStopAssignment koppelt ScheduledStopPoint aan Quay (in CHB)
- 9. ServiceJourneyPattern bevat alle ScheduledStopPoints/TimingPoints op volgorde
- 10. In StopPointInJourneyPattern kan worden vastgelegd of voor een halte alleen uitstappen of alleen instappen geldt
- 11. Een StopPointInJourneyPattern van de 'omweg' heeft FlexiblePointProperties met 'MayBeSkipped'
- 12. Elke ServiceJourney heeft een TimeDemandType en DepartureTime bij de beginhalte. Als haltes kunnen worden overgeslagen, waardoor de rijtijd korter (of langer) is, wordt in FlexibleServiceProperties het FlexibleServiceType = 'dynamicPassingTimes' ingevuld.
- 13. TimeDemandType bevat per TimingLink rijtijden alsof de 'omweg' wel gereden wordt.

**Voorbeeld** Haltetaxi Zeeland

#### **19.5.2 FlexibleAreasOnly - deur tot deur**

Binnen het gebied kun je van elk punt naar elk ander punt vervoerd worden (deur tot deur).

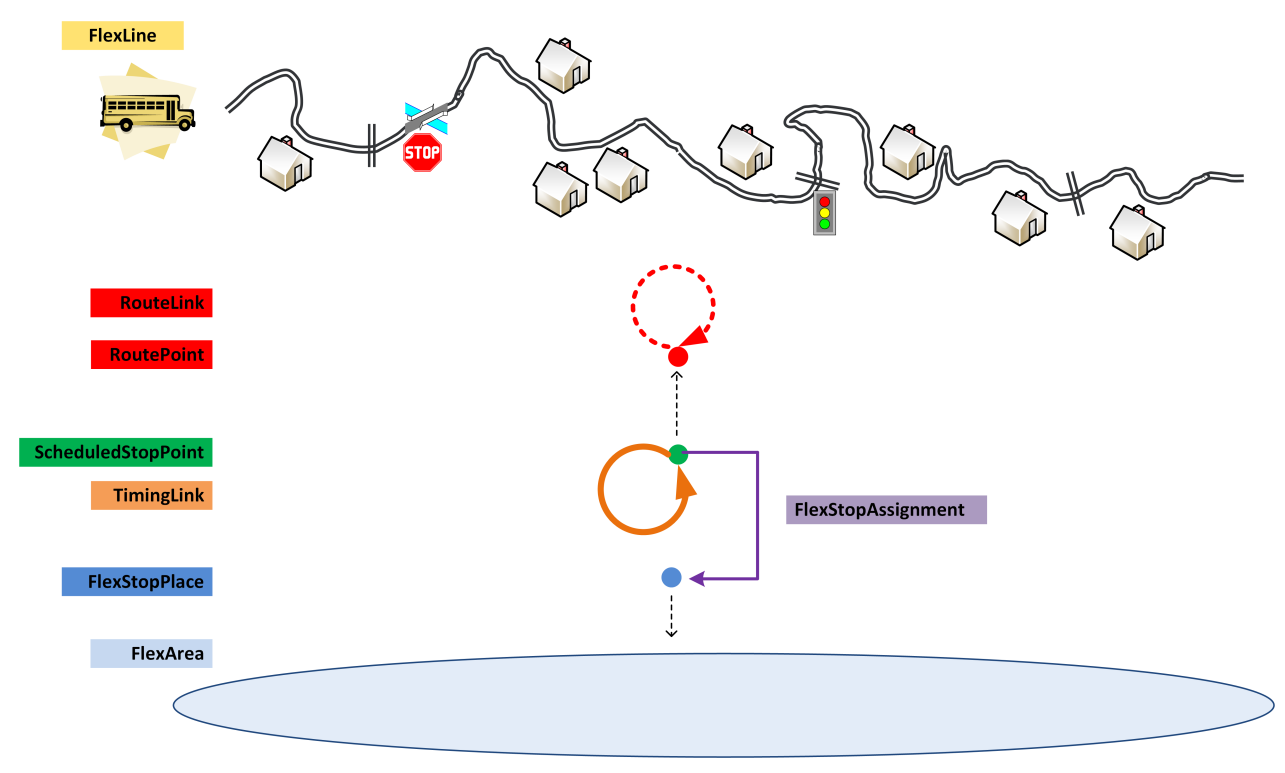

Figuur 19.2: *Flexvervoer: deur-tot-deur*

#### **Gebruikte structuren**

- 1. FlexibleLineType = 'flexibleAreasOnly' en FlexibleRouteType = 'flexibleAreasOnly'
- 2. FlexibleLine bevat de BookingArrangements
- 3. Het bedieningsgebied is een FlexibleStopPlace samengesteld uit één FlexibleArea, waarvan de grenzen zijn vastgelegd als gml:Polygon
- 4. Eén ScheduledStopPoint representeert het gebied en wordt aan de FlexibleStopPlace gekoppeld door een FlexibleStopAssignment
- 5. Dit ScheduledStopPoint is het begin- èn eindpunt van de enige TimingLink
- 6. Eén RoutePoint representeert het hele gebied ten behoeve van (verplicht) vastleggen van de route
- 7. Dit RoutePoint is begin- èn eindpunt van de enige RouteLink (zónder gml:LineString)
- 8. ServiceJourneyPattern bevat twee keer hetzelfde ScheduledStopPoint
- 9. Voor het eerste StopPointInJourneyPattern geldt 'alleen instappen', voor het tweede StopPointIn-JourneyPattern geldt 'alleen uitstappen'
- 10. Beide StopPointInJourneyPatterns hebben als FlexiblePointProperties 'PointStandingForAZone'
- 11. Er zijn geen expliciete ritten gedefinieerd, alleen één TemplateServiceJourney zonder DepartureTime maar met één TimeDemandType en FlexibleServiceProperties met FlexibleServiceType = 'dynamic-PassingTimes'
- 12. De periode binnen de dag waarop de flexlijn zonder geplande vertrektijden beschikbaar is, wordt in HeadwayJourneyGroup met FirstDepartureTime en LastDepartureTime vastgelegd
- 13. TimeDemandType bevat de maximale rijtijd van deur tot deur (binnen het gebied). Voor de reiziger kan de daadwerkelijke reistijd dus alleen maar meevallen!

#### **19.5.3 MixedFlexibleAndFixed - knooppunt tot deur**

Een variatie op FlexibleLineType = 'flexibleAreasOnly', waarbij aanvullend gebruik wordt gemaakt van vaste (knooppunt-) haltes, bijvoorbeeld Hubtaxi. Zonder vaste passeertijden bij de knooppunten.

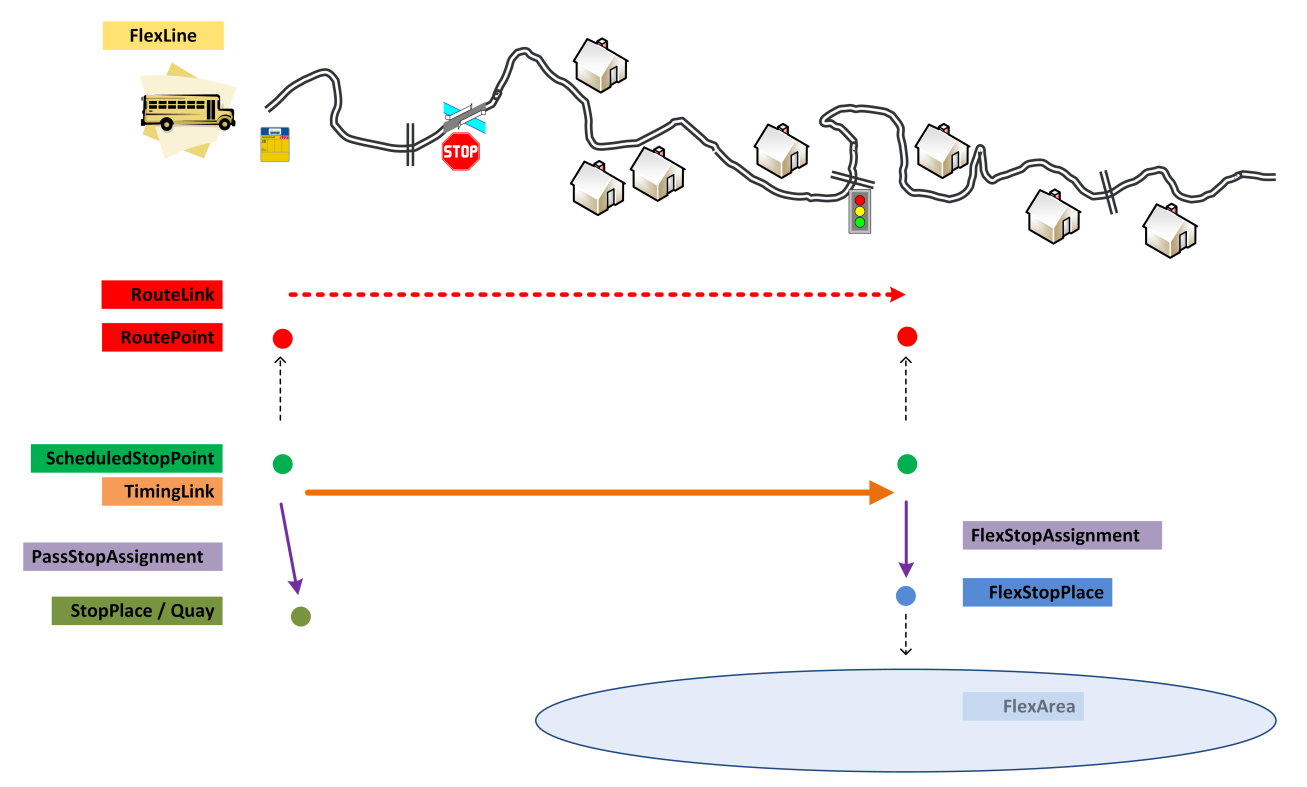

Figuur 19.3: *Flexvervoer: knooppunt-tot-deur*

Opmerkingen:

- 1. FlexibleLineType = 'mixedFlexibleAndFixed' en FlexibleRouteType = 'mixed'
- 2. FlexibleLine bevat BookingArrangements
- 3. Het bedieningsgebied is een FlexibleStopPlace samengesteld uit één FlexibleArea, waarvan de grenzen zijn vastgelegd als gml:Polygon
- 4. FlexibleStopPlaces zijn niet vastgelegd in het CHB, maar in het SiteFrame
- 5. Eén RoutePoint representeert het gebied, en er is een RoutePoint voor ieder knooppunt
- 6. Van ieder knooppunt naar het gebied wordt een RouteLink (zonder gml:LineString) vastgelegd; ook vanaf het gebied wordt naar ieder knooppunt een RouteLink vastgelegd.
- 7. Voor elke combinatie van knooppunt en flexgebied zijn er twee FlexibleRoutes, voor de heen- en terugrichting; een FlexibleRoute bevat de twee relevante RoutePoints op volgorde
- 8. Eén ScheduledStopPoint representeert het gebied en een ScheduledStopPoint voor ieder knooppunt
- 9. Voor zowel de heen- als de terugrichting wordt een aparte TimingLink vastgelegd tussen de twee relevante ScheduledStopPoints
- 10. PassengerStopAssignment koppelt ScheduledStopPoint van knooppunt aan Quay in CHB
- 11. FlexibleStopAssignment koppelt ScheduledStopPoint van gebied aan FlexibleStopPlace in SiteFrame
- 12. Elk ServiceJourneyPattern bevat twee ScheduledStopPoint (van knooppunt en van gebied) op volgorde
- 13. Voor de eerste StopPointInJourneyPattern geldt 'alleen instappen', voor het tweede StopPointIn-JourneyPatterns geldt 'alleen uitstappen'
- 14. De StopPointInJourneyPatterns van het gebied heeft FlexiblePointProperties met PointStanding-ForAZone
- 15. Er zijn geen expliciete ritten gedefinieerd, alleen één TemplateServiceJourney zonder DepartureTime maar met één TimeDemandType en FlexibleServiceProperties met FlexibleServiceType = 'dynamic-PassingTimes'
- 16. TimeDemandType bevat de maximale rijtijd van knooppunt tot deur (of vice versa). Voor de reiziger kan de daadwerkelijke reistijd dus alleen maar meevallen!
- 1. Een variant met meer vaste haltes (buiten het flexgebied) is mogelijk. Dan is er per vaste halte een RoutePoint en ScheduledStopPoint met de bijbehorende RouteLinks (mét **gml**:**LineString**) en Timing Links- net als bij normale lijnen.
- 2. Analoog kunnen er meerdere flexgebieden zijn, elk met een eigen RoutePoint en ScheduledStopPoint en verbonden door RouteLinks (zonder **gml**:**LineString**), resp. TimingLinks.

**Voorbeeld** Hubtaxi Groningen/Drenthe

# <span id="page-90-0"></span>**Geplande omleidingen of rituitval**

Waar ad-hoc verstoringen via realtime-koppelvlakken (bijvoorbeeld KV17 of SIRI-ET) worden gecommuniceerd, kan een dienstregelingsexport wel worden ingezet voor het bekendmaken van geplande omleidingen. Bijvoorbeeld in het geval van geplande werkzaamheden of evenementen.

Hierbij is het uiteraard van belang om de details van de omleiding zelf op te nemen, in de vorm van een nieuwe ritdefinitie. Maar voor afnemende partijen kan het ook van belang zijn om te weten dát een rit een omleiding betreft, en wellicht ook wat de originele dienstregeling was vóór en wellicht weer wordt ná de periode waarin de omleiding geldt.

Dit hoofdstuk beschrijft hoe in een dienstregelingsexport kan worden verwezen van een omleidingsrit naar de originele rit. De oplossing die hier beschreven staat gaat ervan uit dat de omleidingsroutes tijdelijk zijn. Dat wil zeggen, er wordt vanuit gegaan dat geldigheid van de omleiding korter is dan de geldigheid van de gehele export.

### **20.1 Tijdelijk omleidingsroute**

Ten opzichte van een levering waarin de omleiding nog niet beschreven stond, worden bij het opnemen van een omleidingsrit alle elementen die voor zo'n rit wijzigen ten opzichte van de originele rit als aparte elementen opgenomen, elk met hun eigen id en/of version.

Zo zal er typisch een nieuwe ServiceJourney en ServiceJourneyPattern zijn gedefinieerd voor de omleiding, evenals een bijbehorende TimeDemandType. Deze wijzigen immers ten opzichte van de originele rit, anders was er geen sprake van een omleiding. Mogelijk zijn ook andere onderliggende elementen gewijzigd, zoals bijvoorbeeld DestinationDisplay of Route. Er kunnen echter ook elementen gedeeld worden tussen beide ritvarianten. Zo zullen zowel omleiding als origineel waarschijnlijk verwijzen naar hetzelfde Line element.

Om de geldigheid van de omleiding aan te geven is er een nieuwe AvailabilityCondition nodig. Bovendien zal ook de AvailabilityCondition voor de originele route moeten wijzigen, omdat de periode van de omleiding daarin juist zal moeten worden verwijderd.

#### **20.1.1 Verwijzing naar originele rit**

Om aan afnemers duidelijk te maken wat de wijziging van een omleiding is, kan vanuit de omleidingsrit verwezen worden naar de originele rit. Deze verwijzing wordt gemaakt met de attributen derivedFromObjectRef en/of derivedFromVersionRef op ServiceJourney (of TemplateServiceJourney).

Door beide ServiceJourneys (of TemplateServiceJourneys) en hun onderliggende elementen met elkaar te vergelijken, kan een afnemer bepalen wat de verschillen zijn tussen de omleiding en de origineel geplande rit. Zodoende kan bijvoorbeeld een aangepaste kralenketting getoond worden, zoals in figuur [20.1.](#page-91-0)

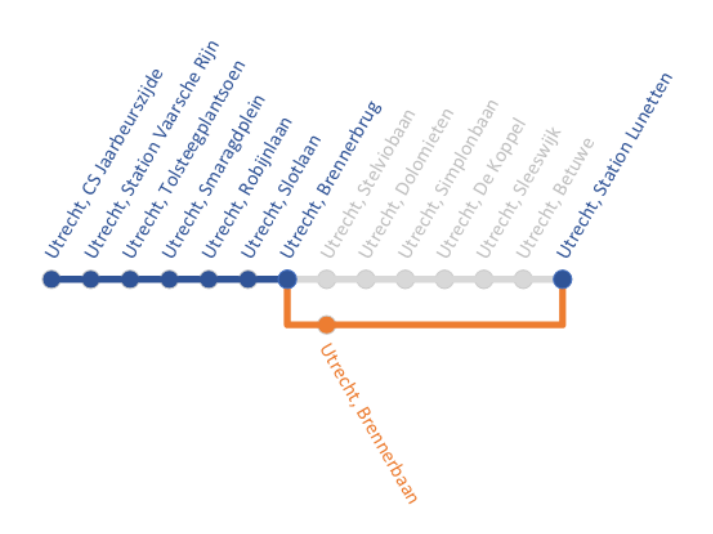

Figuur 20.1: *Kralenketting voor een omleiding*

#### <span id="page-91-0"></span>**20.1.2 Levering moet compleet zijn**

Het is niet toegestaan om te verwijzen naar een rit die niet is opgenomen in dezelfde levering als de omleiding.

Zowel de omleidingsrit als de originele rit zullen volledig beschreven moeten worden, inclusief onderliggende elementen als ServiceJourneyPattern, Route, Line etc. Beide moeten voldoen aan dezelfde business rules als elke andere rit in de dienstregeling. Afnemers die niet geïnteresseerd zijn in de koppeling tussen omleiding en origineel, kunnen zodoende elke rit in de levering op dezelfde manier verwerken.

Indien de omleiding wordt aangeleverd in een nieuwe levering, dan zal het in de praktijk vaak zo zijn dat de originele rit al opgenomen wordt, omdat deze buiten de geldigheid van de omleiding geldig is. Is de geldigheid van de omleiding echter langer dan de dienstregelingsgeldigheid, dan zal dit niet het geval zijn. Om de levering dan alsnog compleet te laten zijn, zal het in zo'n geval nodig zijn om de originele route op te nemen met een AvailabilityCondition die de rit niet geldig maakt, puur om er naar te kunnen verwijzen als zijnde een originele route voor de omleiding. Dit kan door binnen deze AvailabilityCondition het element IsAvailable de waarde 'false' te geven (zie ook [20.2\)](#page-91-1).

#### **20.1.3 Geen geneste verwijzingen**

Het is niet toegestaan om te verwijzen naar een rit die zelf weer verwijst naar een (andere) rit. Met andere woorden, omleidingen op omleidingen worden niet ondersteund. Dit om onnodig complexe beschrijvingen, of in het ergste geval zelfs cyclische verwijzingen, te voorkomen. Indien dit scenario zich toch voordoet, verwijs dan voor alle omleidingsvarianten naar dezelfde originele rit.

# <span id="page-91-1"></span>**20.2 Tijdelijke rituitval**

Een gerelateerde situatie die zich kan voordoen bij geplande werkzaamheden of evenementen, betreft het tijdelijk uitvallen van ritten. Dit kunnen alle ritten van een lijn zijn, of slechts een deel.

Dit kan via een dienstregelingsexport gecommuniceerd worden, door de uitgevallen ritten een aangepaste geldigheid te geven in hun AvailabilityCondition. Eventueel kan hiervoor een nieuwe AvailabilityCondi tion geïntroduceerd worden. In andere gevallen kunnen ritten volledig worden weggelaten uit de nieuwe levering.

Om afnemers te informeren over tijdelijke rituitval, wordt geadviseerd om minimaal een Notice op te nemen, die middels een NoticeAssignment aan bijvoorbeeld een Line wordt gekoppeld.

Aanvullend daaraan kan ook van belang zijn om de oorspronkelijke geldigheid van een rit aan te geven via een AvailabilityCondition. Dit kan worden gedaan door het element IsAvailable de waarde 'false'

te geven. Hiermee wordt aangegeven dat de AvailabilityCondition weliswaar een geldigheid specificeert, maar dat de rit hierdoor niet geldig wordt. Op deze manier kan dus de geldigheid worden bepaald zoals die zou zijn geweest zonder de geplande uitval.

Gezien het tijdelijke karakter van geplande uitval, zal zo'n rit ook een periode kennen waarin de rit wel rijdt. In zo'n geval zal de rit dus gekoppeld zijn aan (minimaal) twee AvailabilityConditions: één voor zijn daadwerkelijke geldigheid (met IsAvailable = 'true'), en één die (ook) de oorspronkelijke geldigheid aangeeft (met IsAvailable = 'false').

### **20.3 Voorbeeld**

Stel een rit rijdt in oktober op alle doordeweekse dagen. In NeTEx kan dat worden aangeleverd zoals in fragment [20.1.](#page-92-0) De AvailabilityCondition waaraan wordt gerefereerd in de ServiceJourney voor deze rit, geldt voor de periode van 1 t/m 31 oktober en in de ValidDayBits is een 1 gegeven voor alle dagen behalve zaterdagen en zondagen in deze periode. Voor alle benodigde elementen wordt een version "1" gedefinieerd.

```
< AvailabilityCondition id="CXX : AvailabilityCondition : ORIGINEEL " version ="1">
    <FromDate >2023 -10 -01 T00 :00:00 </ FromDate >
    <ToDate >2023 -10 -31 T00 :00:00 </ ToDate >
    < ValidDayBits > 011111001111100111110011111001 </ ValidDayBits >
</ AvailabilityCondition >
...
< vehicleJourneys >
    < ServiceJourney id="CXX : ServiceJourney : ORIGINEEL " version ="1">
         < validityConditions >
             < AvailabilityConditionRef
                  ref ="CXX : AvailabilityCondition : ORIGINEEL "
                  version="1"/>
         </ validityConditions >
         ...
    </ ServiceJourney >
</ vehicleJourneys >
```
Fragment 20.1: Initiële geldigheid van een rit

Stel nu dat voor deze rit op 3 oktober een omleiding gepland staat, waarbij er een vervallen halte is en dus een ander ServiceJourneyPattern. Stel daarnaast dat de rit op 5 oktober helemaal vervalt. De wens is om dit alles in een nieuwe NeTEx-levering te communiceren (in tegenstelling tot bijvoorbeeld KV17 of SIRI-ET). Bovendien is het gewenst dat zowel de originele als de nieuwe toestand moet voor deze rit worden opgenomen, zodat een afnemer de verschillen kan extraheren uit de nieuwe levering, zonder de vorige levering erbij te pakken.

Voor de omleiding op 3 oktober wordt een nieuwe ServiceJourney met bijbehorende AvailabilityCondition gedefinieerd, voor de dagen dat de aanpassing geldt. De AvailabilityCondition is gegeven in fragment [20.2.](#page-92-1) Deze is voor het gemak gedefinieerd over dezelfde periode als de originele route, waarbij de ValidDayBits alleen de waarde 1 heeft voor 3 oktober. De ServiceJourney die de omleidingsrit is te vinden in fragment [20.5.](#page-94-0)

```
< AvailabilityCondition id="CXX : AvailabilityCondition : OMLEIDING " version ="2">
   <FromDate >2023 -10 -01 T00 :00:00 </ FromDate >
   <ToDate >2023 -10 -31 T00 :00:00 </ ToDate >
   < ValidDayBits > 001000000000000000000000000000 </ ValidDayBits >
   <! - - | -->
   <!-- - - + - 3 oktober: omleiding -->
</ AvailabilityCondition >
```
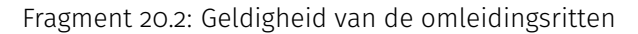

Voor de AvailabilityCondition van de originele rit wordt ook een nieuwe version "2" aangeleverd, zoals te zien in fragment [20.3.](#page-93-0) Hierin zijn zowel voor 3 oktober als 5 oktober de ValidDayBits gewijzigd naar een 0. De ServiceJourney rijdt immers op beide dagen niet meer volgens deze ritdefinitie. De aangepaste ServiceJourney is te vinden in fragment [20.5.](#page-94-0)

In het voorbeeld heeft hier bovendien IsAvailable de waarde 'true', om aan te geven dat deze de AvailabilityCondition gebruikt wordt om de geldigheid van de rit te definiëren. Aangezien dit de defaultwaarde van dit element is, is het niet expliciet nodig om dit te doen.

```
< AvailabilityCondition id="CXX : AvailabilityCondition : ORIGINEEL " version ="2">
   <FromDate >2023 -10 -01 T00 :00:00 </ FromDate >
   <ToDate >2023 -10 -31 T00 :00:00 </ ToDate >
   < IsAvailable >true </ IsAvailable >
   < ValidDayBits > 010111001111100111110011111001 </ ValidDayBits >
   <! - - | | -->
   <!-- | +- 5 oktober: rit vervallen -->
   <! - - + - 3 oktober : omleiding -->
</ AvailabilityCondition >
```
Fragment 20.3: Aangepaste geldigheid van de rit

Ook voor de vervallen rit wordt een AvailabilityCondition gedefinieerd, zoals te zien in fragment [20.4.](#page-93-1) Analoog aan de AvailabilityCondition voor de omleidingsrit, geeft deze alleen de geldigheid aan voor de dag waarom de uitval geldt. Wat wel verschilt ten opzichte van de omleiding, is dat hier de waarde IsAvailable op 'false' gesteld wordt, om aan te geven dat de geldigheid van ritten met deze Availability Condition niet wordt beinvloed door deze definitie. De rit die naar deze AvailabilityCondition verwijst is namelijk de originele rit. Er is immers geen aparte ServiceJourney definitie nodig voor de rit die vervalt.

```
< AvailabilityCondition id="CXX : AvailabilityCondition : UITVAL " version ="2">
   <FromDate >2023 -10 -01 T00 :00:00 </ FromDate >
   <ToDate >2023 -10 -31 T00 :00:00 </ ToDate >
   < IsAvailable >false </ IsAvailable >
   < ValidDayBits > 000010000000000000000000000000 </ ValidDayBits >
   <! - - | -->
   <!-- - + - 5 oktober: rit vervallen -->
</ AvailabilityCondition >
```
Fragment 20.4: 'Geldigheid' van de uitgevallen ritten

Om het voorbeeld af te ronden zijn in fragment [20.5](#page-94-0) de nieuwe ritdefinities opgenomen.

De originele rit verwijst in zijn aangepaste vorm naar version "2" van zijn AvailabilityCondition, waarin 3 en 5 oktober niet meer voorkomen. Daarnaast wordt ook verwezen naar de AvailabilityCondition met de informatie over de dag waarop de rit is vervallen. Het ServiceJourneyPattern waarnaar deze rit verwijst (niet opgenomen in het voorbeeld) verandert inhoudelijk niet.

Een tweede ServiceJourney, voor de omleiding, verwijst wel naar een nieuwe ServiceJourneyPattern, waarin de omleiding is verwerkt. De AvailabilityCondition waaraan deze rit is gekoppeld is die voor de omleiding. Verder wordt hierin met derivedFromObjectRef en derivedFromVersionRef verwezen naar de originele route. Er wordt verwezen naar version "2", want dat is de versie die is opgenomen in de levering met de omleiding. Aangezien dit dezelfde versie is als de omleiding, mag derivedFromVersionRef ook worden weggelaten.

```
< vehicleJourneys >
    < ServiceJourney id="CXX : ServiceJourney : ORIGINEEL " version ="2">
        < validityConditions >
             < AvailabilityConditionRef
                  ref ="CXX : AvailabilityCondition : ORIGINEEL "
                  version="2"/>
             < AvailabilityConditionRef
                  ref ="CXX : AvailabilityCondition : UITVAL "
                  version ="2"/>
         </ validityConditions >
         ...
    </ ServiceJourney >
    < ServiceJourney id="CXX : ServiceJourney : OMLEIDINGSRIT " version ="2"
             derivedFromObjectRef ="CXX : ServiceJourney : ORIGINEEL "
             derivedFromVersionRef ="2">
        < validityConditions >
             < AvailabilityConditionRef
                  ref ="CXX : AvailabilityCondition : OMLEIDING "
                  version="2"/>
         </ validityConditions >
         ...
    </ ServiceJourney >
</ vehicleJourneys >
```
Fragment 20.5: Ritdefinities, met omleiding en rituitval

# <span id="page-96-0"></span>**Operator, merken, labels en modaliteiten**

Een vervoerder die ritten uitvoert, doet dit veelal onder zijn eigen bedrijfsnaam. Het kan echter ook zo zijn dat ritten worden uitgevoerd onder een ander (merk)label.

Voor de herkenbaarheid voor de reiziger is daarnaast ook het type voertuig waarmee een rit wordt uitgevoerd van belang. Naast het onderscheid naar modaliteit ('bus', 'metro', 'tram', 'trein', 'water'), kan indien voor herkenbaarheid relevant, onderscheid worden gemaakt naar sub-modaliteit (bijvoorbeeld buurtbus).

Verder kennen vervoerders soms tekst- en achtergrondkleuren toe aan hun lijnen ten behoeve van de herkenbaarheid voor de reizigers. Hoewel NeTEx daarnaast ook nog de mogelijkheid biedt om een (logo)afbeeldingen, URL's en (lijn)pictogrammen op te nemen, is binnen het NL-profiel afgesproken om dit vooralsnog niet te gebruiken.

Dit alles is uiteraard van invloed op de communicatie naar van reisinformatie. Het is daarom, voor zowel de vervoerders als de partijen die reisinformatie aanbieden, van belang hoe de informatie getoond wordt op basis van een aangeleverde NeTEx dienstregeling export.

Dit hoofdstuk heeft als doel om het gebruik van de NeTEx elementen die hierbij van belang zijn nader uit te leggen.

### **21.1 NeTEx-elementen die van invloed zijn op de presentatie naar reizigers**

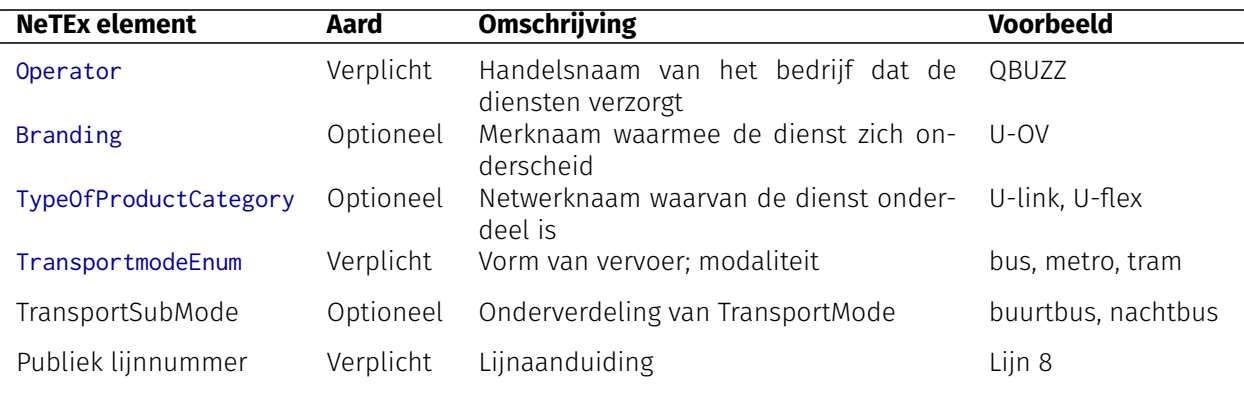

Tabel 21.1: Rit-presentatie naar reizigers

#### **21.1.1 Operator: uitvoerend vervoerder**

De Operator beschrijft het uitvoerend vervoerbedrijf dat de dienst daadwerkelijk uitvoert. In het Operator element wordt de handelsnaam van het vervoersbedrijf gegeven, inclusief contactgegevens. De ShortName binnen dit element is de naam die wordt gecommuniceerd aan reizigers, als er geen vervangende Branding bekend is.

#### **21.1.2 Branding: vervangende merknaam**

Als een vervoerder zijn dienst onder een merknaam uitvoert, die verschilt van de Operator, dan kan dit worden gespecificeerd in een Branding. De Name binnen dit element is de naam die wordt gecommuniceerd aan reizigers ter vervanging van de ShortName van Operator.

Branding kent verder de mogelijkheid om in een PresentationStructure een tekst- en achtergrondkleur aan te geven, die gebruikt kan worden in presentatie naar de reizigers.

#### **21.1.3 TypeOfProductCategory: aanvullend label**

<span id="page-97-0"></span>Als er een label is dat aanvullend op de bedrijfsnaam dient te worden gebruikt in communicatie naar reizigers, kan hiervoor door de leverancier een TypeOfProductCategory gedefinieerd worden. Tabel [21.2](#page-97-0) geeft een overzicht van de op dit moment gevoerde productlabels. Omdat deze waardes door vervoerders bepaald worden, en in theorie met elke dienstregeling kunnen wijzigen, moet de lijst expliciet **niet** gezien worden als een uitputtende lijst!

| Waarde              |                 |
|---------------------|-----------------|
| bestelBuzz          | Opstapper       |
| Brabantliner        | OVflex          |
| <b>Bravodirect</b>  | ParkShuttle     |
| <b>Bravoflex</b>    | Qliner          |
| Brengbuurt          | Q-link          |
| Brengdirect         | Randstadrail    |
| Brengflex           | reserveerRRReis |
| Brengtrolley        | R-net           |
| buurtBuzz           | Schipholnet     |
| buurtRRReis         | snelBuzz        |
| comfortRRReis       | snelRRReis      |
| duinGo              | stadsBuzz       |
| FlexiGo             | STOPenGO        |
| FrequentNet         | streekBuzz      |
| Gelderlandpleinlijn | SyntusFlex      |
| haltetaxiRRReis     | U-flex          |
| Lijntaxi            | U-link          |
| Mokumflex           | Valleilijn      |
| nachtBuzz           | Vlinder         |

Tabel 21.2: Productformules

TypeOfProductCategory kent verder de mogelijkheid om in een PresentationStructure een tekst- en achtergrondkleur aan te geven, die gebruikt kan worden in presentatie naar de reizigers.

#### **21.1.4 TransportMode: modaliteit**

Met waardes uit de TransportmodeEnum enumeratie kan de modaliteit van een rit worden gedefinieerd. Er zijn vijf waardes die aangeven dat de rit wordt uitgevoerd met één specifieke modaliteit. De waardes (met tussen haakjes de vertaling zoals die moet worden gebruikt in de presentatie) zijn als volgt: 'bus' (Bus), 'tram' (Tram), 'rail' (Trein), 'metro' (Metro), 'water' (Boot).

Daarnaast zijn er nog de waardes 'all' en 'unknown'. Gebruik van deze twee waardes is niet toegestaan, omdat dit de informatievoorziening naar de reizigers niet ten goede komt.

#### **21.1.5 TransportSubMode: voertuigtype**

Voor elk van de waardes uit TransportmodeEnum (behalve 'all' en 'unknown') bestaat een submode, die optioneel kan worden opgegeven om meer detail te geven over de uit te voeren rit. Voor een subset daarvan definieert het Nederlands profiel een Nederlandse vertaling, die door afnemers gebruikt dient te worden in de presentatie naar de reizigers. Deze vertalingen zijn opgenomen in tabel [21.3.](#page-98-0)

Merk op dat de CoachSubmodeEnumeration en MetroSubmodeEnumeration in het Nederlands profiel niet worden gebruikt.

Verder wordt binnen het Nederlands profiel ten sterkste afgeraden om submode-waardes te gebruiken, waarvoor in de tabellen tabel [21.3](#page-98-0) geen vertaling is gegeven. Indien die waardes toch worden gebruikt, is het aan de afnemer om hier naar eigen inzicht mee om te gaan.

<span id="page-98-0"></span>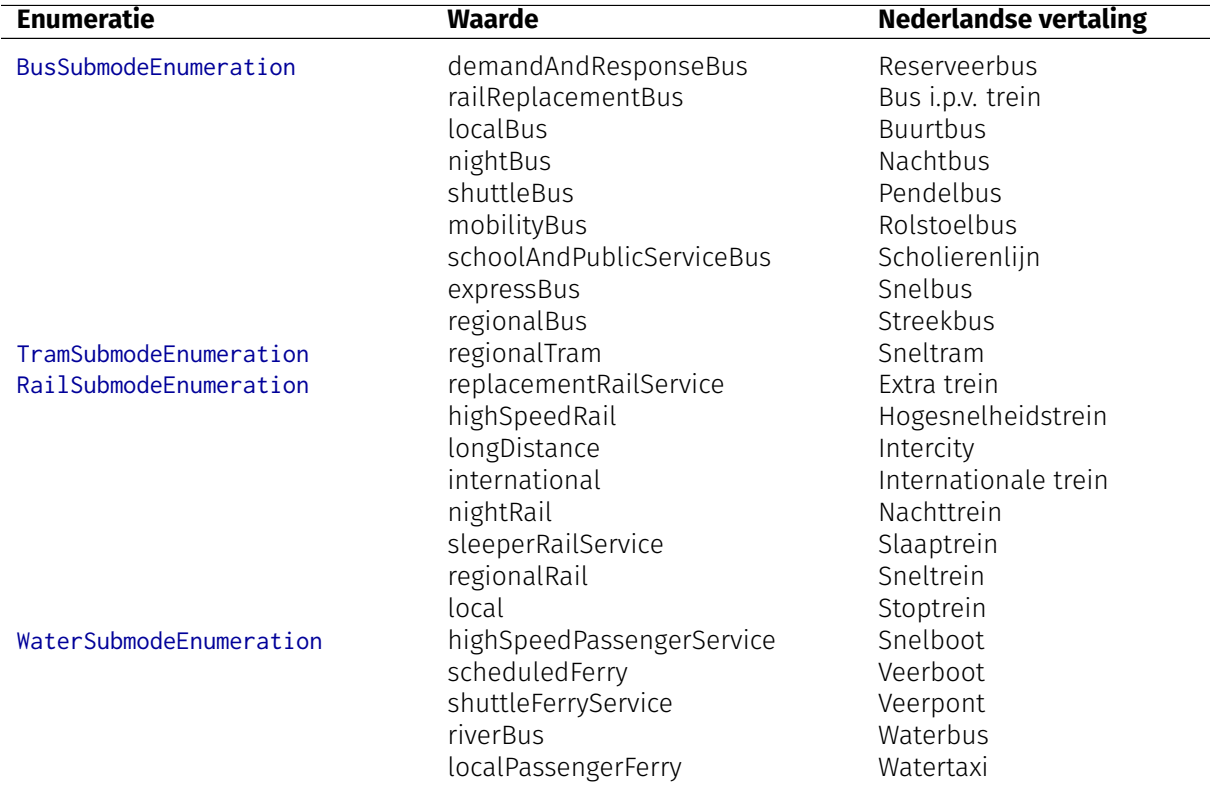

Tabel 21.3: Submodes-enumeratiewaardes en hun Nederlandse vertaling

### **21.2 Business rules**

De hierboven genoemde NeTEx elementen dienen door afnemers van NeTEx volgens een vaste set businessrules omgezet worden naar een presentatie naar reizigers. De opbouw van de presentatie van een lijn volgens 9292 - is weergegeven in figuur [21.1.](#page-98-1) Uit deze figuur wordt duidelijk dat de presentatie naar de reizigers is opgebouwd uit een viertal elementen: vervoerder, label, modaliteit en publiekslijnnummer.

# Vervoerder Label Modaliteit Publiekslijnnummer

<span id="page-98-1"></span>Figuur 21.1: *Opbouw van rit-presentatie bij 9292*

De te volgen business rules zijn als volgt:

• Als er een Branding gegeven is, dan geldt vervoerder = Branding.Name,

anders geldt vervoeder = Operator.ShortName

- Als er een TypeOfProductCategory gegeven is, dan geldt label = TypeOfProductCategory.Name, anders is er geen label
- Als Operator.ShortName (of de vervangende Branding.Name) een substring is van TypeOfProduct-Category.Name, toon dan geen vervoerder
- Als er een Submode-waarde gegeven is, dan geldt modaliteit = Submode.value,

anders geldt modaliteit = TransportMode.value

• Er geldt altijd publiekslijnnummer = Line.PublicCode

### **21.3 Voorbeelden**

#### **21.3.1 HTM R-Net Tram 19**

Het eerste voorbeeld betreft tramlijn 19 van HTM. Deze wordt uitgevoerd onder de vlag van R-Net. Indien het gewenst is dit label naast de naam van de vervoerder te tonen, kan dit door het label op te nemen als productcategorie.

- Operator.ShortName = HTM
- Geen Branding
- TypeOfProductCategory.Name = R-Net
- TransportmodeEnum = tram
- Geen TramSubmodeEnumeration
- Line.PublicCode = 19

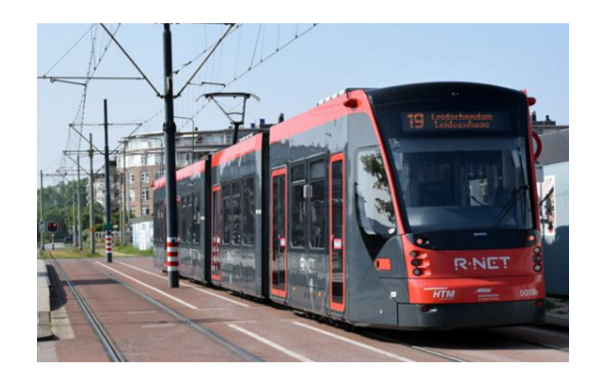

Figuur 21.2: *HTM R-Net Tram 19*

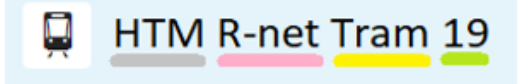

Figuur 21.3: *Presentatie naar de reiziger: HTM R-Net Tram 19*

#### **21.3.2 Voorbeeld: U-OV U-link Bus 28**

Het tweede voorbeeld betreft een buslijn 28 van QUBUZZ in Utrecht. Deze wordt uitgevoerd onder de merknaam U-OV en het aanvullende label U-link.

• Operator.ShortName = QBUZZ

- Branding.Name = U-OV
- TypeOfProductCategory.Name = U-link
- TransportmodeEnum = bus
- Geen BusSubmodeEnumeration
- Line.PublicCode = 28

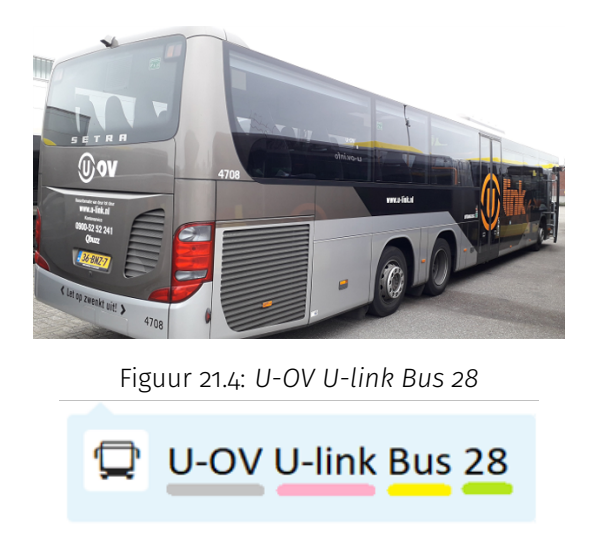

Figuur 21.5: *Presentatie naar de reiziger: U-OV U-link Bus 28*

#### **21.3.3 Bravodirect Bus 400**

Het volgende voorbeeld betreft bus 400 van Hermes. Deze lijn wordt uitgevoerd onder de merknaam Bravo en het label Bravodirect. Omdat de merknaam Bravo terugkomt in het label Bravodirect, vervalt de merknaam in de commmunicatie naar de reizigers.

- Operator.ShortName = Hermes
- Branding.Name = Bravo
- TypeOfProductCategory.Name = Bravodirect
- TransportmodeEnum = bus
- Geen BusSubmodeEnumeration
- Line.PublicCode = 400

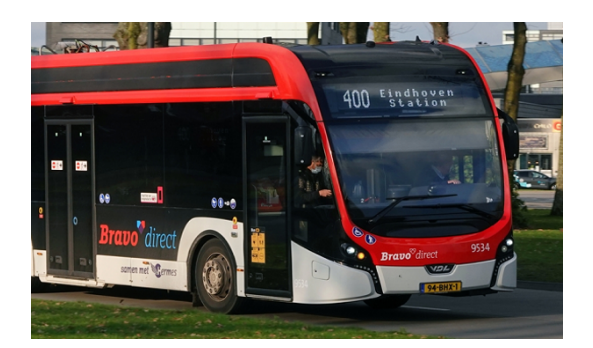

Figuur 21.6: *Bravodirect Bus 400*

# **Bravodirect Bus 400**

Figuur 21.7: *Presentatie naar de reiziger: Bravodirect Bus 400*

#### **21.3.4 comfortRRReis Bus 304**

Het volgende voorbeeld betreft bus 304 van EBS. Deze lijn wordt uitgevoerd onder het label comfortRRReis, onderdeel van het merk RRReis. Omdat de merknaam RRReis terugkomt in het label comfortRRReis, vervalt de merknaam in de commmunicatie naar de reizigers.

- Operator.ShortName = EBS
- Branding.Name = RRReis
- TypeOfProductCategory.Name = comfortRRReis
- TransportmodeEnum = bus
- Geen BusSubmodeEnumeration
- $\cdot$  Line. PublicCode = 204

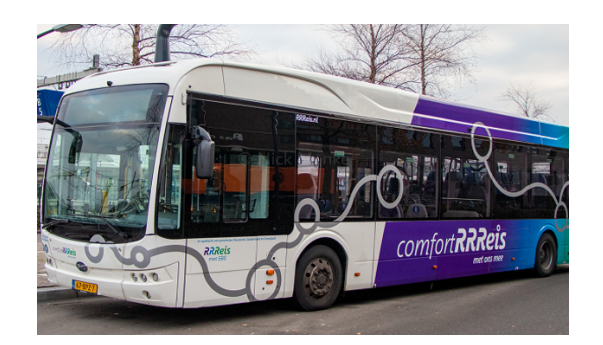

Figuur 21.8: *comfortRRReis Bus 304*

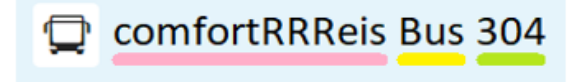

Figuur 21.9: *Presentatie naar de reiziger: comfortRRReis Bus 304*

#### **21.3.5 GVB Veerboot F3**

Het volgende voorbeeld betreft de veerboot over het IJ in Amsterdam. Deze wordt uitgevoerd door GVB Er zijn geen aanvullende of vervangende (merk)labels. De modaliteit is 'water' en de submodaliteit is 'scheduledFerry', wat in de communicatie naar reizigers wordt vertaald als 'Veerboot'.

- Operator.ShortName = GVB
- Geen Branding
- Geen TypeOfProductCategory
- TransportmodeEnum = water
- WaterSubmodeEnumeration = scheduledFerry
- Line.PublicCode = F3

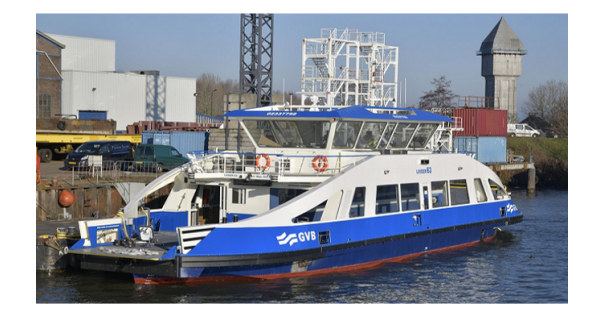

Figuur 21.10: *GVB Veerboot F3*

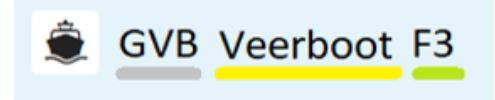

Figuur 21.11: *Presentatie naar de reiziger: GVB Veerboot F3*

#### **21.3.6 Blauwnet Stoptrein RS23**

Tenslotte een voorbeeld van treindienst RS23 van Keolis, uitgevoerd onder het label Blauwnet. De modaliteit is 'rail' met submodaliteit 'local', wat in de communicatie naar reizigers wordt vertaald als 'Stoptrein'.

- Operator.ShortName = Keolis
- Branding.Name = Blauwnet
- Geen TypeOfProductCategory.Name
- TransportmodeEnum = rail
- RailSubmodeEnumeration = local
- Line.PublicCode = RS23

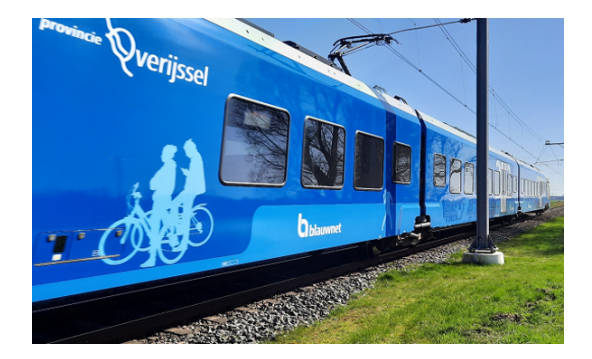

Figuur 21.12: *Blauwnet Stoptrein RS23*

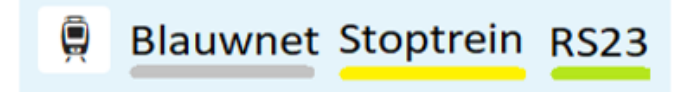

Figuur 21.13: *Presentatie naar de reiziger: Blauwnet Stoptrein RS23*

# <span id="page-104-0"></span>**Ritkenmerken Print en Dynamic**

Om aan te geven hoe een rit mag worden weergegeven aan de reizigers zijn er in NeTEx twee eigenschappen die kunnen worden vastgelegd bij een ServiceJourney. De eigenschap 'Print' geeft aan of rit kan worden getoond in afdrukkanalen, zoals haltevertrekstaat, lijnfolder en busboekje. Het kenmerk 'Dynamic' geeft aan of een rit zichtbaar getoond mag worden op dynamische kanalen, zoals haltedisplays en apps.

### **22.1 Interpretatie van Print**

De default waarde voor 'Print' is gelijk aan 'true'. Dit houdt in dat elke rit wordt weergegeven in afdrukkanalen, tenzij expliciet aangegeven wordt om dat niet te doen.

Uitgangspunt is dat ritten met status 'Print' worden uitgevoerd gedurende de geldigheidsperiode (volgens de AvailabilityCondition) tenzij de rit wordt opgeheven (via een annulering in KV17 of SIRI) of een nieuwe NeTEx levering van de betreffende lijn met een andere geldigheidsperiode.

Een extra rit die wordt gepubliceerd (versterkingsrit) met 'Print' is 'false' wordt niet meegenomen in reisad-vies/planner<sup>[1](#page-104-1)</sup>.

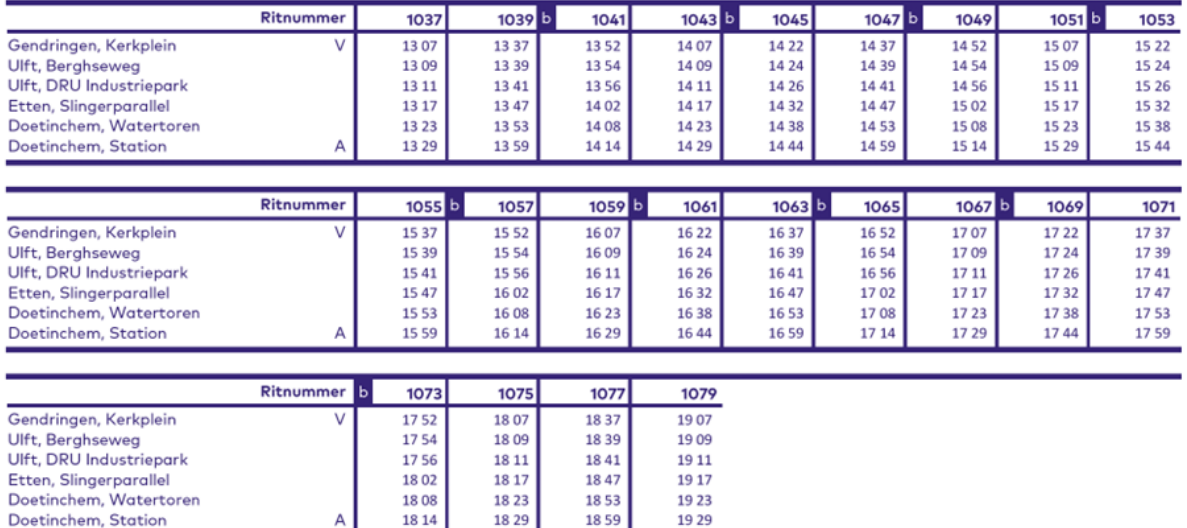

Extra rit, deze rit rijdt dus niet altijd. Plan je reis in de reisplanner.

Figuur 22.1: *Haltevertrekstaat, voorbeeld van een afdrukkanaal*

<span id="page-104-1"></span><sup>1</sup>Dit gedrag is gelijk aan een rit met fortifyOrderNumber > 0 in KV1.

### **22.2 Interpretatie DynamicAdvertisementEnumeration**

Voor de DynamicAdvertisementEnumeration is de default waarde 'always'. Dit houdt in dat elke rit wordt weergegeven op dynamische kanalen, tenzij expliciet aangegeven wordt om dat niet te doen.

Een afwijkende waarde uit de DynamicAdvertisementEnumeration kan worden gebruikt bij het publiceren van verwachte passeertijden (in KV8) ten behoeve van weergave op displays voor niet expliciet geplande ritten die volgens een vaste route en volgorde van haltes worden uitgevoerd, zoals belbus, lijntaxi en extra/ versterkingsritten<sup>[2](#page-105-0)</sup>.

Merk op dat voor vormen van flexvervoer waarbij route wordt bepaald aan de hand van gemaakte reserveringen het niet mogelijk is op basis van alleen gegevens uit NeTEx en de waarde van Dynamic de verwachte passeertijden te publiceren.

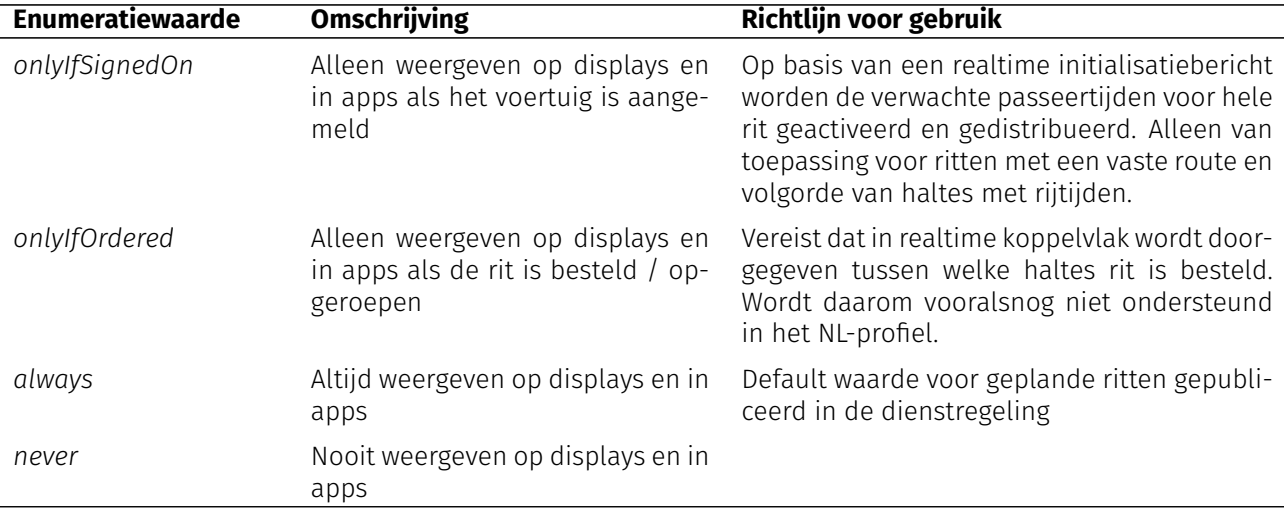

<span id="page-105-1"></span>Tabel [22.1](#page-105-1) geeft voor elke enumeratiewaarde de betekenis en een richtlijn voor het gebruik ervan.

Tabel 22.1: Enumeratiewaardes van de DynamicAdvertisementEnumeration en hun betekenis

### **22.3 Verwerking in KV7 en KV8**

Ritten met kenmerken print is 'false' en dynamic is 'onlyIfSignedOn' worden niet opgenomen in KV7. Ze worden wel in KV8 verwerkt, nadat er een KV6 bericht voor de betreffende rit is ontvangen.

Vanaf KV8 versie 8.2 kan worden aangegeven of een rit een extra rit betreft ten opzichte van de planning. Voor afnemers van KV7/8 betekent dat dus, dat er voor zo'n rit geen link is met een rit uit KV7.

<span id="page-105-0"></span><sup>2</sup>Dit gedrag is gelijk aan een rit met ShowFlexibleTrip = 'false' in KV1.

# **Deel VI**

# **Voertuigen-export**
## <span id="page-108-3"></span><span id="page-108-0"></span> **Hoofdstuk 23**

## **Opbouw voertuigenexport**

Dit hoofdstuk beschrijft de 'voertuigen' export. De gegevens in deze export betreffen een subset van de in [3.5](#page-22-0) beschreven elementtypen.

Details van de selectie van de gegevens voor deze export zijn te vinden op het betreffende tabblad van het spreadsheet "NL NeTEx Profiel - definities" (zie [3.5\)](#page-22-0).

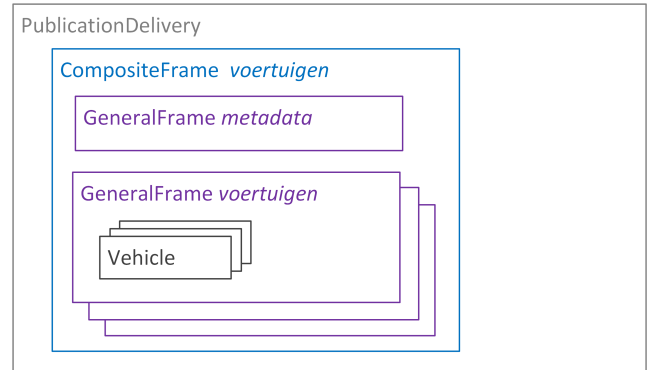

<span id="page-108-1"></span>Figuur 23.1: *Opbouw van een voertuigen-export*

### **23.1 Frames**

Voor de 'voertuigen' export wordt gebruik gemaakt van de volgende frames, die reeds in de NeTEx standaard zijn gedefinieerd:

- 1. De export is op het hoogste niveau een PublicationDelivery, waarin zich een CompositeFrame bevindt met de eigenlijke gegevens.
- 2. Het CompositeFrame vermeldt het domein en de versie en bevat twee of meer GeneralFrames.
- 3. Eén GeneralFrame bevat enkele stamgegevens.
- 4. De andere GeneralFrame (s) bevat(ten) de voertuigen. Men kan zo de gegevens opsplitsen bijvoorbeeld per concessie of modaliteit – maar dat hoeft niet.

<span id="page-108-2"></span>Voor deze frames zijn de volgende waarden voor TypeOfFrame vastgelegd:

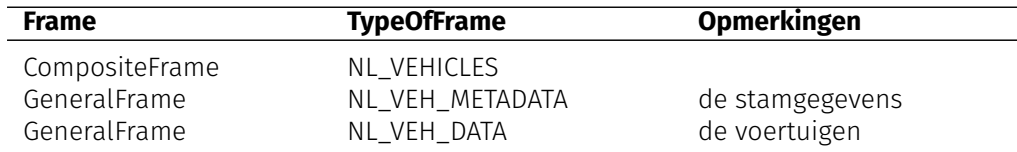

<span id="page-109-0"></span>Frame TypeOfFrame Opmerkingen

Tabel 23.1: TypeOfFrame in een voertuigen-export

Het version attribuut van de TypeOfFrame bevat de versie van het profiel waarop de levering is gebaseerd. Voor de huidige versie van het NL NeTEx Profiel is dit '9.3.0'.

## **23.2 Business rules**

Voor de 'voertuigen' export geldt de volgende business rule:

- 1. Een 'voertuigen' export bevat de gegevens van één partitie of van het gehele domein. Deze keuze staat los van de eventuele opsplitsing in partities van de 'dienstregeling' export(s).
- 2. Attribuut version van een GeneralFrame is gelijk aan version van het CompositeFrame en geldt impliciet voor alle onderliggende gegevens.

## <span id="page-110-2"></span><span id="page-110-0"></span> **Hoofdstuk 24**

# **Toegankelijkheid van voertuigen**

De mate van toegankelijkheid van een OV-reis voor reizigers met een beperking hangt onder andere af van de kenmerken van het voertuig. Deze kenmerken kunnen in een voertuigen-export worden gecommuniceerd.

### **24.1 Voertuigkenmerken**

In het Nederlands NeTEx profiel zijn de kenmerken van het voertuig beschreven in de objecten Vehicle en VehicleType. Uitgangspunt is dat deze voertuigkenmkeren gelden bij een halte of station dat is aangepast en voldoet aan de toegankelijkheidscriteria tot aan het voertuig. Dit betekent dat het perron of de halte drempelvrij toegankelijk is vanuit de omgeving, de halte voldoende breed is en de perronhoogte voldoet aan de norm voor de voertuigen die gebruikelijk bij deze halte/perron stoppen. Voor reizigers met een visuele beperking is de halte of het station voorzien van geleidelijnen en zo nodig andere elementen van een voelbare route tot het perron (braille plaatjes, auditieve signalen).

**Procedure** Bij het opstellen van een dienstregeling wordt rekening gehouden met het in te zetten voertuigtype. De kenmerken van het voertuigtype die van belang zijn voor reisplanners zijn opgenomen in VehicleType.

De voertuigen die worden ingezet in een concessie zijn opgenomen in de 'voertuigen' export. Steeds bij wijzigingen in het wagenpark van een concessie wordt een nieuwe volledige 'voertuigen' export gedaan, welke de voorgaande levering van voertuigen voor dezelfde concessie vervangt. Ieder voertuig bevat een verwijzing naar VehicleType. Het VehicleType komt ook terug in 'dienstregeling' export (zie [V\)](#page-60-0).

Indien er een ander VehicleType wordt ingezet dan gepland, kan dit worden vastgesteld doordat het Vehicle Type behorend bij het grootwagennummer in de real-time datastroom (KV6/SIRI-VM) afwijkt.

### **24.1.1 VehicleType**

Voertuigtypes onderscheiden zich van elkaar naar lengte, aandrijflijn, branding en capaciteit. Enkele voorbeelden van voorkomende materieeltypes:

<span id="page-110-1"></span>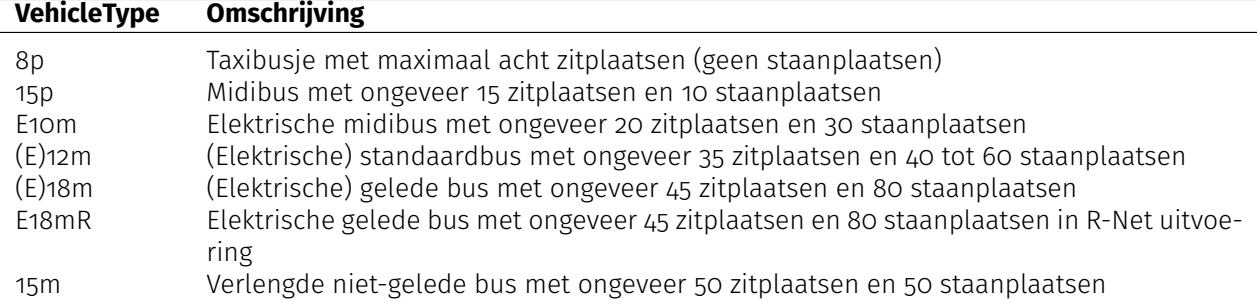

<span id="page-111-0"></span>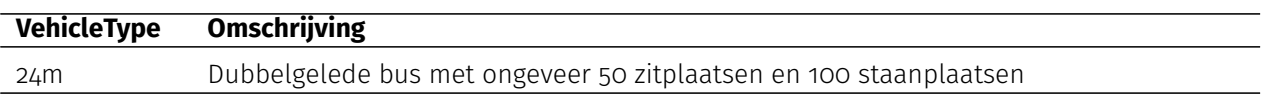

Tabel 24.1: Voorbeelden van VehicleTypes

Deze voorbeelden zijn illustratief – een vervoerder mag zijn eigen codering gebruiken.

De belangrijkste kenmerken van een VehicleType voor het toegankelijk plannen zijn de opsommingslijst van MobilityFacilityEnumeration en de opsommingslijst van VehicleAccessFacilityEnumeration. De MobilityFacilityEnumeration lijst bevat waarden uit de volgende enumeratie:

- 1. unknown
- 2. lowFloor
- 3. stepFreeAccess
- 4. suitableForWheelchairs
- 5. suitableForHeavilyDisabled
- 6. boardingAssistance
- 7. onboardAssistance
- 8. unaccompaniedMinorAssistance
- 9. tactilePlatformEdges
- 10. tactileGuidingStrips

Er kunnen meerdere waarden van toepassing zijn. Uit de combinatie van kenmerken kan worden afgeleid of een voertuig zelfstandig, met beperkte hulp of met assistentie toegankelijk is, bijvoorbeeld:

- 1. stepFreeAccess EN suitableForWheelChairs geeft aan dat rolstoelgebruiker zelfstandig kan instappen;
- 2. suitableForWheelChairs EN boardingAssistance geeft aan dat reiziger met rolstoel moet reserveren voor reisassistentie;
- 3. suitableForWheelChairs geeft aan dat reiziger met rolstoel kan reizen, onbekend of assistentie, cq beperkte hulp voor het bedienen van oprijplank kan reizen.

De VehicleAccessFacilityEnumeration lijst bevat waarden uit de volgende enumeratie:

- 1. unknown
- 2. lift
- 3. wheelchairLift
- 4. escalator
- 5. travelator
- 6. automaticRamp
- 7. ramp
- 8. steps
- 9. stairs
- 10. slidingStep
- 11. shuttle
- <span id="page-112-1"></span>12. narrowEntrance
- 13. barrier
- 14. lowFloorAccess
- 15. validator
- 16. levelFloorAccess

De gebruikte waarden geven aan of de gebruiker met een motorische beperking voor de toegankelijkheid van het voertuig technische hulpmiddelen nodig heeft (die defect kunnen gaan, zodat het dus gewenst is tijdig op de hoogte te zijn van de status).

Toegestane combinaties VehicleAccessFacilityEnumeration en MobilityFacilityEnumeration voor rolstoeltoegankelijk:

<span id="page-112-0"></span>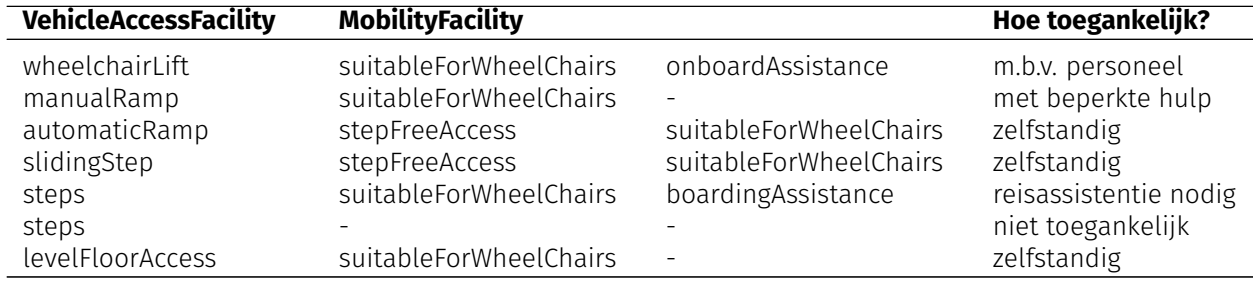

Tabel 24.2: Toegankelijkheidskenmerken

### **24.1.2 Vehicle**

Vehicle bevat de kenmerken van voertuigen die worden ingezet in het openbaar vervoer. Naast de unieke identificatiegegevens bevat Vehicle gegevens ten behoeve van de koppeling aan real-time gegevens (KV6, SIRI-VM) en de verplichte verwijzing naar een geldend VehicleType.

Om het aantal VehicleTypes te beperken mag voor voertuigen van gelijke lengte en VehicleAccessFacility Enumeration uit worden gegaan van de minimale waarden voor het aantal zit/sta-plaatsen indien deze verschillen voor afzonderlijke bussen van hetzelfde voertuigtype.

## <span id="page-114-1"></span>**Bijlage A**

## **Verband tussen NeTEx en KV1**

De tabel geeft de globale samenhang tussen het NL NeTEx Profiel en BISON Koppelvlak 1.

In de uitwerking van de structuren in het spreadsheet "NL NeTEx Profiel - definities" (zie [3.5\)](#page-22-0) wordt op veldniveau de relatie gelegd met de bijbehorende KV1-gegevens.

<span id="page-114-0"></span>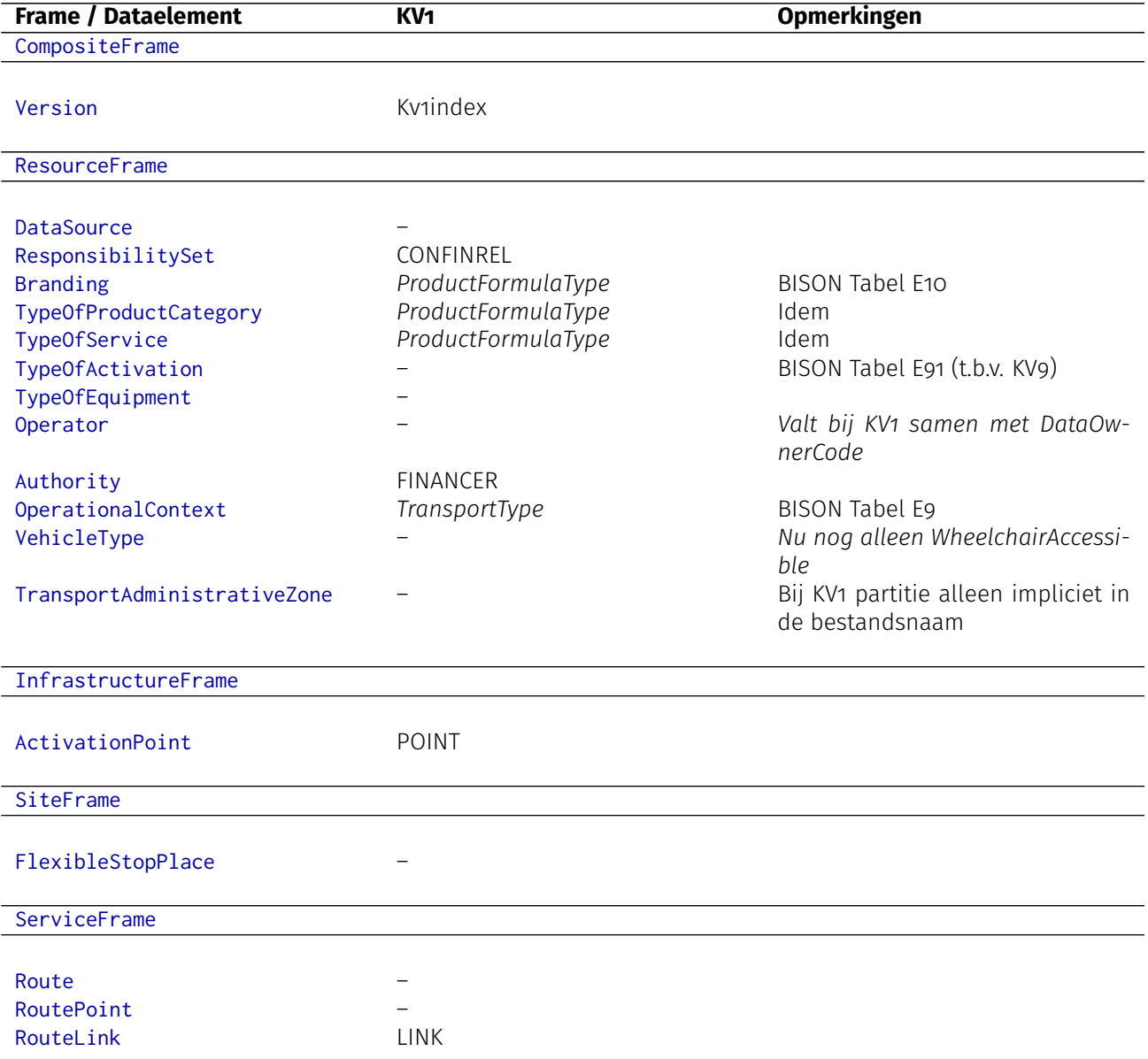

<span id="page-115-0"></span>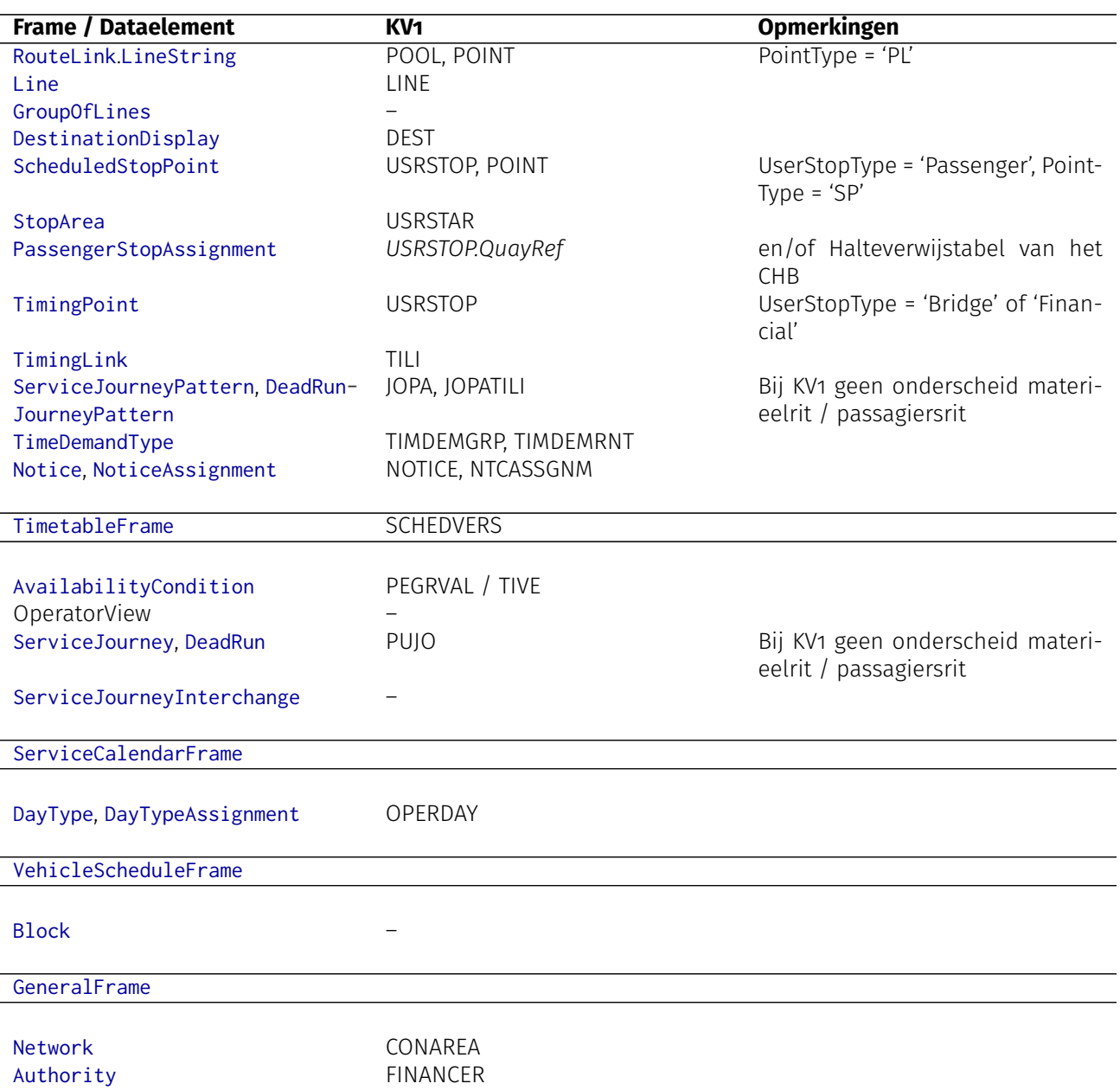

Codespace *DataOwnerCode*

Tabel A.1: Verband tussen NeTEx en KV1

## <span id="page-116-1"></span>**Bijlage B**

## **Index-bestand en versieoverzicht**

Wanneer er véél leveringen worden gepubliceerd en/of wanneer er meerdere partities worden gebruikt, kan het een uitdaging zijn om grip te houden op de relevantie (geldigheid) en compleetheid van de beschikbare dienstregelingen. Ook is het dan lastig om snel de complete actuele dienstregeling te bepalen voor een specifiek gebied / lijn.

Binnen BISON is er in het verleden gesproken over structuren, waarmee de metagegevens van de leveringen eenduidig vastgelegd kunnen worden: index-bestand en versieoverzichten. Deze bijlage beschrijft deze structuren.

### **B.1 Index-bestand**

Het index-bestand is géén onderdeel van de levering door vervoerders. Het is de keuze van een afnemer (bijvoorbeeld de integrator) of hij/zij deze zelf genereert o.b.v. de ontvangen berichten.

In een index-bestand wordt voor elke partitie de scope vastgelegd, d.w.z. welke lijnen ertoe behoren. Bovendien wordt aangegeven tot welk domein de partitie behoort en wat het bronsysteem (en dus de leverancier) is.

Met behulp van het index-bestand kan een ontvanger dus snel ontdekken tot welke partitie een lijn behoort, zonder eerst alle mogelijk relevante leveringen in te lezen.

Uit technisch oogpunt is het handig om het index-bestand te organiseren per bronsysteem. Dit biedt de ontvanger tevens de mogelijkheid te controleren of er gegevens ontbreken – lijnen in een partitie of zelfs volledige partities – en zo nodig de leverancier te waarschuwen.

In de meeste gevallen kan de ontvanger het index-bestand eenvoudig afleiden uit de initiële jaardienstregeling, die in december wordt gepubliceerd.

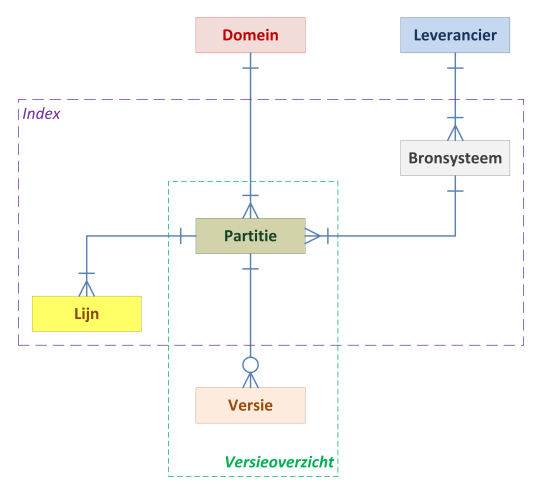

<span id="page-116-0"></span>Figuur B.1: *Index en versieoverzicht*

## <span id="page-117-0"></span>**B.2 Versieoverzicht**

Het versieoverzicht is géén onderdeel van de levering door vervoerders. Het is de keuze van een afnemer (bijvoorbeeld de integrator) of hij/zij deze zelf genereert o.b.v. de ontvangen berichten.

In een versieoverzicht wordt per partitie bijgehouden, welke beschikbare dienstregelingen 'nu of in de toekomst' geldig zijn. Per levering wordt expliciet de tijdsgeldigheid vermeld.

Met behulp van het versieoverzicht kan een ontvanger dus snel bepalen wat de actuele dienstregeling is op elk toekomstig moment, zonder (opnieuw) alle beschikbare leveringen te bekijken en hun geldigheden te interpreteren.

Bovendien worden eventuele tegenstrijdigheden van de in de leveringen aanwezige tijdsgeldigheden opgelost. Dit speelt met name wanneer de nieuwe levering operationele dagen bevat die ook al in een vorige levering voorkwamen. Via het versieoverzicht is dan voor elk moment eenduidig te bepalen welke levering geldt.

Ten slotte kan men in het versieoverzicht zien welke bestanden men allemaal moet inlezen indien men 'vanaf niets' een complete dienstregeling wil opbouwen.

Elk versieoverzicht betreft één partitie en één dienstregelingsjaar.

Een versieoverzicht moet bij elke nieuwe levering van plangegevens worden bijgewerkt: de nieuwe levering wordt toegevoegd en de tijdsgeldigheid van eerdere leveringen wordt zo nodig aangepast.

## **Bijlage C**

# **Wijzigingsgeschiedenis**

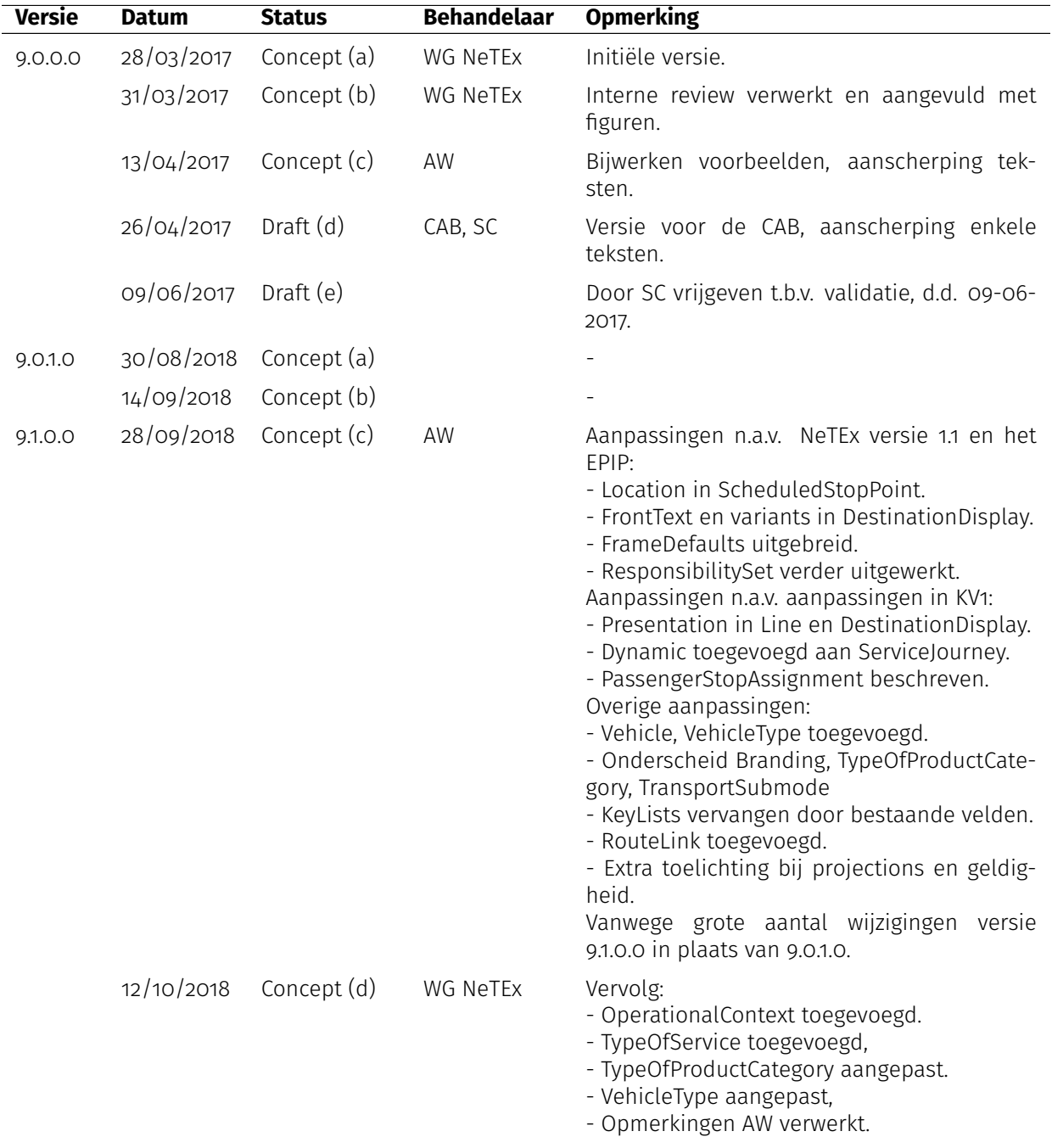

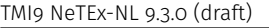

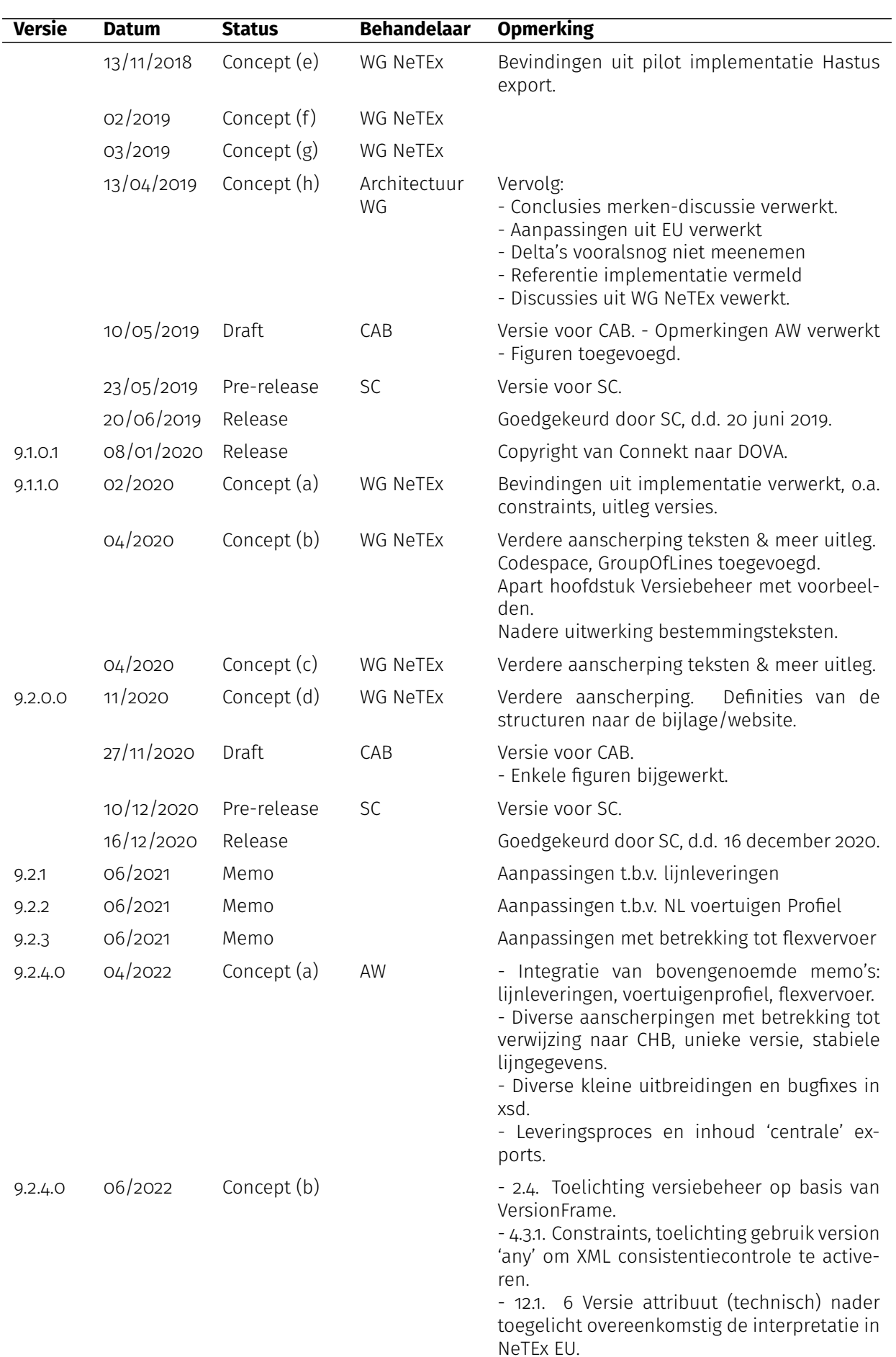

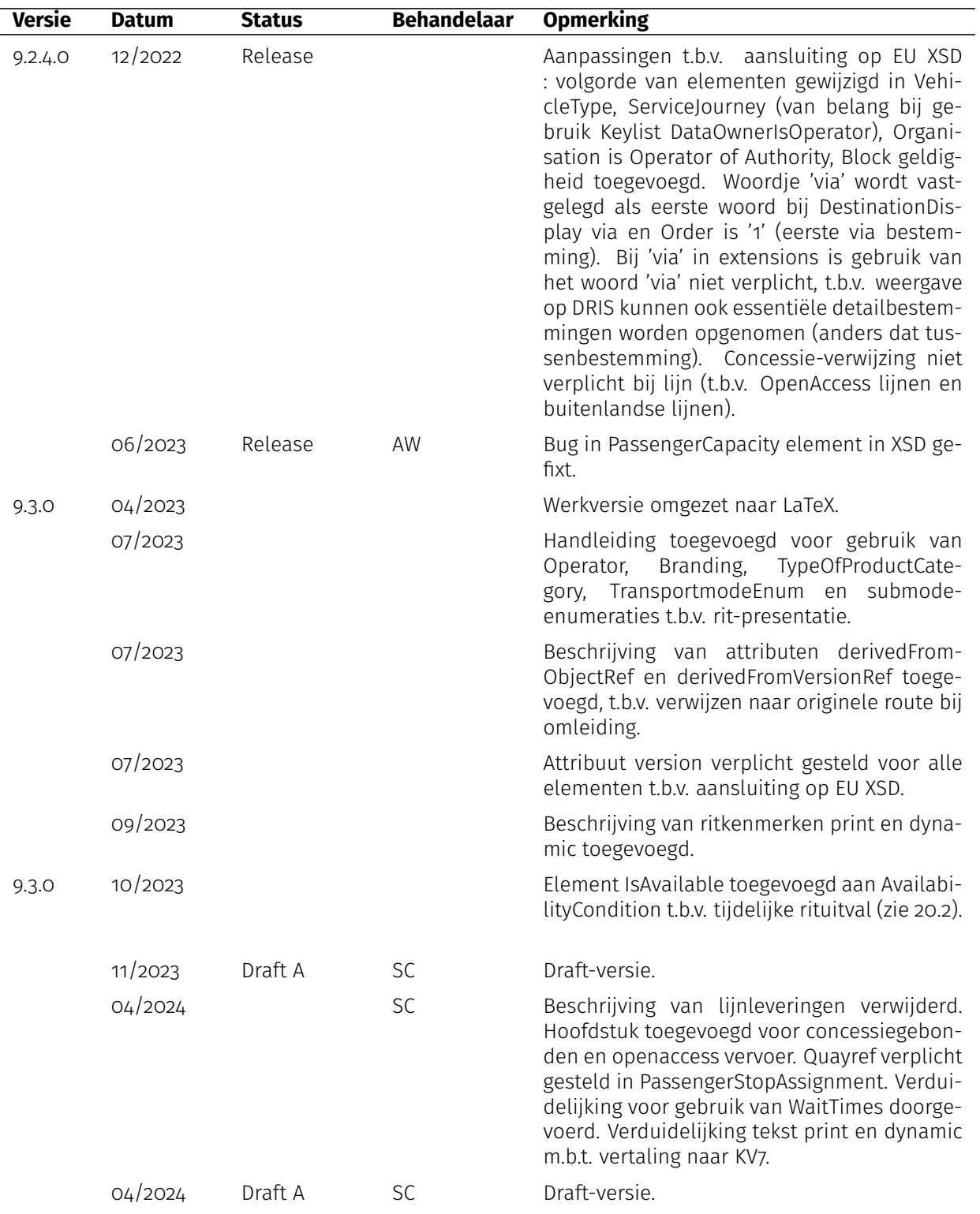

## **Bijlage D**

# **Lijst van figuren**

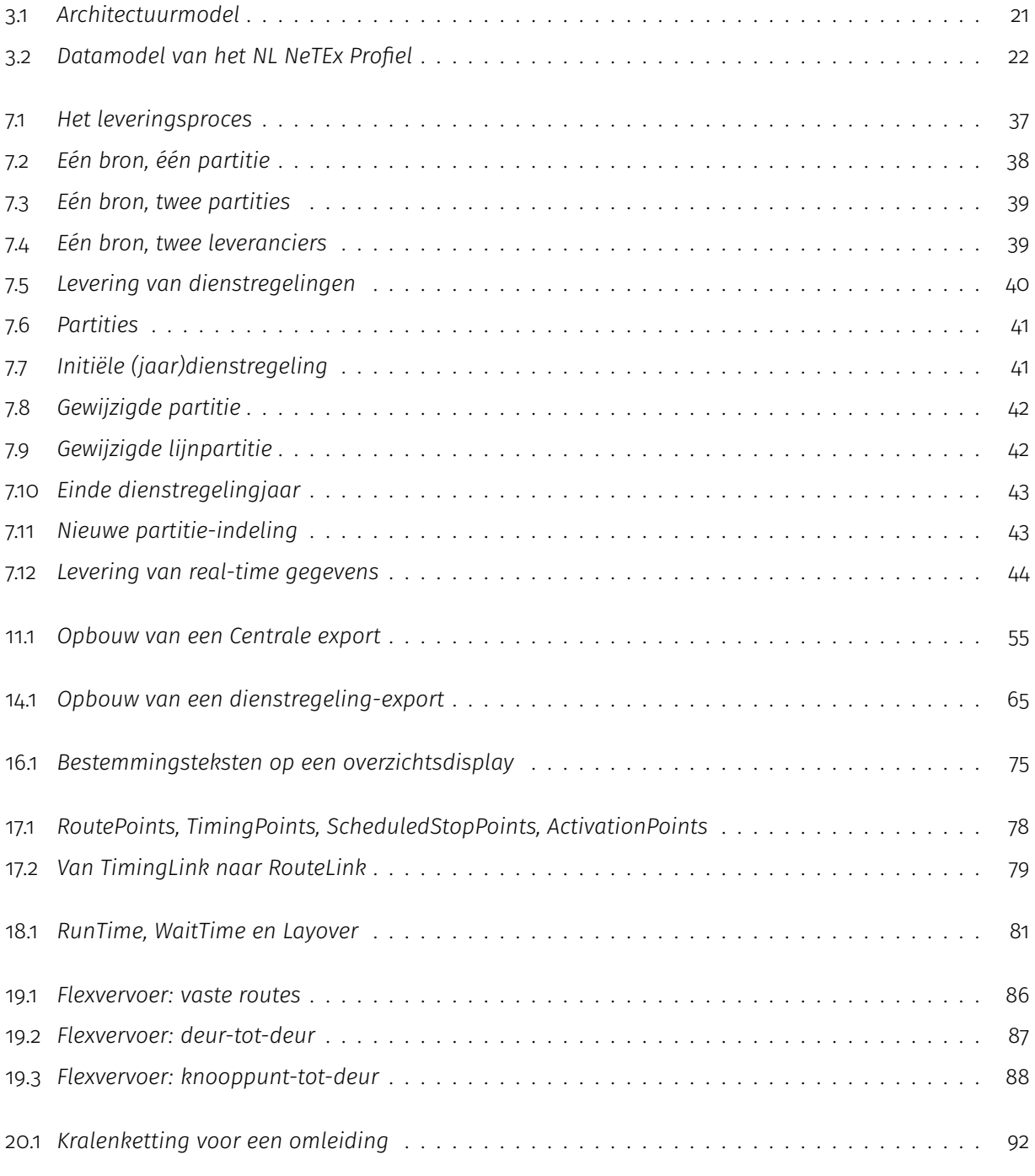

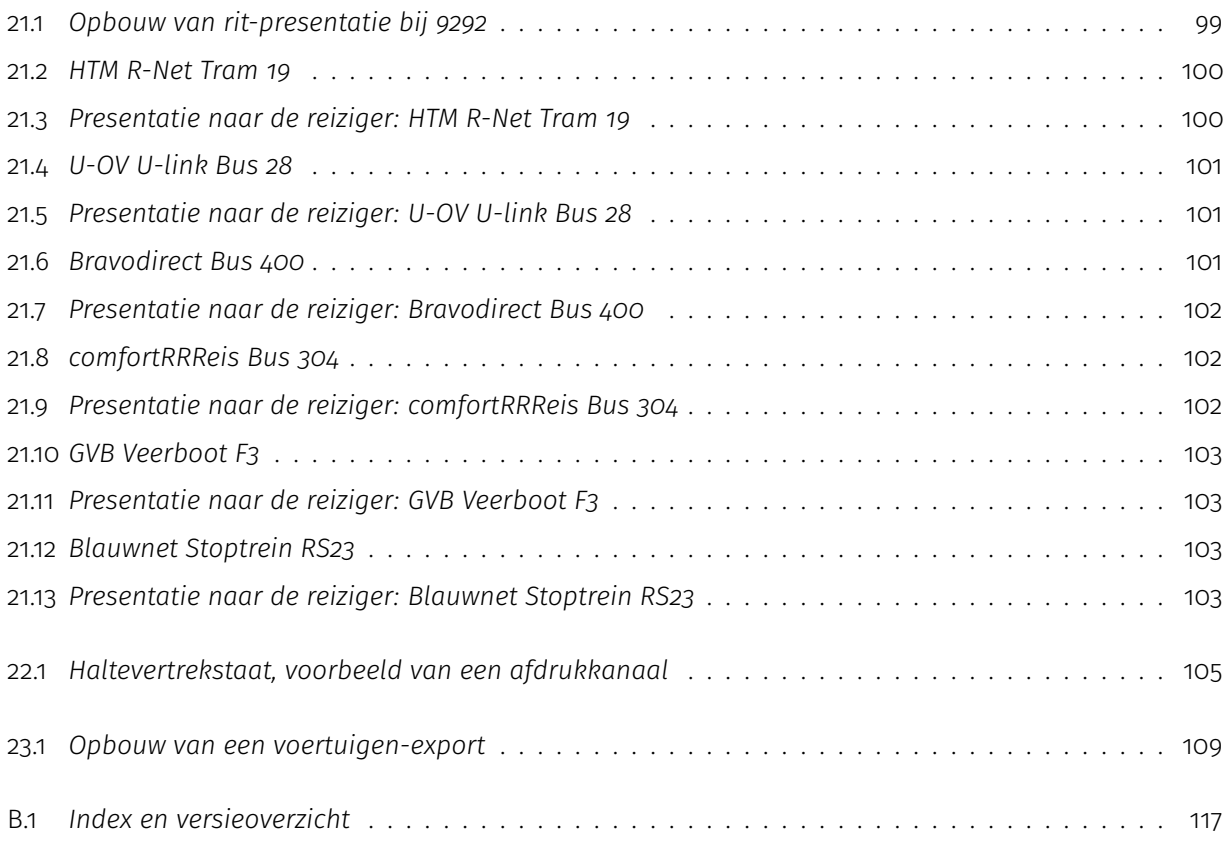

## **Bijlage E**

# **Lijst van tabellen**

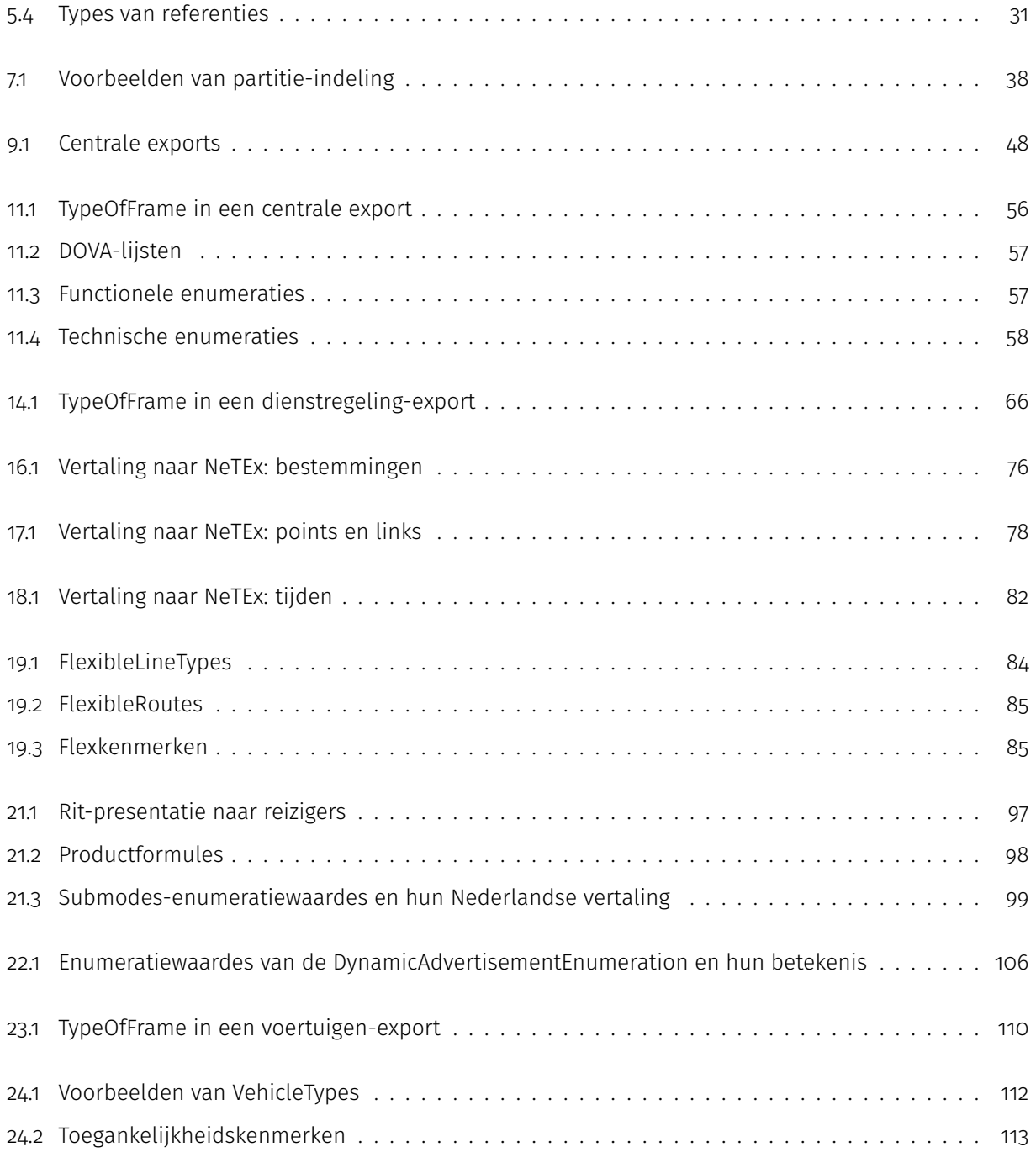

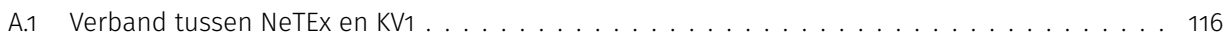

## **Bijlage F**

# **Creative Commons BY/ND/3.0/NL Licentie**

Zoals te vinden op http://creativecommons.org/licenses/by-nd/3.0/nl/legalcode:

### **LICENTIE**

HET WERK (ALS HIERONDER OMSCHREVEN) WORDT TER BESCHIKKING GESTELD OVEREENKOMSTIG DE VOOR-WAARDEN VAN DEZE CREATIVE COMMONS PUBLIEKE LICENTIE ('CCPL' OF 'LICENTIE'). HET WERK WORDT BE-SCHERMD OP GROND VAN HET AUTEURSRECHT, NABURIGE RECHTEN, HET DATABANKENRECHT EN/OF ENIGE ANDERE TOEPASSELIJKE RECHTEN. MET UITZONDERING VAN HET IN DEZE LICENTIE OMSCHREVEN TOEGESTANE GEBRUIK VAN HET WERK IS ENIG ANDER GEBRUIK VAN HET WERK NIET TOEGESTAAN. DOOR HET UITOEFENEN VAN DE IN DEZE LICENTIE VERLEENDE RECHTEN MET BETREKKING TOT HET WERK AANVAARDT EN GAAT DE GEBRUIKER AKKOORD MET DE VOORWAARDEN VAN DEZE LICENTIE, MET DIEN VERSTANDE DAT (DE INHOUD VAN) DEZE LICENTIE OP VOORHAND VOLDOENDE DUIDELIJK KENBAAR DIENT TE ZIJN VOOR DE ONTVANGER VAN HET WERK. DE LICENTIEGEVER VERLEENT DE GEBRUIKER DE IN DEZE LICENTIE OMSCHREVEN RECHTEN MET INACHTNEMING VAN DE DESBETREFFENDE VOORWAARDEN.

#### **1. Definities**

a. **'Verzamelwerk'**. Een werk waarin het Werk, in zijn geheel en in ongewijzigde vorm, samen met een of meer andere werken, die elk een afzonderlijk en zelfstandig werk vormen, tot een geheel is samengevoegd. Voorbeelden van een verzamelwerk zijn een tijdschrift, een bloemlezing of een encyclopedie. Een Verzamelwerk zal voor de toepassing van deze Licentie niet als een Afgeleid werk (als hieronder omschreven) worden beschouwd.

b. **'Afgeleid werk'**. Een werk dat is gebaseerd op het Werk of op het Werk en andere reeds bestaande werken. Voorbeelden van een Afgeleid werk zijn een vertaling, een muziekschikking (arrangement), een toneelbewerking, een literaire bewerking, een verfilming, een geluidsopname, een kunstreproductie, een verkorte versie, een samenvatting of enig andere bewerking van het Werk, met dien verstande dat een Verzamelwerk voor de toepassing van deze Licentie niet als een Afgeleid werk zal worden beschouwd. Indien het Werk een muziekwerk betreft, zal de synchronisatie van de tijdslijnen van het Werk en een bewegend beeld ('synching') voor de toepassing van deze Licentie als een Afgeleid Werk worden beschouwd.

c. **'Licentiegever'**. De natuurlijke persoon/personen of rechtspersoon/rechtspersonen die het Werk volgens de voorwaarden van deze Licentie aanbiedt/aanbieden.

d. **'Maker'**. De natuurlijke persoon/personen of rechtspersoon/personen die het oorspronkelijke werk gemaakt heeft/ hebben. Voor de toepassing van deze Licentie wordt onder de Maker mede verstaan de uitvoerende kunstenaar, film- en fonogramproducent en omroeporganisaties in de zin van de Wet op de naburige rechten en de producent van een databank in de zin van de Databankenwet.

e. **'Werk'**. Het auteursrechtelijk beschermde werk dat volgens de voorwaarden van deze Licentie wordt aangeboden. Voor de toepassing van deze Licentie wordt onder het Werk mede verstaan het fonogram, de eerste vastlegging van een film en het (omroep)programma in de zin van de Wet op de naburige rechten en de databank in de zin van de Databankenwet, voor zover dit fonogram, deze eerste vastlegging van een film, dit (omroep)programma en deze databank beschermd wordt krachtens de toepasselijke wet in de jurisdictie van de Gebruiker.

f. **'Gebruiker'**. De natuurlijke persoon of rechtspersoon die rechten ingevolge deze Licentie uitoefent en die de voorwaarden van deze Licentie met betrekking tot het Werk niet eerder geschonden heeft, of die van de Licentiegever uitdrukkelijke toestemming gekregen heeft om rechten ingevolge deze Licentie uit te oefenen ondanks een eerdere schending.

#### **2. Beperkingen van de uitsluitende rechten**

Niets in deze Licentie strekt ertoe om de rechten te beperken die voortvloeien uit de beperkingen en uitputting van de uitsluitende rechten van de rechthebbende krachtens het auteursrecht, de naburige rechten, het databankenrecht of enige andere toepasselijke rechten.

### **3. Licentieverlening**

Met inachtneming van de voorwaarden van deze Licentie verleent de Licentiegever hierbij aan de Gebruiker een wereldwijde, niet-exclusieve licentie om de navolgende rechten met betrekking tot het Werk vrij van royalty's uit te oefenen voor de duur van de toepasselijke intellectuele eigendomsrechten:

a. het reproduceren van het Werk, het opnemen van het Werk in een of meerdere Verzamelwerken, en het reproduceren van het in de Verzamelwerken opgenomen Werk;

b. het verspreiden van exemplaren van het Werk, het in het openbaar tonen, op- en uitvoeren en het on-line beschikbaar stellen van het Werk, afzonderlijk en als deel van een Verzamelwerk;

c. het opvragen en hergebruiken van het Werk;

d. Volledigheidshalve dient te worden vermeld dat:

i. **Niet voor afstand vatbare heffingsregelingen**. in het geval van niet voor afstand vatbare heffingsregelingen (bijvoorbeeld met betrekking tot thuiskopieën) de Licentiegever zich het recht voorbehoudt om dergelijke heffingen te innen (al dan niet door middel van een auteursrechtenorganisatie) bij zowel commercieel als niet-commercieel gebruik van het Werk;

ii. **Voor afstand vatbare heffingsregeling**. in het geval van voor afstand vatbare heffingsregelingen (bijvoorbeeld met betrekking tot leenrechten) de Licentiegever afstand doet van het recht om dergelijke heffingen te innen bij zowel commercieel als niet-commercieel gebruik van het Werk;

iii. **Collectief rechtenbeheer**. de Licentiegever afstand doet van het recht om vergoedingen te innen (zelfstandig of, indien de Licentiegever lid is van een auteursrechtenorganisatie, door middel van die organisatie) bij zowel commercieel als niet-commercieel gebruik van het Werk.

De Gebruiker mag deze rechten uitoefenen met behulp van alle thans bekende media, dragers en formats. De Gebruiker is tevens gerechtigd om technische wijzigingen aan te brengen die noodzakelijk zijn om de rechten met behulp van andere media, dragers en formats uit te oefenen, maar is verder niet gerechtigd om Afgeleide Werken te maken. Alle niet uitdrukkelijk verleende rechten zijn hierbij voorbehouden aan de Licentiegever, met inbegrip van maar niet beperkt tot de rechten die in artikel 4(d) worden genoemd. Voor zover de Licentiegever op basis van het nationale recht ter implementatie van de Europese Databankenrichtlijn over uitsluitende rechten beschikt doet de Licentiegever afstand van deze rechten.

### **4. Beperkingen**

De in artikel 3 verleende Licentie is uitdrukkelijk gebonden aan de volgende beperkingen:

a. De Gebruiker mag het Werk uitsluitend verspreiden, in het openbaar tonen, op- of on-line beschikbaar stellen met inachtneming van de voorwaarden van deze Licentie, en de Gebruiker dient een exemplaar van, of de Uniform Resource Identifier voor, deze Licentie toe te voegen aan elk exemplaar van het Werk dat de Gebruiker verspreidt, in het openbaar toont, op- of uitvoert, of on-line beschikbaar stelt. Het is de Gebruiker niet toegestaan om het Werk onder enige afwijkende voorwaarden aan te bieden waardoor de voorwaarden van deze Licentie dan wel de mogelijkheid van de ontvangers van het Werk om de rechten krachtens deze Licentie uit te oefenen worden beperkt. Het is de Gebruiker niet toegestaan om het Werk in sublicentie te geven. De Gebruiker dient alle vermeldingen die verwijzen naar deze Licentie dan wel naar de uitsluiting van garantie te laten staan. Het is de Gebruiker niet toegestaan om het Werk te verspreiden, in het openbaar te tonen, op- of uit te voeren of on-line beschikbaar te stellen met toepassing van technologische voorzieningen waardoor de voorwaarden van deze Licentie dan wel de mogelijkheid van de ontvangers van het Werk om de rechten krachtens deze Licentie uit te oefenen worden beperkt. Het voorgaande is tevens van toepassing op het Werk dat deel uitmaakt van een Verzamelwerk, maar dat houdt niet in dat het Verzamelwerk, afgezien van het Werk zelf, gebonden is aan de voorwaarden van deze Licentie. Indien de Gebruiker een Verzamelwerk maakt, dient deze, op verzoek van welke Licentiegever ook, de op grond van artikel 4 (b) vereiste naamsvermelding uit het Verzamelwerk te verwijderen, voor zover praktisch mogelijk, conform het verzoek.

b. Indien de Gebruiker het Werk of Verzamelwerken verspreidt, in het openbaar toont, op- of uitvoert of on-line beschikbaar stelt, dient de Gebruiker, tenzij er sprake is van een verzoek als vermeld in lid 4(a), alle auteursrechtvermeldingen met betrekking tot het Werk te laten staan. Tevens dient de Gebruiker, op een wijze die redelijk is in verhouding tot het gebruikte medium, de naam te vermelden van (i) de Maker(of zijn/haar pseudoniem indien van toepassing) indien deze wordt vermeld; en/of (ii) van (een) andere partij(en) (b.v. sponsor, uitgeverij, tijdschrift) indien de naamsvermelding van deze partij(en) ("Naamsvermeldingsgerechtigden") in de auteursrechtvermelding of algemene voorwaarden van de Licentiegever of op een andere redelijke wijze verplicht is gesteld door de Maker en/of de Licentiegever; de titel van het Werk indien deze wordt vermeld; voorzover redelijkerwijs toepasbaar de Uniform Resource Identifier, indien aanwezig, waarvan de Licentiegever heeft aangegeven dat deze bij het Werk hoort, tenzij de URI niet verwijst naar de auteursrechtvermeldingen of de licentie-informatie betreffende het Werk. De Gebruiker dient op redelijke wijze aan de in dit artikel genoemde vereisten te voldoen; echter, met dien verstande dat, in geval van een Verzamelwerk, de naamsvermeldingen in ieder geval geplaatst dienen te worden, indien er een naamsvermelding van alle makers van het Verzamelwerk geplaatst wordt dan als deel van die naamsvermeldingen, en op een wijze die in ieder geval even duidelijk is als de naamsvermeldingen van de overige makers.

Volledigheidshalve dient te worden vermeld dat de Gebruiker uitsluitend gebruik mag maken van de naamsvermelding op de in dit artikel omschreven wijze teneinde te voldoen aan de naamsvermeldingsverplichting en, door gebruikmaking van zijn rechten krachtens deze Licentie, is het de Gebruiker niet toegestaan om op enigerlei wijze de indruk te wekken dat er sprake is van enig verband met, sponsorschap van of goedkeuring van de (toepasselijke) Maker, Licentiegever c.q. Naamsvermeldingsgerechtigden van de Gebruiker of diens gebruik van het Werk, zonder de afzonderlijke, uitdrukkelijke, voorafgaande, schriftelijke toestemming van de Maker, Licentiegever c.q. Naamsvermeldingsgerechtigden.

c. Volledigheidshalve dient te worden vermeld, dat de hierboven vermelde beperkingen (lid 4(a) en lid 4(b)) niet van toepassing zijn op die onderdelen van het Werk die geacht worden te vallen onder de definitie van het 'Werk' zoals vermeld in deze Licentie uitsluitend omdat zij voldoen aan de criteria van het sui generis databankenrecht krachtens het nationale recht ter implementatie van de Europese Databankenrichtlijn.

d. De in artikel 3 verleende rechten moeten worden uitgeoefend met inachtneming van het morele recht van de Maker (en/of de uitvoerende kunstenaar) om zich te verzetten tegen elke misvorming, verminking of andere aantasting van het werk, welke nadeel zou kunnen toebrengen aan de eer of de naam van de Maker (en/of de uitvoerende kunstenaar) of aan zijn waarde in deze hoedanigheid, indien en voor zover de Maker (en/of de uitvoerende kunstenaar) op grond van een op hem van toepassing zijnde wettelijke bepaling geen afstand kan doen van dat morele recht.

### **5. Garantie en vrijwaring**

TENZIJ ANDERS SCHRIFTELIJK IS OVEREENGEKOMEN DOOR DE PARTIJEN, STELT DE LICENTIEGEVER HET WERK BESCHIKBAAR OP 'AS-IS' BASIS, ZONDER ENIGE GARANTIE, HETZIJ DIRECT, INDIRECT OF ANDERSZINS, MET BE-TREKKING TOT HET WERK, MET INBEGRIP VAN, MAAR NIET BEPERKT TOT GARANTIES MET BETREKKING TOT DE EIGENDOMSTITEL, DE VERKOOPBAARHEID, DE GESCHIKTHEID VOOR BEPAALDE DOELEINDEN, MOGELIJKE INBREUK, DE AFWEZIGHEID VAN LATENTE OF ANDERE TEKORTKOMINGEN, DE JUISTHEID OF DE AAN- OF AF-WEZIGHEID VAN FOUTEN, ONGEACHT DE OPSPOORBAARHEID DAARVAN, INDIEN EN VOORZOVER DE WET NIET ANDERS BEPAALT.

### **6. Beperking van de aansprakelijkheid**

DE LICENTIEGEVER AANVAARDT GEEN ENKELE AANSPRAKELIJKHEID JEGENS DE GEBRUIKER VOOR ENIGE BIJZON-DERE OF INCIDENTELE SCHADE OF GEVOLGSCHADE VOORTVLOEIEND UIT DEZE LICENTIE OF HET GEBRUIK VAN HET WERK, ZELFS NIET INDIEN DE LICENTIEGEVER OP DE HOOGTE IS GESTELD VAN HET RISICO VAN DERGELIJKE SCHADE, INDIEN EN VOORZOVER DE WET NIET ANDERS BEPAALT.

### **7. Beëindiging**

a. Deze Licentie en de daarin verleende rechten vervallen automatisch op het moment dat de Gebruiker in strijd handelt met de voorwaarden van deze Licentie. De licenties van natuurlijke personen of rechtspersonen die Verzamelwerken hebben ontvangen van de Gebruiker krachtens deze Licentie blijven echter in stand zolang dergelijke natuurlijke personen of rechtspersonen zich houden aan de voorwaarden van die licenties. Na de beëindiging van deze Licentie blijven artikelen 1, 2, 5, 6, 7 en 8 onverminderd van kracht.

b. Met inachtneming van de hierboven vermelde voorwaarden wordt de Licentie verleend voor de duur van de toepasselijke intellectuele eigendomsrechten op het Werk. De Licentiegever behoudt zich desalniettemin te allen tijde het recht voor om het Werk volgens gewijzigde licentievoorwaarden te verspreiden of om het Werk niet langer te verspreiden; met dien verstande dat een dergelijk besluit niet de intrekking van deze Licentie (of enig andere licentie die volgens de voorwaarden van deze Licentie (verplicht) is verleend) tot gevolg heeft, en deze Licentie onverminderd van kracht blijft tenzij zij op de in lid a omschreven wijze wordt beëindigd.

### **8. Diversen**

a. Elke keer dat de Gebruiker het Werk of een Verzamelwerk verspreidt of on-line beschikbaar stelt, biedt de Licentiegever de ontvanger een licentie op het Werk aan volgens de algemene voorwaarden van deze Licentie.

b. Indien enige bepaling van deze Licentie nietig of niet rechtens afdwingbaar is, zullen de overige voorwaarden van deze Licentie volledig van kracht blijven. De nietige of niet-afdwingbare bepaling zal, zonder tussenkomst van de partijen, worden vervangen door een geldige en afdwingbare bepaling waarbij het doel en de strekking van de oorspronkelijke bepaling zoveel mogelijk in acht worden genomen.

c. Een verklaring van afstand van in deze Licentie verleende rechten of een wijziging van de voorwaarden van deze Licentie dient schriftelijk te geschieden en getekend te zijn door de partij die verantwoordelijk is voor de verklaring van afstand respectievelijk de partij wiens toestemming voor de wijziging is vereist.

d. Deze Licentie bevat de volledige overeenkomst tussen de partijen met betrekking tot het in licentie gegeven Werk. Er zijn geen andere afspraken gemaakt met betrekking tot het Werk. De Licentiegever is niet gebonden aan enige aanvullende bepalingen die worden vermeld in mededelingen van de Gebruiker. Deze licentie kan uitsluitend worden gewijzigd met de wederzijdse, schriftelijke instemming van de Licentiegever en de Gebruiker.

## <span id="page-130-0"></span>**Index**

AccessibilityAssessment, [17](#page-16-0) ActivationPoint, [78,](#page-77-2) [115](#page-114-1) Afbeeldingen, [27](#page-26-0) any, [30,](#page-29-0) [45,](#page-44-0) [50](#page-49-0) Authority, [67,](#page-66-0) [70,](#page-69-0) [71,](#page-70-0) [73,](#page-72-0) [115,](#page-114-1) [116](#page-115-0) AvailabilityCondition, [67,](#page-66-0) [86,](#page-85-1) [91](#page-90-0)[–94,](#page-93-0) [105,](#page-104-2) [116](#page-115-0) Bestandslocatie, [48](#page-47-1) Bestandsnamen, [47](#page-46-0) Bestemmingscode, [76](#page-75-1) Bestemmingsteksten, [75](#page-74-1) BISON koppelvlakken, [18](#page-17-0) Block, [116](#page-115-0) Branding, [33,](#page-32-0) [97](#page-96-1)[–103,](#page-102-4) [115](#page-114-1) bronsysteem, [117](#page-116-1) BusSubmodeEnumeration, [99,](#page-98-2) [101,](#page-100-3) [102](#page-101-3) CamelCase, [29](#page-28-0) CEN, [18,](#page-17-0) [49,](#page-48-0) [51](#page-50-0) CHB, [17,](#page-16-0) [22,](#page-21-1) [29,](#page-28-0) [30,](#page-29-0) [50,](#page-49-0) [59,](#page-58-0) [63,](#page-62-0) [77,](#page-76-0) [87,](#page-86-1) [89,](#page-88-0) [116](#page-115-0) CoachSubmodeEnumeration, [99](#page-98-2) Codespace, [22,](#page-21-1) [29,](#page-28-0) [30,](#page-29-0) [33,](#page-32-0) [116](#page-115-0) CompositeFrame, [26,](#page-25-0) [30,](#page-29-0) [65](#page-64-1)[–67,](#page-66-0) [109,](#page-108-3) [115](#page-114-1) concessie, [37,](#page-36-1) [38,](#page-37-2) [48,](#page-47-1) [50,](#page-49-0) [57,](#page-56-2) [67,](#page-66-0) [109,](#page-108-3) [111](#page-110-2) verleners, [22](#page-21-1) Concessiegebonden vervoer, [69](#page-68-0) Country, [30](#page-29-0) Currency, [33](#page-32-0) DataOwnerCode, [64](#page-63-0) DataSource, [33,](#page-32-0) [115](#page-114-1) Datums, [26](#page-25-0) DayType, [67,](#page-66-0) [86,](#page-85-1) [116](#page-115-0) DayTypeAssignment, [116](#page-115-0) DeadRun, [26,](#page-25-0) [33,](#page-32-0) [116](#page-115-0) DeadRunJourneyPattern, [116](#page-115-0) derivedFromObjectRef, [91,](#page-90-0) [94](#page-93-0) derivedFromVersionRef, [91,](#page-90-0) [94](#page-93-0) destinationcode, [76](#page-75-1) DestinationDisplay, [76,](#page-75-1) [91,](#page-90-0) [116](#page-115-0) DestinationDisplayVariant, [76](#page-75-1) DirectionTypeEnumeration, [64](#page-63-0) DisplayTextLength, [76](#page-75-1) DynamicAdvertisementEnumeration, [106](#page-105-1) eenheden, [33](#page-32-0)

EPIAP, [15,](#page-14-0) [17,](#page-16-0) [63](#page-62-0) EPIP, [15](#page-14-0)[–17,](#page-16-0) [30,](#page-29-0) [45,](#page-44-0) [63,](#page-62-0) [67](#page-66-0)

FlexibleArea, [83,](#page-82-0) [87,](#page-86-1) [88](#page-87-1) FlexibleLine, [84,](#page-83-2) [86–](#page-85-1)[88](#page-87-1) FlexibleLineType, [85–](#page-84-1)[88](#page-87-1) FlexiblePointProperties, [87–](#page-86-1)[89](#page-88-0) FlexibleRoute, [89](#page-88-0) FlexibleRouteType, [86–](#page-85-1)[88](#page-87-1) FlexibleServiceProperties, [87](#page-86-1)[–89](#page-88-0) FlexibleStopAssignment, [85,](#page-84-1) [87](#page-86-1) FlexibleStopPlace, [83,](#page-82-0) [85,](#page-84-1) [87–](#page-86-1)[89,](#page-88-0) [115](#page-114-1) Geldigheid bepaling van, [45](#page-44-0) GeneralFrame, [23,](#page-22-1) [66,](#page-65-1) [109,](#page-108-3) [116](#page-115-0) geografische beschrijving, [77](#page-76-0) Getallen, [26](#page-25-0) GroupOfLines, [116](#page-115-0) HailAndRideArea, [83](#page-82-0) HeadwayJourneyGroup, [86,](#page-85-1) [88](#page-87-1) id, [29,](#page-28-0) [51,](#page-50-0) [91](#page-90-0) identifier Europees, [30](#page-29-0) Nederlands, [29](#page-28-0) Index-bestand, [117](#page-116-1) InfrastructureFrame, [23,](#page-22-1) [66,](#page-65-1) [115](#page-114-1) IsAvailable, [92–](#page-91-2)[94](#page-93-0) ISO 3166-1, [30](#page-29-0) ISO 8601, [26](#page-25-0) JourneyLayover, [81,](#page-80-1) [82](#page-81-1) JourneyNumber, [64](#page-63-0) JourneyRunTime, [82](#page-81-1) JourneyWaitTime, [81,](#page-80-1) [82](#page-81-1) keyList, [64](#page-63-0) KV1, [22,](#page-21-1) [37,](#page-36-1) [63,](#page-62-0) [115,](#page-114-1) [116](#page-115-0) KV17, [17,](#page-16-0) [63,](#page-62-0) [91](#page-90-0) KV6, [22,](#page-21-1) [63,](#page-62-0) [111,](#page-110-2) [113](#page-112-1) KV7, [76](#page-75-1) KV8, [76](#page-75-1) leverancier, [34,](#page-33-0) [47,](#page-46-0) [49,](#page-48-0) [64,](#page-63-0) [65,](#page-64-1) [117](#page-116-1) Leveranciers, [37](#page-36-1) Line, [33,](#page-32-0) [67,](#page-66-0) [69,](#page-68-0) [91,](#page-90-0) [92,](#page-91-2) [100–](#page-99-2)[103,](#page-102-4) [116](#page-115-0) LinePlanningNumber, [64](#page-63-0) LineString, [116](#page-115-0) Locale, [33](#page-32-0)

LocationSystem, [33](#page-32-0)

MaxLength, [76](#page-75-1) MetroSubmodeEnumeration, [99](#page-98-2) MobilityFacilityEnumeration, [112,](#page-111-0) [113](#page-112-1) Monitored, [33](#page-32-0)

NEN, [17,](#page-16-0) [18](#page-17-0) Network, [116](#page-115-0) Notice, [92,](#page-91-2) [116](#page-115-0) NoticeAssignment, [92,](#page-91-2) [116](#page-115-0)

ObjectNaam, [29](#page-28-0) ObjectType, [29,](#page-28-0) [30](#page-29-0) OpenAccess-vervoer, [71](#page-70-0) OperationalContext, [78,](#page-77-2) [115](#page-114-1) Operator, [33,](#page-32-0) [37,](#page-36-1) [72,](#page-71-0) [97,](#page-96-1) [98,](#page-97-1) [100–](#page-99-2)[103,](#page-102-4) [115](#page-114-1) OperatorView, [33](#page-32-0) Overerving, [33](#page-32-0)

partitie, [38,](#page-37-2) [46,](#page-45-0) [47,](#page-46-0) [64,](#page-63-0) [65,](#page-64-1) [110,](#page-109-0) [115](#page-114-1) nieuwe indeling, [43](#page-42-2) PassengerStopAssignment, [87,](#page-86-1) [89,](#page-88-0) [116](#page-115-0) PointInJourneyPattern, [78](#page-77-2) PointOnRoute, [78](#page-77-2) PresentationStructure, [98](#page-97-1) PrivateCodeStructure, [63,](#page-62-0) [64](#page-63-0) protocollen, [27,](#page-26-0) [48](#page-47-1) PublicationDelivery, [65,](#page-64-1) [66,](#page-65-1) [109](#page-108-3) PublicationTimestamp, [26](#page-25-0)

RailSubmodeEnumeration, [99,](#page-98-2) [103](#page-102-4) ReferenceSystem, [30](#page-29-0) ResourceFrame, [23,](#page-22-1) [65](#page-64-1)[–67,](#page-66-0) [69–](#page-68-0)[72,](#page-71-0) [115](#page-114-1) ResponsibilitySet, [33,](#page-32-0) [67,](#page-66-0) [69,](#page-68-0) [70,](#page-69-0) [72,](#page-71-0) [115](#page-114-1) responsibilitySetRef, [69,](#page-68-0) [71,](#page-70-0) [72](#page-71-0) Rijksdriehoekstelsel, [26](#page-25-0) Rijrichting, [64](#page-63-0) Route, [33,](#page-32-0) [78,](#page-77-2) [91,](#page-90-0) [92,](#page-91-2) [115](#page-114-1) RouteLink, [33,](#page-32-0) [67,](#page-66-0) [78,](#page-77-2) [85,](#page-84-1) [86,](#page-85-1) [88,](#page-87-1) [89,](#page-88-0) [115,](#page-114-1) [116](#page-115-0) RoutePoint, [78,](#page-77-2) [85,](#page-84-1) [86,](#page-85-1) [88,](#page-87-1) [89,](#page-88-0) [115](#page-114-1)

ScheduledStopPoint, [78,](#page-77-2) [85–](#page-84-1)[89,](#page-88-0) [116](#page-115-0) ServiceCalendarFrame, [23,](#page-22-1) [66,](#page-65-1) [116](#page-115-0) ServiceFrame, [23,](#page-22-1) [33,](#page-32-0) [66,](#page-65-1) [67,](#page-66-0) [115](#page-114-1) ServiceJourney, [17,](#page-16-0) [26,](#page-25-0) [33,](#page-32-0) [67,](#page-66-0) [78,](#page-77-2) [85,](#page-84-1) [87,](#page-86-1) [91,](#page-90-0) [93,](#page-92-0) [94,](#page-93-0) [105,](#page-104-2) [116](#page-115-0) ServiceJourneyInterchange, [116](#page-115-0) ServiceJourneyPattern, [33,](#page-32-0) [78,](#page-77-2) [85,](#page-84-1) [87–](#page-86-1)[89,](#page-88-0) [91](#page-90-0)[–94,](#page-93-0) [116](#page-115-0) SIRI, [15](#page-14-0)[–18,](#page-17-0) [22,](#page-21-1) [91,](#page-90-0) [111,](#page-110-2) [113](#page-112-1) SiteFrame, [23,](#page-22-1) [66,](#page-65-1) [89,](#page-88-0) [115](#page-114-1) stationstopologie, [17](#page-16-0)

StopArea, [116](#page-115-0) StopPointInJourneyPattern, [87](#page-86-1)[–89](#page-88-0) SystemOfUnits, [33](#page-32-0) taal, [33](#page-32-0) TechnicalId, [30](#page-29-0) Tekencodering, [25](#page-24-0) TemplateServiceJourney, [86,](#page-85-1) [88,](#page-87-1) [89,](#page-88-0) [91](#page-90-0) Tijden, [26](#page-25-0) tijdzone, [26,](#page-25-0) [33](#page-32-0) TimeDemandType, [26,](#page-25-0) [82,](#page-81-1) [86–](#page-85-1)[89,](#page-88-0) [91,](#page-90-0) [116](#page-115-0) Timestamps, [26](#page-25-0) TimetableFrame, [23,](#page-22-1) [33,](#page-32-0) [66,](#page-65-1) [116](#page-115-0) TimingLink, [78,](#page-77-2) [85,](#page-84-1) [87](#page-86-1)[–89,](#page-88-0) [116](#page-115-0) TimingPoint, [64,](#page-63-0) [78,](#page-77-2) [86,](#page-85-1) [87,](#page-86-1) [116](#page-115-0) TMI8, [17,](#page-16-0) [18,](#page-17-0) [21,](#page-20-1) [63](#page-62-0) TramSubmodeEnumeration, [99,](#page-98-2) [100](#page-99-2) Transmodel, [15,](#page-14-0) [18](#page-17-0) TransportAdministrativeZone, [67,](#page-66-0) [69](#page-68-0)[–71,](#page-70-0) [115](#page-114-1) TransportmodeEnum, [97–](#page-96-1)[103](#page-102-4) type, [64](#page-63-0) TypeOfActivation, [115](#page-114-1) TypeOfEquipment, [115](#page-114-1) TypeOfFrame, [66,](#page-65-1) [109,](#page-108-3) [110](#page-109-0) TypeOfProductCategory, [97,](#page-96-1) [98,](#page-97-1) [100](#page-99-2)[–103,](#page-102-4) [115](#page-114-1) TypeOfService, [115](#page-114-1)

UserStopCode, [64](#page-63-0)

ValidDayBits, [67,](#page-66-0) [86,](#page-85-1) [93,](#page-92-0) [94](#page-93-0) Vehicle, [111,](#page-110-2) [113](#page-112-1) VehicleAccessFacilityEnumeration, [112,](#page-111-0) [113](#page-112-1) VehicleScheduleFrame, [23,](#page-22-1) [66,](#page-65-1) [116](#page-115-0) VehicleType, [111–](#page-110-2)[113,](#page-112-1) [115](#page-114-1) Versieoverzicht, [118](#page-117-0) Version, [115](#page-114-1) version, [11,](#page-10-0) [30,](#page-29-0) [33,](#page-32-0) [50,](#page-49-0) [66,](#page-65-1) [91,](#page-90-0) [93,](#page-92-0) [94,](#page-93-0) [110](#page-109-0) VersionFrameDefaultsStructure, [26](#page-25-0) Verwijzingen, [63](#page-62-0) verwijzingen, [27,](#page-26-0) [29,](#page-28-0) [30,](#page-29-0) [49,](#page-48-0) [50,](#page-49-0) [57,](#page-56-2) [58,](#page-57-0) [63](#page-62-0) VetagLineNumber, [64](#page-63-0) Via, [76](#page-75-1) ViaOrder, [76](#page-75-1)

WaterSubmodeEnumeration, [99,](#page-98-2) [102](#page-101-3) wintertijd, [26](#page-25-0)

XSD, [16,](#page-15-0) [25,](#page-24-0) [34,](#page-33-0) [49](#page-48-0)[–51,](#page-50-0) [63](#page-62-0)

zomertijd, [26](#page-25-0)